**REPUBLIQUE ALGERIENNE DEMOCRATIQUE ET POPULAIRE MINISTERE DE L'ENSEIGNEMENT SUPERIEUR ET DE LA RECHERCHE SCIENTIFIQUE**

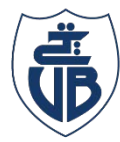

**Université de Béjaïa Département ATE** 

**Université A. MIRA Bejaïa**  Tasdawit n Bgayet Faculté de Technologie

**Filière : Réseaux et Télécommunication.**

**Mémoire de fin d'Etudes en vue de l'obtention du diplôme de** 

**Master** 

**Thème :**

## **Modélisation d'un émetteur optique avec SILVACO-TCAD**

Présenté par :

#### **BOUNECER Khaled et BOUZIDI Ferhat.**

Soutenu le 30 juin 2018 devant le jury composé de :

**Mr. N. Benamirouche**

**Mme. S. IDJDAREN**

Encadré par :

**Melle. L. ACHOUR**

Année universitaire : **2017** / **2018**

## Remerciement

Il est rare qu'un travail soit le fruit des efforts de seulement deux personnes, celui-ci ne fait pas exception, aussi qu'il nous soit permis d'exprimer notre profonde reconnaissance et nos sincères remerciements à : Melle ACHOUR Lyakout notre promotrice pour sa disponibilité, et le suivie qu'elle nous a assuré durant la conception et la rédaction de ce mémoire. De même, nous remercions vivement les membres du jury de la soutenance pour l'intérêt porté à ce travail. Nos remerciements vont aussi vers tous les enseignants et les intervenants du master Télécommunication de l'université Abderrahmane MIRA pour l'ensemble de leurs enseignements. Nous remercions tous nos amis, En particulier Tina pour son aide précieuse. Nous tenons à remercier particulièrement toutes personnes qui, de près ou de

loin, nous a aider à l'accomplissement de ce travail.

Merci.

## Dédicaces

Je dédie ce mémoire en premier lieu à

Mes parents

En témoignage de mon amour et ma gratitude pour leur soutien inconditionnel

À mes deux grandes mères

Qui ont toutes les deux toujours porté un intérêt certain pour ma réussite

À mes frères, tout spécialement Lounes le petit chouchou de la famille

Exceptionnellement,

À Tina

Une amie chère à mes yeux, qui a toujours était là pour moi

À mes cousins et cousines

À mon binôme Ferhat, et toute l'équipe, Nassime, michel, mabrok ....

À tous ceux qui ont un jour partagé un bout du long chemin vers

cette accomplissement, dont l'oubli du nom n'est pas celui du cœur.

En guise de remerciement,

Je leur dédie ce modeste travail en témoignage de mon amour et de ma sincère reconnaissance.

BOUNECER Khaled

## *Dédicaces*

*Je dédie ce travail à :*

*Toute ma famille, A mes frères et sœurs A mes oncles et tantes*

*Exceptionnellement à ma grand-mère Pour son soutien inconditionnel durant toutes ces années Et pour avoir sacrifier autant de choses pour moi Que Dieu lui accorde longue vie Et la préserve en bonne santé*

*A mon binôme, ami et compagnon de galère Khaled*

*A Tina*

*Pour son soutien précieux, ses encouragements, Et surtout son humour.*

*A tous mes adorables amis : Lounes, Rahim, Mebrouk, Nassim, Michel, Mirou, Didih, Abid, Faouzi, Kamel…*

*A toutes ces personnes Avec qui j'ai partagé tant de bons moments et de souvenirs J'exprime ma gratitude et ma reconnaissance.*

*BOUZIDI Ferhat*

### **Table des matières**

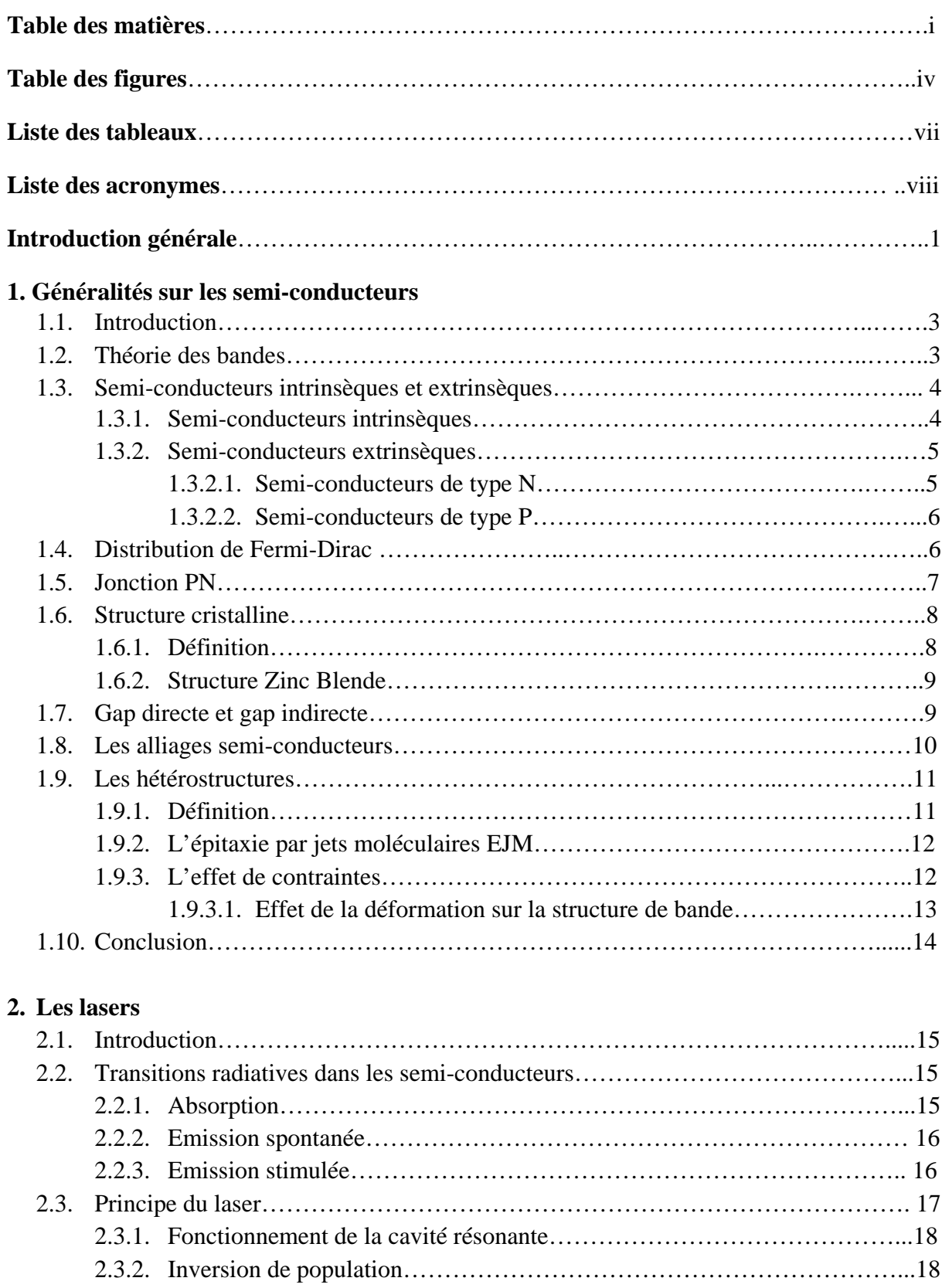

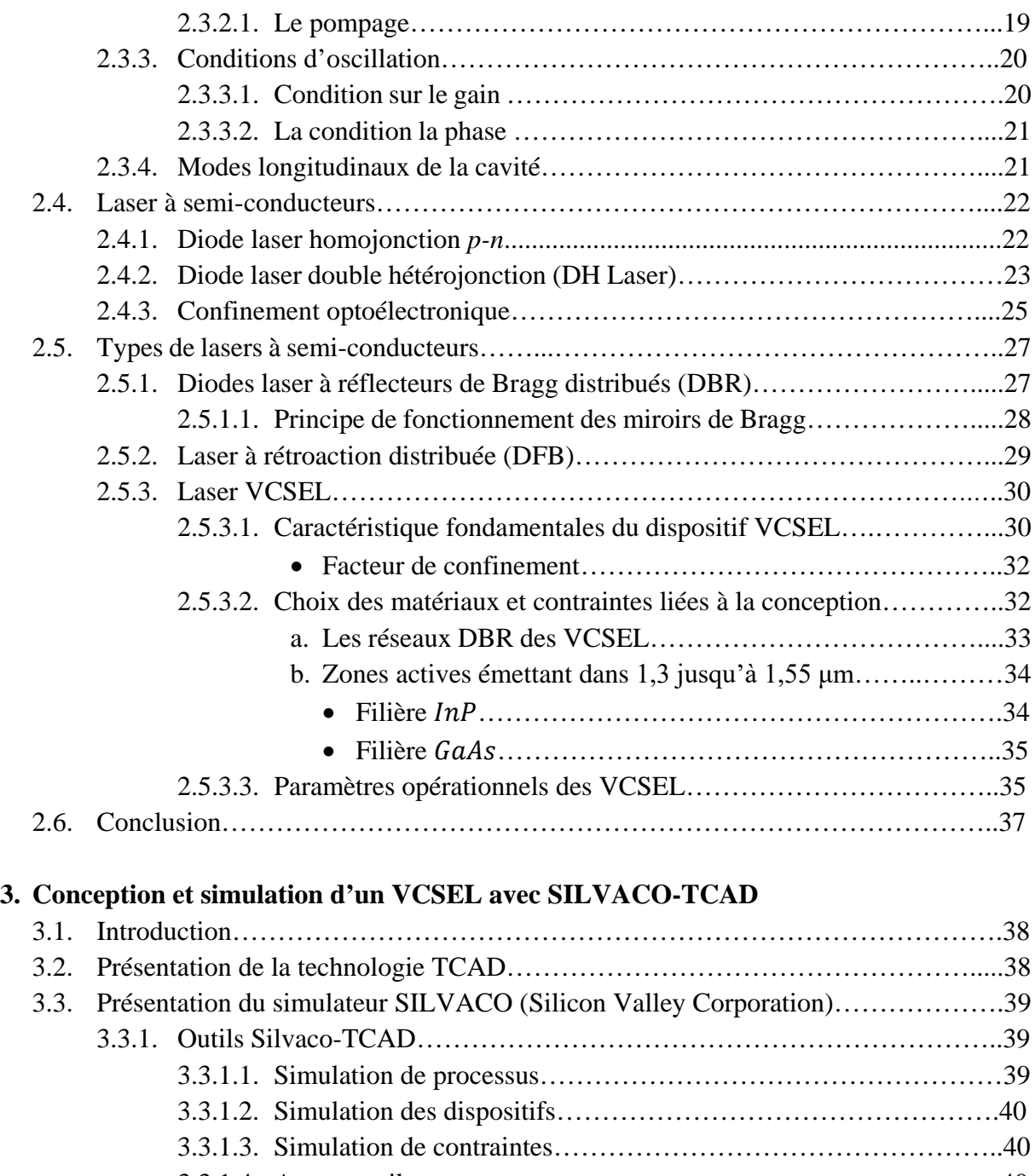

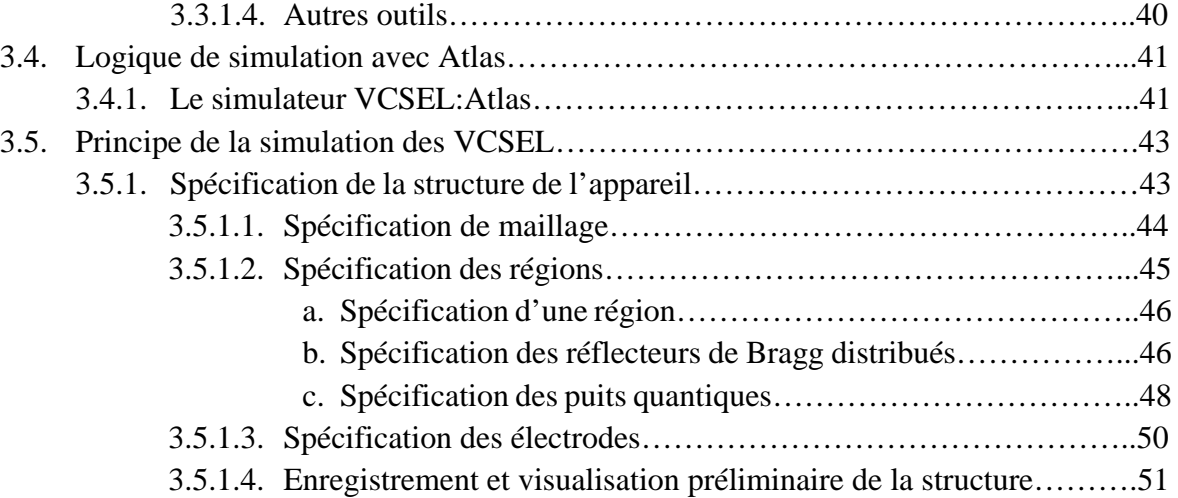

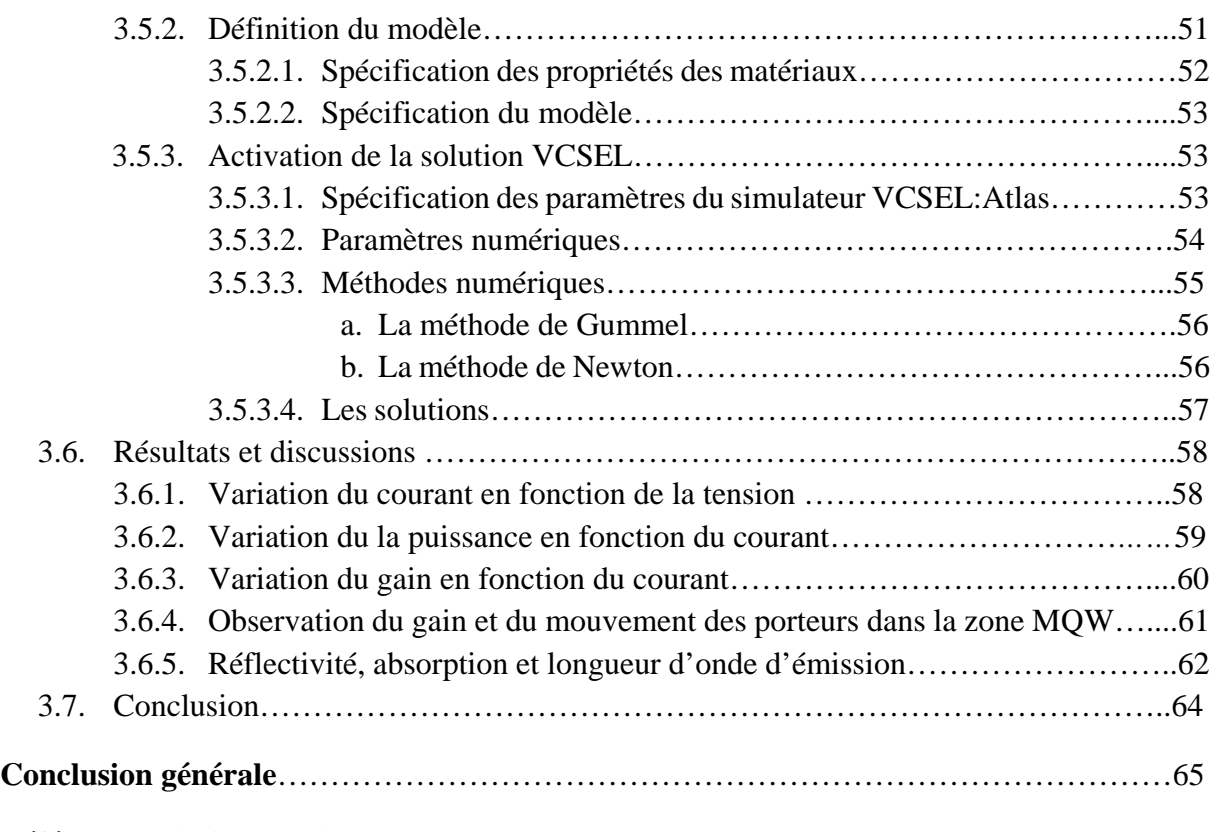

### **Références bibliographiques**

**Annexes**

## **Table des figures**

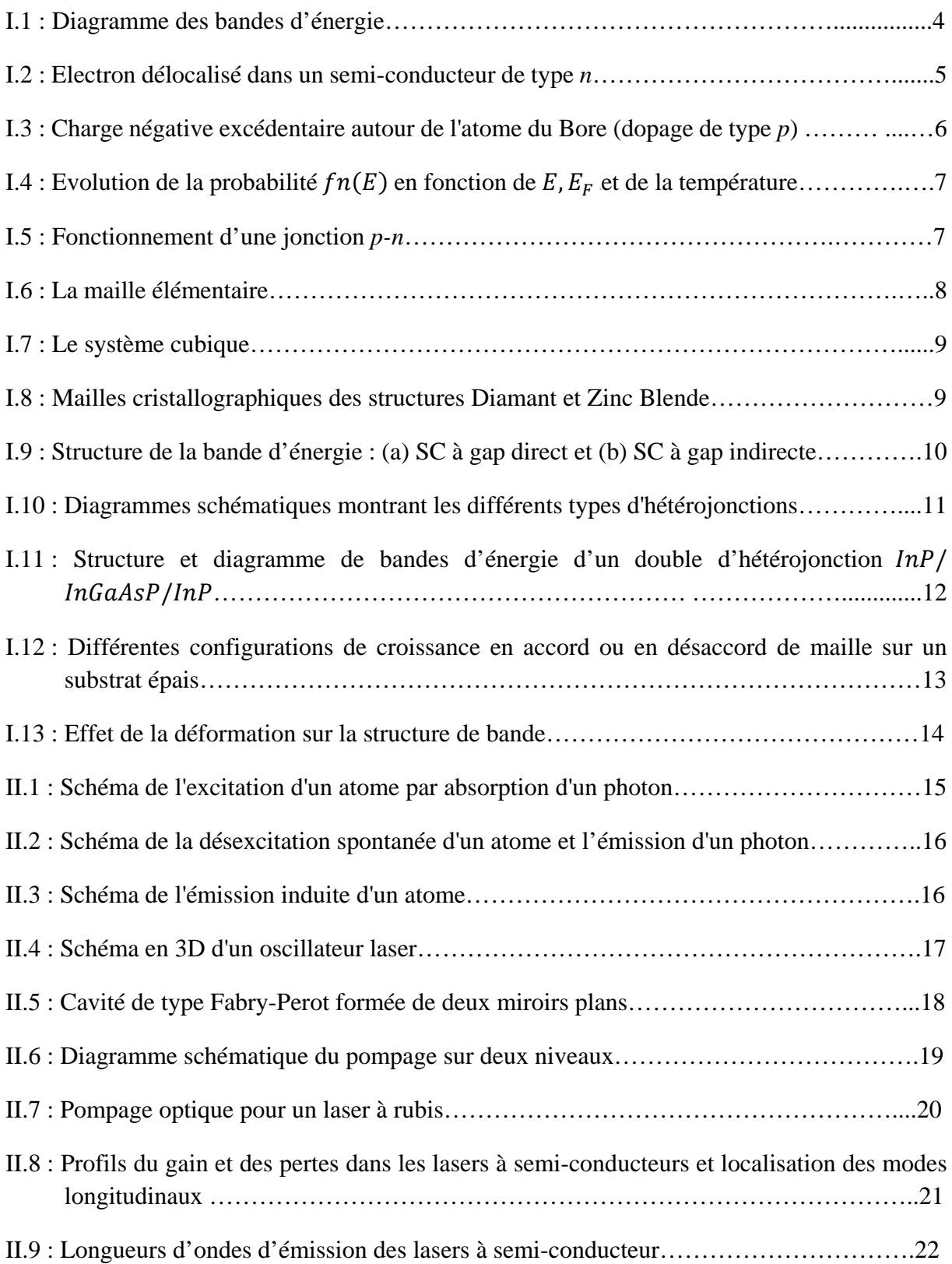

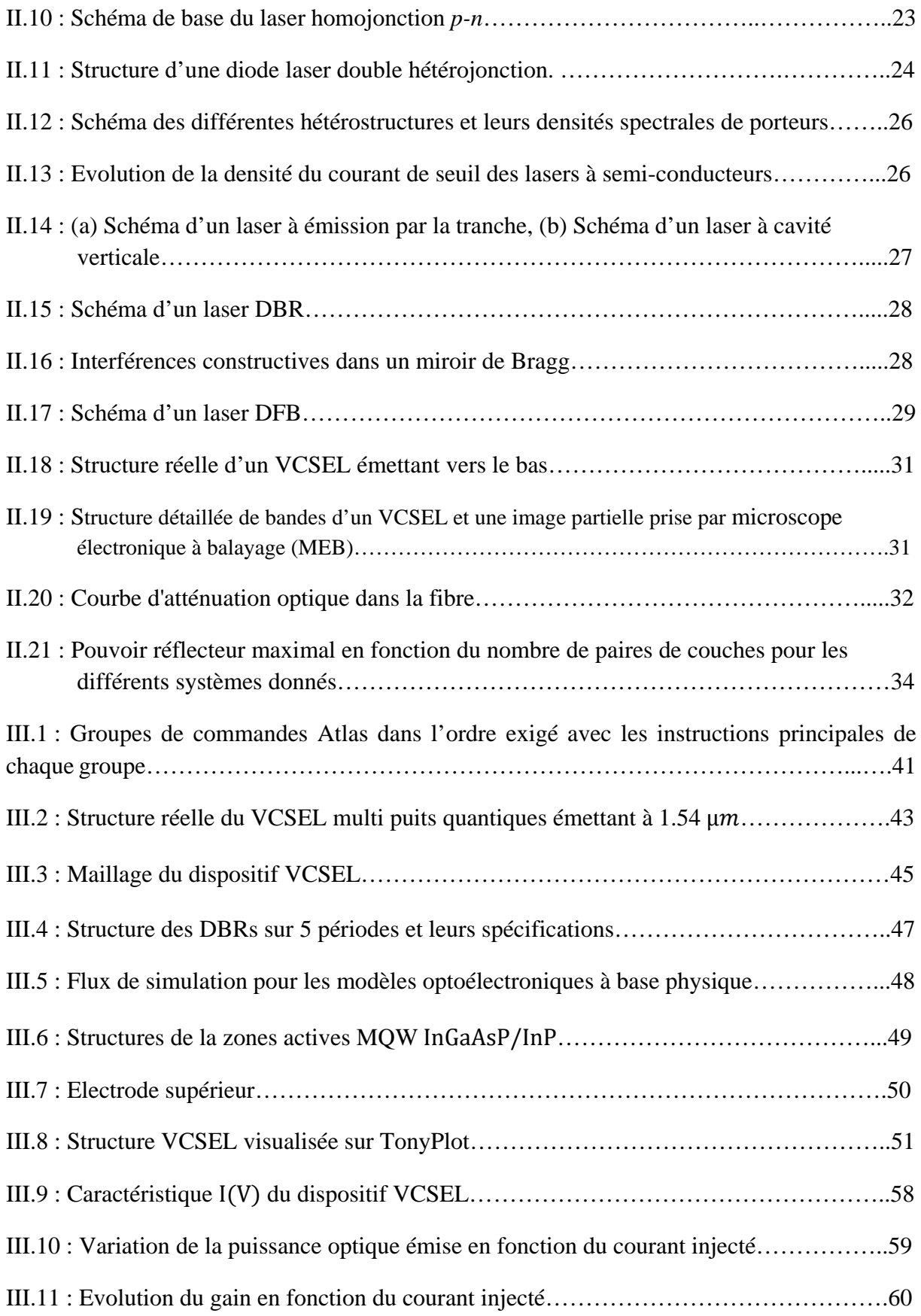

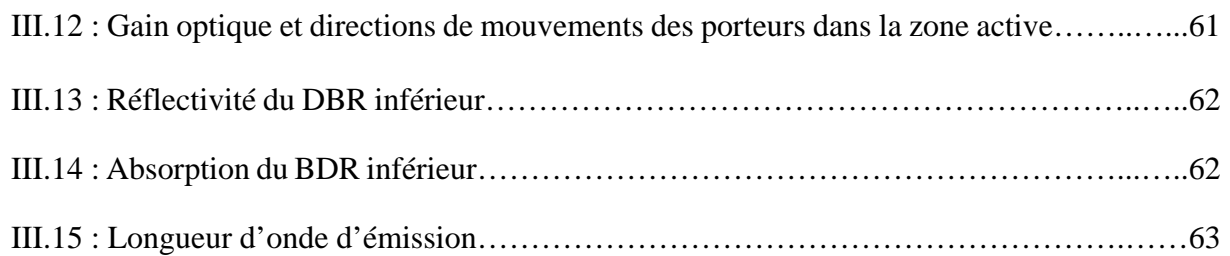

### **Liste des tableaux**

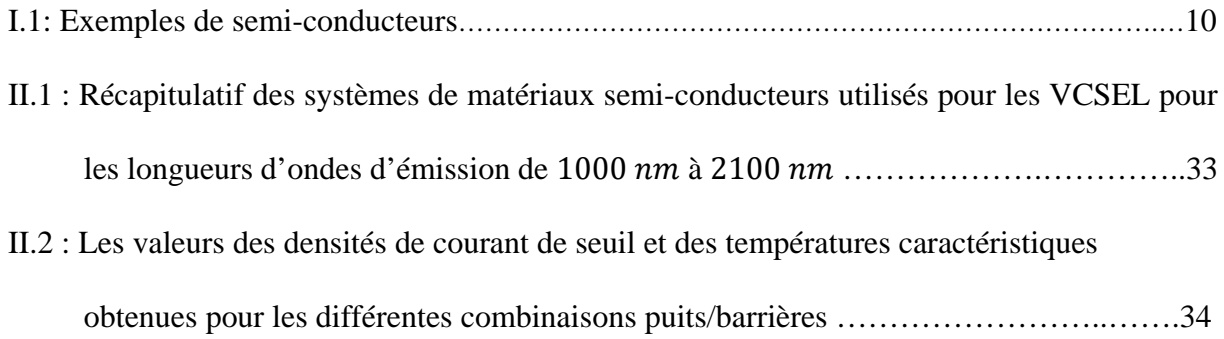

## **Liste des acronymes**

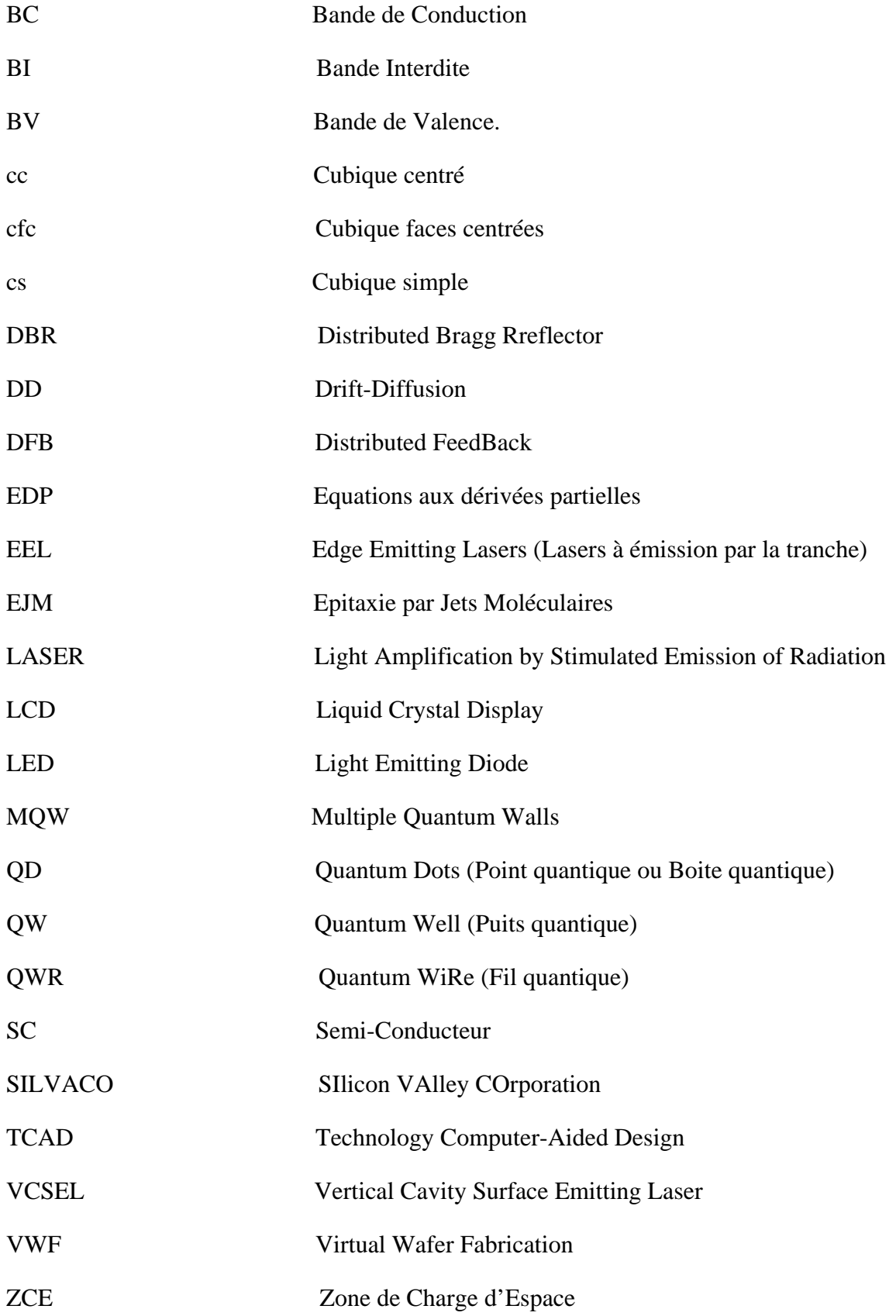

# **Introduction générale**

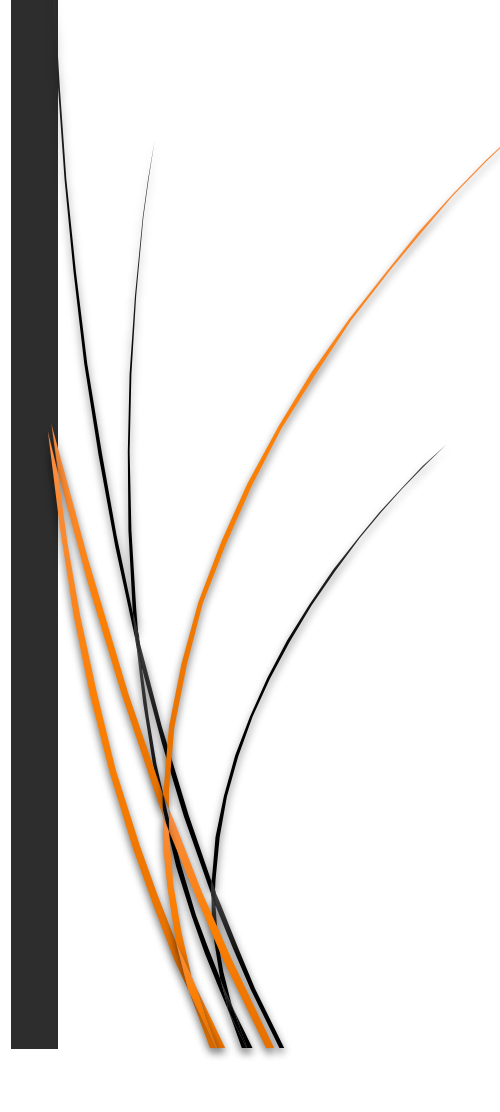

**I**

#### **Introduction générale**

La généralisation fulgurante des systèmes de télécommunications de nos jours a imposé une recherche très active dans le domaine des communications par fibre optique. Cependant cette recherche puise ces racines bien avant notre époque, les bases des phénomènes d'émission et d'absorbions de la lumière ont été posé par Albert Einstein en 1905.

L'absorption et l'émission spontanée étaient les seuls processus d'interaction observés à cette époque. En 1917, Albert Einstein prédit l'existence d'un 3ème mécanisme d'interaction, et introduit le concept d'émission stimulée observée expérimentalement pour la 1ère fois en 1928, ce dernier constitue la base de l'effet laser. Mais ce n'est qu'en 1953 que vient la première concrétisation pratique de ce phénomène, lorsque C. H. Townes créa le Maser, suivi peu après par T. Maiman en 1960, avec le premier laser fonctionnel.

Le laser a peu à peu pris place dans notre vie, et s'est imposé comme l'une des découvertes technologiques majeures de la fin du 20<sup>ième</sup> siècle. Ses domaines d'applications sont très vastes et différents, pour n'en citer que quelques-uns : la médecine, l'aéronautique, le multimédia et bien évidement les télécommunications. Incontournable dans la fabrication d'objets aussi divers que les smartphones, les écrans LCD, les cellules photovoltaïques, les lasers s'étalent même vers l'industrie aéronautique, numérique, et dans l'agroalimentaire. En 2007, plus de 800 millions de lasers ont été fabriqués dans le monde. En 2015, le seuil d'un milliard de lasers vendus est dépassé dont la majorité sont des lasers à semi-conducteur [1].

La faisabilité d'une émission laser au sein d'un semi-conducteur fut démontrée expérimentalement dans l'arséniure de gallium  $(GaAs)$  en 1962 par R.N. Hall. Si l'émission stimulée reste un point commun, les reliant à tous les autres lasers, les lasers à semi-conducteurs diffèrent profondément de ceux-ci du fait que les électrons qui participent à l'émission stimulée peuvent se déplacer librement dans une vaste zone du semi-conducteur et sont par conséquent dépendant du potentiel périodique spatial du réseau cristallin du matériau [1].

Les alliages conçus à partir des composés III-V présentent des propriétés très particulières : un gap direct, une conductivité thermique élevée, une haute mobilité électronique. Cela explique leur utilisation massive en optoélectronique (LED, diodes lasers, cellules solaires, etc.), ainsi que microélectroniques (circuits intégrés, transistors, etc.).

Les progrès accomplis dans les techniques de croissance (l'épitaxie), notamment l'épitaxie par jets moléculaires ont abouti au développement d'hétérostructures de matériaux semi-conducteurs et à une maitrise de certains concepts de la mécanique quantique comme le confinement ou la quantification des niveaux d'énergie. Cela a rendu possible la réalisation d'hétérostructures quantiques dans un substrat (généralement un autre matériau semiconducteur), dont au moins une des dimensions est inférieure à la longueur d'onde de De Broglie ce qui restreint le mouvement des porteurs de charge, les bloquant ainsi dans un confinement quantique. On compte parmi ces hétérostructures quantiques qui confinent les porteurs en une, deux, ou trois dimensions : les puits quantiques, les fils quantiques, et les boites quantiques, respectivement.

En télécoms, l'idée de transmettre de l'information sur support optique a vu le jour avec la découverte du laser en 1960. Peu après, les premières diodes laser fonctionnant en mode continu à température ambiante apparaissent. Ces diodes laser présentent un grand intérêt pour les télécommunications optiques en raison de leur émission qui peut être très commodément modulée à partir du courant d'alimentation jusqu'à des fréquences élevées, leur faisceau lumineux monochromatique cohérent capable de transporter un signal sur de longues distances, leurs faibles tensions de service ainsi que leur faible puissance consommée grâce à des rendements de l'ordre de 30 % au lieu de 3 % pour les autres types de lasers.

Aujourd'hui, la fibre optique constitue l'épine dorsale du réseau de télécommunications, cela s'explique par l'ensemble d'avantage que présente cette technologie : très faible atténuation sur une grande plage de fréquences, faible coût de fabrication, faible encombrement, augmentation de la distance entre répéteurs, insensibilité aux perturbations électromagnétiques, et très grande bande passante.

La première génération de systèmes de communication à fibre optique a été mise au point en 1975. Elle fonctionne à une longueur d'onde d'environ 0,8  $\mu$ m, à base de lasers semiconducteurs  $GaAs$ , et permet d'atteindre un débit de 45  $Mb/s$ . La deuxième génération a été développée au début des années 1980, elle fonctionnait à 1,3  $\mu$ m et utilisait des lasers *InGaAsP*. Après plusieurs améliorations, les débits atteignent  $1.7$  Gb/s en 1987. La troisième génération fonctionnait à 1,55  $\mu$ m (pertes d'environ 0,2 dB / km) en utilisant des lasers à semi-conducteurs  $In GaAsP$  et fonctionnant à 2,5  $Gb/s$ . La quatrième génération a utilisé l'amplification optique et le multiplexage par répartition en longueur d'onde, ce qui a permis d'atteindre un débit binaire de 14  $Tbi/s$  en 2006. L'objectif du développement de la cinquième génération est d'étendre la plage de longueur d'onde à  $1.53$ -1,57  $\mu$ m (bande C).

Dans notre travail, le premier chapitre traite des généralités sur les semi-conducteurs. Le deuxième chapitre est consacré aux lasers, leur principe de fonctionnement, notamment les lasers à semi-conducteurs. Dans le troisième chapitre, on présente premièrement le logiciel ''SILVACO-TCAD'', et puis on passe à la conception et à la simulation d'un laser VCSEL à l'aide de ce logiciel, ensuite on passera à discussion des résultats obtenues.

# **Chapitre 1**

## **Généralités sur les semi-conducteurs**

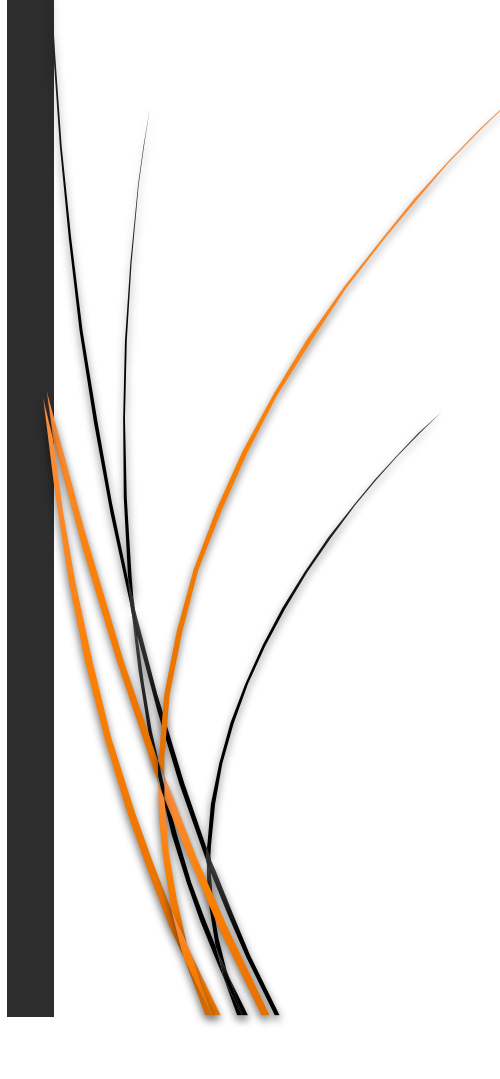

#### **1.1. Introduction**

Dans l'ensemble des matériaux, les semi-conducteurs ont trouvé un intérêt croissant. Cette émergence découle de la richesse de leurs propriétés électroniques. Ils interviennent dans presque tous les équipements électriques et optiques.

Les récents développements des méthodes de croissance des semi-conducteurs ont rendu possible, la formation d'alliages semi-conducteurs, tel que les composés III-V, de paramètres de maille, d'énergie de bande interdite et de compositions chimiques variés. Cela a permet de fabriquer des hétérostructures émettant aux longueurs d'onde des télécommunications.

Dans ce chapitre, nous allons présenter des généralités sur les semi-conducteurs, leurs définitions, les types des semi-conducteurs, les types de gap, leurs alliages…etc.

#### **1.2. Théorie des bandes**

Les propriétés électriques d'un matériau sont déterminées par la distribution des charges dans celui-ci. Par exemple, la conduction dépend de l'occupation des électrons dans leurs bandes d'énergies, en effet le remplissage des bandes d'énergie par les populations d'électrons se fait dans le sens énergétique croissant des cases quantiques. Au zéro absolu de température, le plus haut niveau d'énergie occupé est appelé niveau de Fermi  $E_F$ , au-delà de ce niveau, toutes les cases quantiques sont vides [2], et aux alentours du niveau de Fermi, on discerne donc 3 bandes énergétiques principales [3] :

- La bande de valence BV d'énergie  $E_v$  est la bande d'énergie immédiatement sous le niveau de Fermi. Les électrons de cette bande sont dans des états localisés et contribuent à la cohésion locale du solide. Au zéro absolu, c'est la bande pleine du matériau ayant la plus haute énergie.
- La bande de conduction BC d'énergie  $E_c$  est la bande d'énergie contenant ou immédiatement au-dessus du niveau de Fermi. Les électrons de cette bande se situent dans les états d'énergie supérieurs délocalisés. Au zéro absolu de température, cette bande est vide pour les isolants et les semi-conducteurs ou partiellement pleine pour les conducteurs. L'augmentation de température dans le cas des isolants et des semiconducteurs permet de faire passer quelques électrons de la bande de valence à la bande de conduction grâce à l'énergie d'activation thermique d'amplitude  $K_B T$  où  $K_B$  est la constante de Boltzmann et  $T$  la température. Les électrons de la bande de conduction peuvent se déplacer dans un champ électrique macroscopique. À noter dans le cas des isolants et des semi-conducteurs que le passage d'un électron de la bande de valence à la bande de conduction libère une place dans la bande de valence qui permet également aux électrons de cette bande de se déplacer dans un champ macroscopique [4].
- La bande interdite BI ou bande de Fermi est la bande qui se situe entre le haut de la bande de valence et le bas de la bande de conduction. On définit cette bande uniquement dans le cas des isolants et des semi-conducteurs car elle n'a pas d'intérêt dans le cas des conducteurs. La largeur de la bande interdite  $E<sub>q</sub>$  est appelée gap et elle est égale à :

$$
E_g = E_c - E_v \, (eV) \tag{I.1}
$$

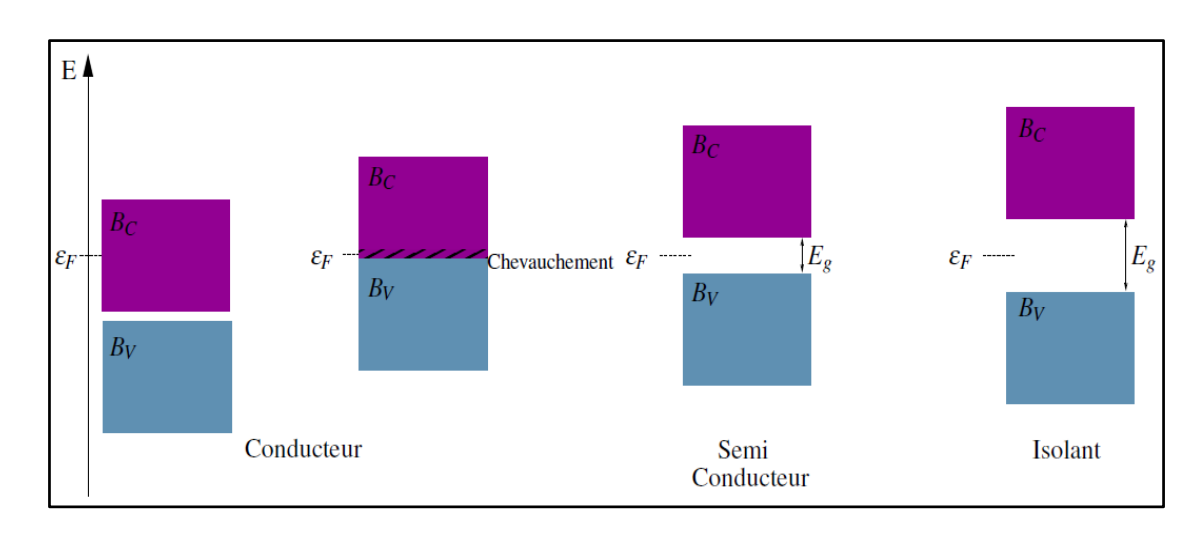

*Figure I.1:* Diagramme des bandes d'énergie

#### **1.3. Semi-conducteurs intrinsèques et extrinsèques**

Par son habilité à conduire le courant, un semi-conducteur est un matériau se situant entre le conducteur et l'isolant. Ça peut varier sur plusieurs ordres de grandeur sous l'effet de la température et/ou de l'éclairement. Un autre facteur modifiant fortement la conductivité est la présence d'impuretés ou le dopage.

#### **1.3.1. Semi-conducteur intrinsèque**

Un semi-conducteur intrinsèque ou non dopé est un matériau pur. En pratique, la préparation de semi-conducteurs purs est un défi technologique. Les méthodes de préparation ne permettent pas une synthèse des semi-conducteurs parfaitement purs et la présence d'impuretés en très faible densité ne change pas considérablement les propriétés électriques des semi-conducteurs [5]. C'est-à-dire que les nombres des porteurs dans la bande de valence BV sont égaux  $n = p = n_i$ .

Avec :

$$
n = N_{c} e^{-\left(\frac{E_{c} - E_{F}}{K_{B} T}\right)}
$$
(I.2)  

$$
p = N_{v} e^{-\left(\frac{E_{F} - E_{v}}{K_{B} T}\right)}
$$
(I.3)

: Nombre d'électrons dans la bande de valence.

: Nombre de trous dans la bande de valence.

 $N_c$ : Densité effective des électrons dans la bande de conduction.

 $N_n$ : Densité effective des trous dans la bande de conduction.

 $E_F$ : Niveaux de Fermi.

: Température (*K*).

 $K_B$ : La constante de Boltzmann  $K_B$  = 1,380650\*10<sup>-23</sup>*J* /*K*.

Le niveau de Fermi se déduit de l'équation  $n = p$ .

$$
E_F = \frac{(E_v - E_C)}{2} - \frac{K_b T}{2} \ln(\frac{Nc}{Nv})
$$
 (I.4)

De même, on déduit la densité de porteurs intrinsèques notée  $n_i : n_i^2 = p * n$ .

$$
n_i = \sqrt{(N_c * N_v)} \, e^{-(\frac{E_g}{2K_B T})} \tag{I.5}
$$

 $E_q$ : Energie du gap.

#### **1.3.2. Semi-conducteur extrinsèque**

Un semi-conducteur extrinsèque est un semi-conducteur dopé, il s'agit de l'ajout délibéré d'impuretés à fin d'améliorer les qualités du semi-conducteur, cela permet selon le cas, de faire apparaitre des niveaux accepteurs ou donneurs d'électrons dans le gap du matériau et ainsi de modifier sa conductivité.

Dans ce cas le modèle de bandes rigides est souvent valable, c'est-à-dire qu'à la structure de bandes des matériaux non dopés ou intrinsèques se superposent les états due au dopant, on observe juste un déplacement du niveau de Fermi [1].

#### **1.3.2.1. Semi-conducteur de type** *n*

Dans ce cas, les impuretés sont les atomes pentavalents de la colonne V de la classification périodique des éléments. Les éléments le plus utilisés dans le dopage sont l'arsenic (As) et le phosphore (P), ces éléments possèdent 5 électrons dans la couche externe, par exemple le silicium dopé par des atomes pentavalents tel que l'arsenic est de type *n*. Dans le réseau cristallin, l'atome d'arsenic est entouré de 9 électrons et 8 électrons d'entre eux saturent les orbitales liantes, l'électron restant occupe une orbital délocalisée dans le champ positif de l'ion  $As + [5]$ .

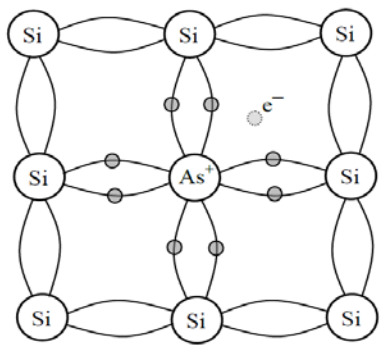

*Figure I.2:* Electron délocalisé dans un semi-conducteur de type *n*

Dans un semi-conducteur de type  $n$ , la densité en donneur  $N_d$  est supérieure à la densité d'accepteurs  $N_a$ , la densité d'électrons *n* et supérieure à la densité de trous  $p$ .

$$
N_d > N_a \text{ et } n > p
$$

Les électrons dans ce cas sont appelés les porteurs majoritaires et les trous sont des porteurs minoritaires.

$$
n \approx (N_d - N_a) \tag{I.6}
$$

$$
p \approx \frac{n^{2}}{(N_d - N_a)}\tag{I.7}
$$

#### **1.3.2.2. Semi-conducteur de type** *p*

Les impuretés sont les atomes trivalents de la colonne III de la classification périodique des éléments. Les éléments le plus utilisé dans le dopage sont le Bore (B) et le gallium (Ga). Le Bore possède 3 électrons dans la couche externe, le dopage d'un semi-conducteur, le silicium par exemple (4 électrons de valence), par des atomes de Bore permet, à température ambiante, d'une part la création d'un trou dans la bande de valence et d'autre part l'apparition d'une charge négative excédentaire autour de l'atome de Bore. L'atome de Bore est considéré dans ce cas un élément accepteur d'électrons.

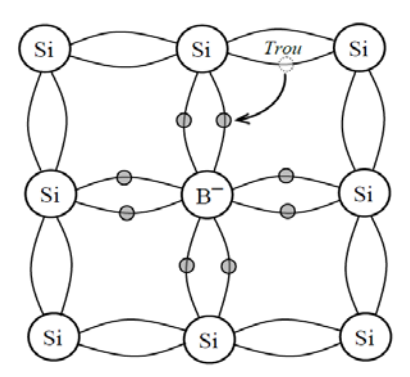

*Figure I.3***:** Charge négative excédentaire autour de l'atome du Bore (dopage de type *p*)

Dans ce type de semi-conducteur la densité en accepteurs  $N_a$  est supérieure à la densité de donneurs  $N_d$ .

$$
N_a > N_d \quad et \quad p > n
$$

Dans ce cas, les porteurs majoritaires sont les trous et les densités de porteurs sont :

$$
n \approx (N_a - N_d)
$$
 (I.8)  

$$
p \approx \frac{n i^2}{(N_a - N_d)}
$$
 (I.9)

#### **1.4. Distribution de Fermi-Dirac. Niveau de Fermi**

La fonction  $f_n(E)$  est la probabilité d'occupation à l'équilibre d'un niveau d'énergie E par un électron et elle est donnée par la statistique de Fermi-Dirac :

$$
f_n(E) = \frac{1}{1 + e^{(E - EF) \over KT}}
$$
(I.10)

 $E_F$  étant le niveau de Fermi, qui correspond à une probabilité d'occupation égale à 1/2, quelle que soit la température T. La figure donne l'évolution de  $f_n(E)$  en fonction de la différence  $E - E_F$  et de la température. Elle permet de constater que sa valeur varie plus ou moins rapidement de 1 à 0 en passant toujours par 0,5 pour  $E - EF = 0$ .

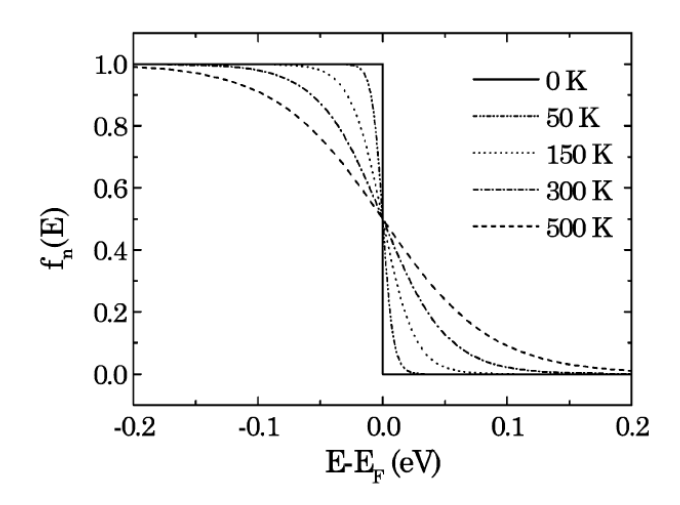

*Figure I.4*: Evolution de la probabilité  $f_n(E)$  en fonction de E,  $E_F$  et de la température.

La probabilité  $f_p(E)$  qu'un niveau E soit occupé par un trou est complémentaire de la probabilité  $f_n(E)$ :

$$
f_p(E) = 1 - f_n(E)
$$
 (I.11)

Pour un semi-conducteur intrinsèque le niveau de Fermi est appelé "niveau de Fermi intrinsèque"  $E_{Fi}$  et se situe près du milieu de la bande interdite soit :  $Ei = \frac{E_c + E_v}{2}$ . Mais dans le cas général, le niveau de Fermi dépend du type du dopant, de sa concentration et de la température. Ce que l'on peut dire avec certitude, c'est que pour un semi-conducteur de type *n*  $E_F > E_{Fi}$ , ce qui traduit le fait que les électrons sont plus nombreux que les porteurs intrinsèques :  $n_0 \gg n_i$  et pour un semi-conducteur de type  $p E_F < E_{Fi}$ .

#### **1.5. Jonction** *p-n*

Si on met en contact deux semi-conducteurs dopés respectivement *n* et *p*, on réalise ce que l'on appelle une jonction *p-n*. Au voisinage de la zone de contact, les électrons en excès dans la zone dopée *n* ont tendance à migrer au bord de la zone dopée *p*, et inversement pour les trous. La région située au voisinage de la zone de contact se charge alors positivement d'un côté et négativement de l'autre. Il s'établit un champ électrique statique qui s'oppose au mouvement des charges [6].

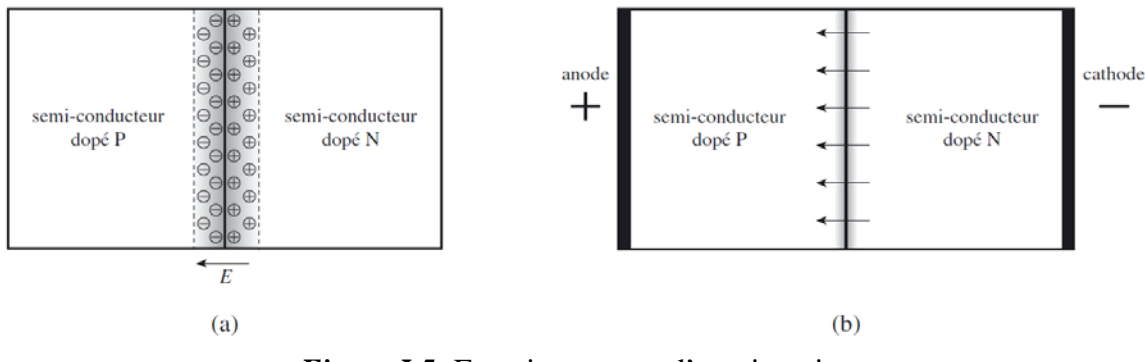

*Figure I.5:* Fonctionnement d'une jonction *p-n*

(a) Distribution des charges dans une jonction à l'équilibre thermodynamique.

(b) Jonction polarisée avec un courant direct : les flèches indiquent le sens de déplacement des électrons, et la zone grisée est la zone active dans laquelle se font les recombinaisons électrontrou.

Si l'on applique une différence de potentiel directe aux bornes de la jonction, les électrons et les trous vont migrer vers la zone de contact. La densité des électrons et des trous augmente et la recombinaison électron-trou est favorisée.

#### **1.6. Structure cristalline**

#### **1.6.1. Définition**

Un cristal est construit à partir d'un groupe de n particules qui constituent la cellule de base. Ce groupe est répété périodiquement, en un réseau défini par trois vecteurs de translation fondamentaux, a, b, c, appelés vecteurs primitifs, il existe 7 systèmes cristallins.

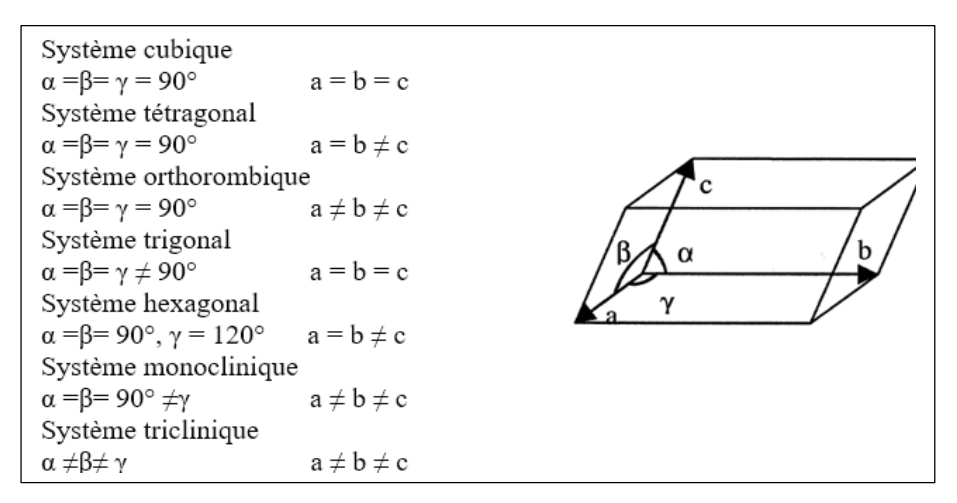

*Figure I.6:* La maille élémentaire.

Le système cubique est le système dans lequel cristallisent la grande majorité des semiconducteurs et en particulier le silicium, le germanium, la plupart des composés III-V et certains composés II-VI [7]. Il comprend trois réseaux différents :

- Le réseau cubique simple (cs) est constitué par un nœud à chaque sommet du cube.
- Le réseau cubique centré (cc) est constitué par un nœud à chaque sommet du cube et un nœud au centre du cube.
- Le réseau cubique faces centrées (cfc) est constitué par un nœud à chaque sommet du cube et un nœud au centre de chaque face.

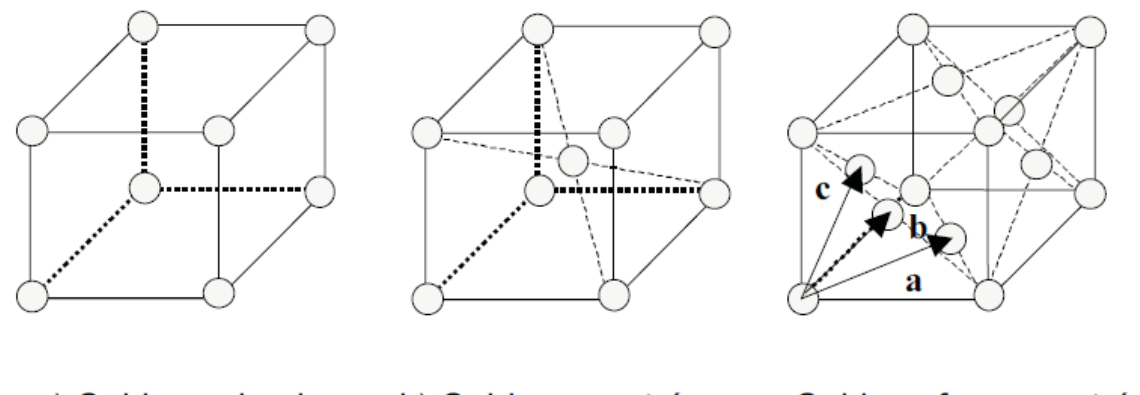

a) Cubique simple b) Cubique centré c Cubique faces centrées *Figure I.7:* Le système cubique

Toutes les propriétés physiques d'un cristal ont la symétrie du système cristallin auquel il appartient. Ainsi, par exemple, un cristal cubique est isotrope électriquement et optiquement [7].

#### **1.6.2. Structure Zinc Blende**

La plupart des matériaux III-V cristallisent dans la structure sphalérite dite "Zinc Blende". Cette structure, qui s'apparente à celle du diamant (C, Ge, Si, etc.), est constituée de deux sousréseaux cubiques faces centrées (cfc), l'un d'éléments III et l'autre d'éléments V, décalés l'un par rapport à l'autre du quart de la diagonale principale, c'est-à-dire de  $a\sqrt{\frac{3}{4}}$  [111], où *a* représenté le paramètre de maille du matériau [8].

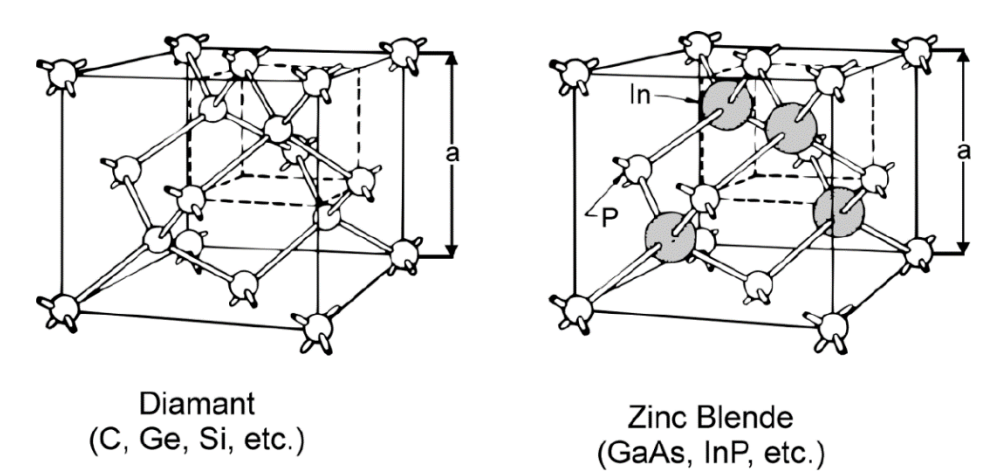

*Figure I.8:* Mailles cristallographiques des structures Diamant et Zinc Blende

#### **1.7. Gap directe et gap indirecte**

Les courbes  $E_c(\vec{k})$  et  $E_v(\vec{k})$  dites aussi "relations de dispersion" où  $E_c$  est le bas de la bande de conduction,  $E_{\nu}$  le haut de la bande de valence et  $\vec{k}$  le vecteur d'onde associé à un électron appelé aussi quantité de mouvement  $p = m\vec{v} = \hbar \vec{k}$  font apparaître deux types de semiconducteur: Ceux pour lesquels minimum de  $E_c$  et maximum de  $E_v$  se produisent pour la même valeur de  $k$ , que l'on appelle SC à gap direct, et les autres appelés SC à gap indirect [6].

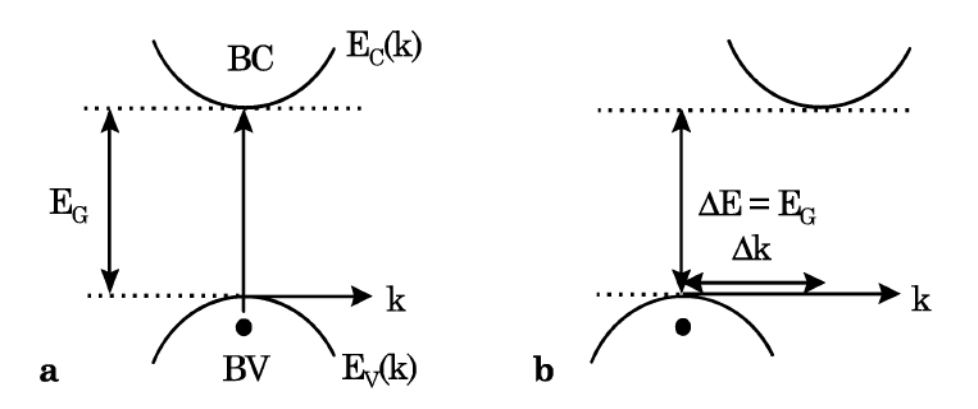

*Figure I.9:* Structure de la bande d'énergie :(a) SC à gap direct et (b) SC à gap indirecte

La nature du gap joue un rôle fondamental dans l'interaction du semi-conducteur avec un rayonnement électromagnétique en particulier lumineux, et donc dans le fonctionnement des composants utilisés en optoélectronique. On peut remarquer, pour l'instant, que dans un SC à gap direct un électron du haut de la BV qui acquière une énergie  $E<sub>q</sub>$  passe dans la BC sans changer de quantité de mouvement  $\Delta p = \hbar \Delta k = 0$  ce qui n'est pas le cas dans un SC à gap indirect.

#### **1.8. Les alliages semi-conducteurs**

À fin d'adapter les propriétés d'un semi-conducteur aux exigences des applications auxquelles il est destiné, on réalise des alliages à partir de plusieurs composées, ces semiconducteurs composites présentent un grand intérêt notamment ceux du groupe III-V qui sont largement utilisées en optoélectronique pour la fabrication de diodes électroluminescentes (LED, diodes lasers …) et en microélectronique pour la fabrication de circuits intégrés en raison de leurs propriétés :

- Ils sont robustes.
- Ils possèdent une conductivité thermique élevée.
- Leur point de fusion est élevé.
- Une bande interdite directe (gap directe).

Les alliages semi-conducteurs sont répartis par rapports au nombre de matériaux présent dans leur composition en alliages binaires, ternaire, quartenaire ou même quinaire. Le tableau (I.1) donne des exemples de matériaux ou de composés semi-conducteurs en fonction des éléments qui les constituent et de la position de ces éléments dans le tableau de Mendeleïev.

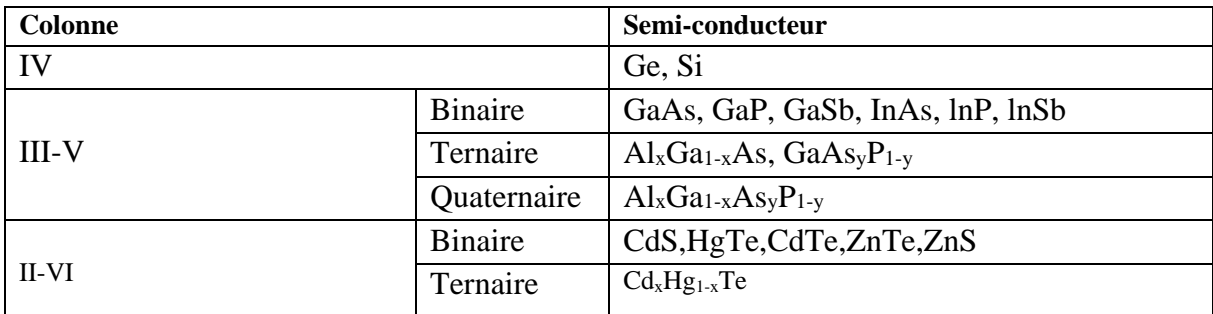

*Tableau I.1:* Exemples de semi-conducteurs.

#### **1.9. Les hétérostructures**

#### **1.9.1. Définition**

Une structure ou jonction constituée de deux semi-conducteurs différents (par exemple silicium et germanium) est une hétérojonction. Quand les deux semi-conducteurs sont du même type *p* ou *n* on parle d'une hétérojonction isotype, dans le cas contraire on a une hétérojonction anisotype.

Les bandes interdites des deux semi-conducteurs étant différentes, le diagramme d'énergie de l'hétérojonction présente des discontinuités (offsets) de jonction des bandes de conduction ou de valence c'est-à-dire des sauts de potentiel.

Pour réaliser une hétérojonction on fait croître une couche du semi-conducteur 2 sur le semiconducteur 1. Pour cela il faut que :

- Les deux semi-conducteurs présentent la même symétrie dans le plan de l'interface.
- Que les paramètres cristallins soient voisins (adaptation de maille à 1 %).
- Que les coefficients de dilatation thermiques soient proches [8].

Les hétérojonctions sont classées en différents types suivant le type d'offset qui se produit à l'hétérojonction abrupte du semi-conducteur. Dans l'hétérojonction de type I figure (a), les offsets pour la bande de conduction et de valence agissent comme des barrières de potentiel et gardent les électrons et les trous dans le matériau de plus petit gap. Les hétérojonctions de type II sont à gap décalé figure (b), ou brisé figure (c). Dans ces situations, électrons et trous sont alors séparés dans l'espace, avec les électrons diffusant dans un matériau et les trous dans l'autre [9].

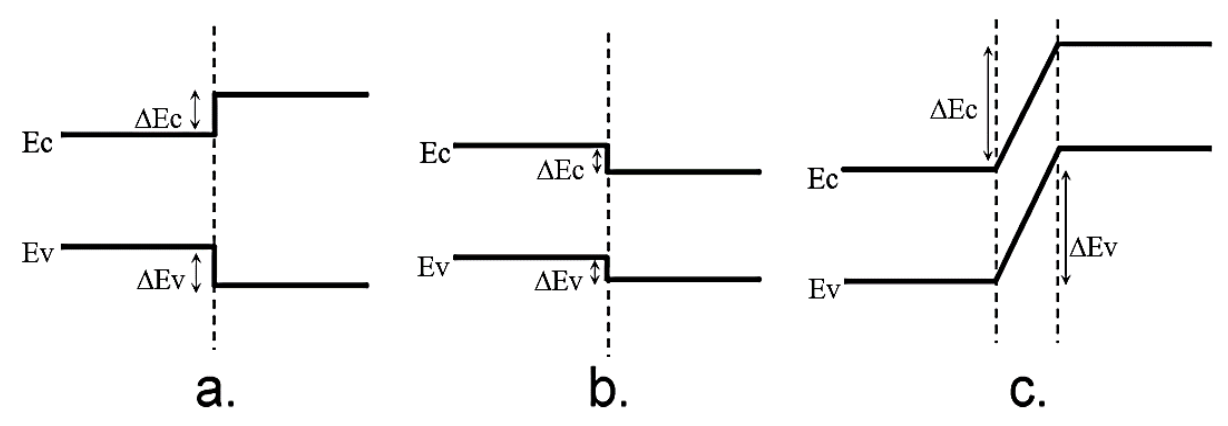

*Figure I.10:* Diagrammes schématiques montrant les différents types d'hétérojonctions.

La particularité des composants à hétérostructures résulte de leur capacité à contrôler le flux et la distribution des électrons et des trous à travers ces décalages de bandes, leurs progrès n'ont été rendus possibles que par l'avancée des techniques d'épitaxie, et notamment de l'épitaxie par jets moléculaires.

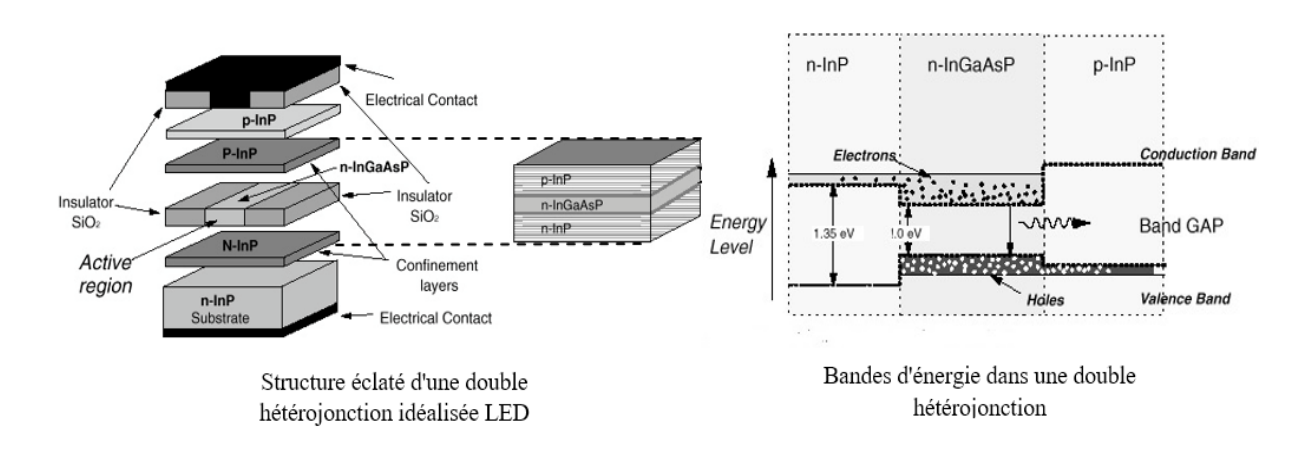

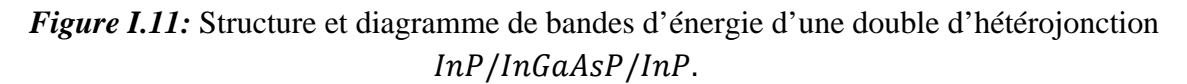

#### **1.9.2. L'épitaxie par jets moléculaires EJM (MBE)**

L'épitaxie est un phénomène d'orientation mutuelle de cristaux de substances différentes, dû à l'arrangement des atomes sur leur face commune. L'épitaxie par jets moléculaires EJM (Molecular Beam Epitaxy MBE) permet de déposer des couches cristallines, de semiconducteurs, métaux ou encore d'isolants. Elle se pratique dans une atmosphère d'ultravide en cristallisant les matériaux via des réactions entre les flux d'atomes des différents constituants et la surface du substrat maintenu à une température élevée.

L'utilisation de cette technique s'est largement développée parce qu'elle permet de fabriquer des puits quantiques à base de semi-conducteurs, l'EJM présente l'avantage d'avoir une vitesse de croissance de l'ordre de quelque  $A/s$  (1 monocouche atomique/s), ce qui a permis le travail sur les premières structures à puits quantiques sur substrat de GaAs. Cette technique a subi au cours des années des évolutions qui ont abouti à une variété d'autres techniques de croissance : l'épitaxie à l'aide de sources gazeuses (*GSMBE)*, ou de métallo-organiques (*MOMBE ou CBE)*  ... etc. [10].

L'idée première de l'épitaxie est de transporter les différents constituants contenus dans des sources à effusion vers un substrat porté à une certaine température. Les constituants vaporisés ne pourront atteindre le substrat sans encombre que s'ils sont transférés à travers un milieu ultravide.

#### **1.9.3. L'effet de contraintes**

L'épitaxie de matériaux désaccordés est devenue bien maîtrisée, grâce notamment aux progrès accomplis au niveau des techniques de croissance, ainsi, l'accord de maille n'est plus un impératif. Mieux encore les effets des contraintes sont exploités dans plusieurs composants électroniques et optoélectroniques performants. En effet, l'utilisation d'hétérostructures à puits quantiques contraints permet d'ajuster la longueur d'onde d'émission, en modifiant les positions en énergie des bandes de valence et de conduction [11]. Deux cas distincts doivent être envisagés lorsque l'on considère une hétérostructures :

- La filière adaptée en maille : C'est le cas le plus favorable où tous les matériaux épitaxiés sont en accord de maille avec le substrat et par conséquent aucune dislocation ne pourra exister.
- La filière pseudo-morphique : Les matériaux épitaxiés ont des paramètres différents mais pas trop éloignés. Lors de la croissance d'une couche semi-conductrice de paramètre de maille  $a_c$  différent de celui du substrat  $a_s$  qui est plus épais, c'est le matériau support qui impose son paramètre de maille dans le plan de la couche. Par conséquent, la couche épitaxiée devient le siège de contraintes en compression si  $a_c > a_s$  ou en tension si  $a_c <$  $a<sub>s</sub>$ , entraînant ainsi une déformation de sa maille.

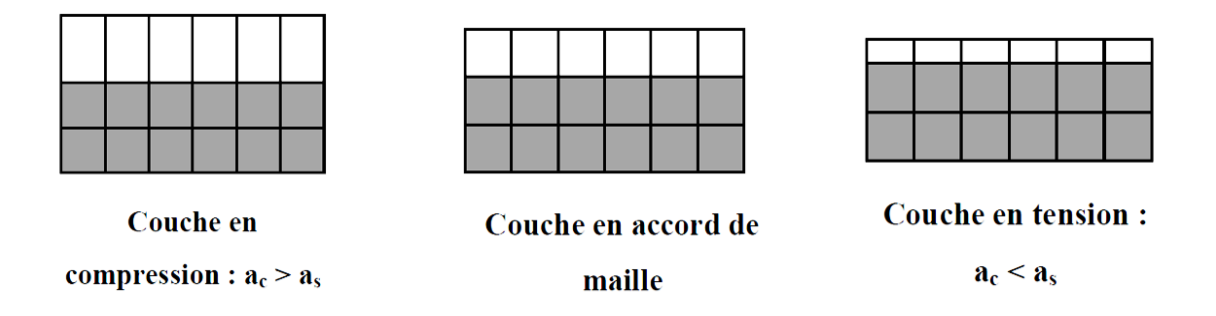

*Figure I.12:* Différentes configurations de croissance en accord ou en désaccord de maille sur un substrat épais.

#### **1.9.3.1. Effet de la déformation sur la structure de bande :**

La contrainte bi-axiale crée une déformation du réseau cristallin nous pouvons distinguer deux cas de figures :

- Sous l'effet d'une compression bi-axiale  $(x, y)$  nous assistons à une ouverture du gap accompagnée d'une levée de dégénérescence des bandes de valence correspondant, ainsi la bande des trous lourds est placée au-dessus de celle des trous légers. Dans le plan de la couche  $(x, y)$ , la masse effective des porteurs de la bande des trous lourds est plus faible que celle des porteurs de la bande des trous légers.
- Dans le cas d'une tension bi-axiale, l'énergie de la bande interdite est réduite. On observe un déplacement de la bande de valence vers les hautes énergies, dans le plan de la couche  $(x, y)$ , avec une masse effective plus importante.

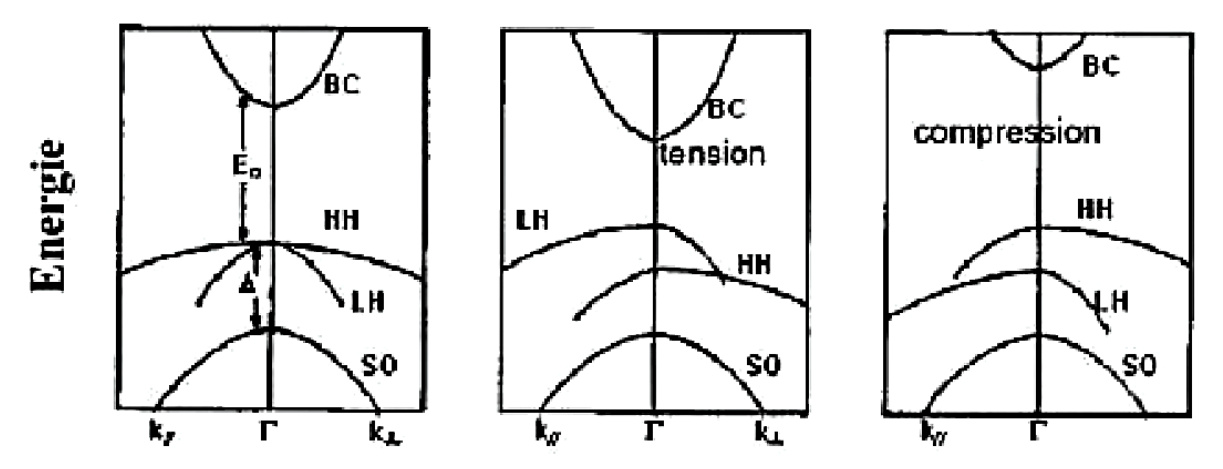

*Figure I.13:* Effet de la déformation sur la structure de bande [11]

#### **1.10. Conclusion**

La conception, la fabrication des matériaux nouveaux, et l'optimisation des propriétés des matériaux existants constituent aujourd'hui un domaine de recherche très actif dans la technologie moderne.

Les semi-conducteurs III-V et leurs alliages correspondants, occupent actuellement une position privilégiée dans plusieurs domaines d'application tels que l'optoélectronique.

Les techniques d'épitaxie ont permis la conception de composants hétérostructures, ouvrant ainsi à travers cette technologie d'autres perspectives à l'industrie optoélectronique en rendant possible la création de composants semi-conducteurs (lasers, diodes, récepteurs) plus performants. Encore plus, la maitrise de l'épitaxie des matériaux désaccordés à permet l'exploitation des effets des contraintes, ce qui a ouvert la voie à la conception de toute une gamme de composants électroniques aux propriétés optimisés.

# **Chapitre 2**

## **Les lasers**

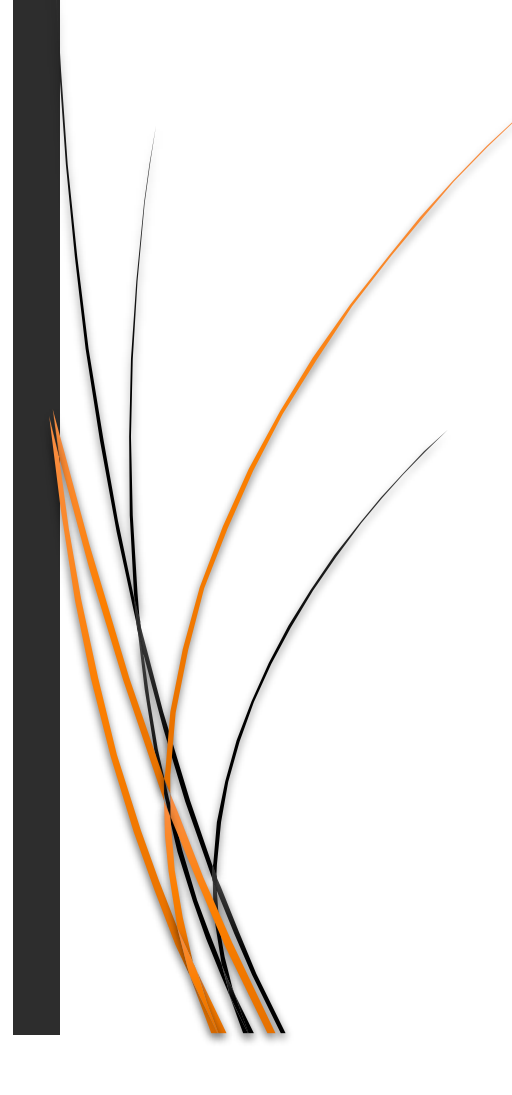

#### **2.1. Introduction**

Ce chapitre a pour objectif d'expliquer le principe de fonctionnement du laser, source lumineuse aux propriétés d'émission bien particulières. De nos jours les lasers sont largement utilisés dans divers domaines : en astronomie, en médecine, dans l'industrie, dans la recherche scientifique et notamment en télécommunications [12]. Les lasers à semi-conducteur émettant dans la gamme des longueurs d'onde de transparence des fibres optiques allant de 1,3 à 1,55 um sont aujourd'hui le sujet de très nombreuses recherches, en générale un laser est constitué d'un milieu matériel dans lequel l'amplification de la lumière est possible, d'un système de pompage qui fournit de l'énergie à ce milieu et d'une cavité optique.

Dans un premier temps, on décrit le processus d'émission stimulée qui est à la base de l'amplification du rayonnement. On présente ensuite la cavité optique, qui permet de passer d'un système qui amplifie la lumière à une source lumineuse. Cette cavité impose au faisceau laser ses caractéristiques spatiales et temporelles, qui le distinguent de la lumière émise par les sources usuelles, après on passera à la description des lasers a semi-conducteurs en décrivant les différents paramètres clé de leur évolution.

## **2.2. Transitions radiatives dans les semi-conducteurs**

**2.2.1. Absorption**

La théorie quantique du rayonnement suppose que la lumière est émise ou absorbée chaque fois qu'un atome fait un saut entre deux états quantiques [13].

Lors de l'absorption, un photon incident excite un électron d'énergie  $E_1$  qui passera au niveau  $E_2$ plus élevé, ce processus génèrera une paire électron-trou. L'énergie du photon est donnée par la formule :

$$
E_p = h\nu = E_2 - E_1 \tag{II.1}
$$

Avec :

*h* : Constante de Planck ≈ 4,135 667 662 × 10<sup>-15</sup> eV s

: La fréquence du photon.

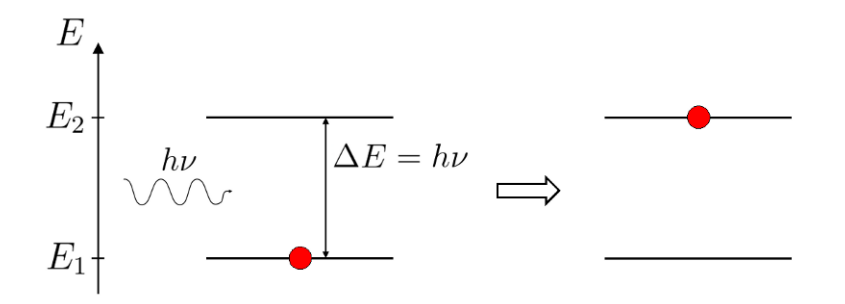

*Figure II.1:* Schéma de l'excitation d'un atome par absorption d'un photon

- Quand l'énergie du photon est inférieure à celle du gap  $hv < E<sub>g</sub> = E<sub>2</sub> E<sub>1</sub>$ , le photon passera à travers le matériau, et ne sera pas absorbé
- Quand l'énergie du photon vaut celle du gap, le photon est absorbé et un électron passera vers un niveau d'énergie plus élevée.

#### **2.2.2. Emission spontanée**

Lorsqu'un atome se trouve sur niveau excité, il cherche naturellement à retourner vers son niveau de plus basse énergie appelé aussi niveau fondamental. Pour cela, il émet un ou plusieurs photons afin de descendre de niveau en niveau, jusqu'au niveau fondamental.

Chaque photon émis de cette manière part dans une direction aléatoire [2]. La conservation de l'énergie nécessite que la fréquence angulaire  $\nu$  du photon satisfasse [13] :

$$
h\nu = E_2 - E_1 \tag{II.2}
$$

Où  $E_2$  est l'énergie du niveau supérieur et  $E_1$  est l'énergie du niveau inférieur.

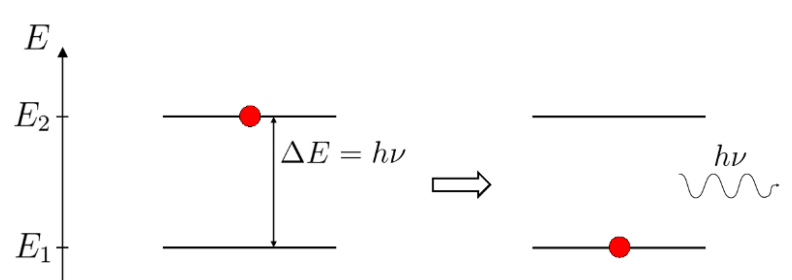

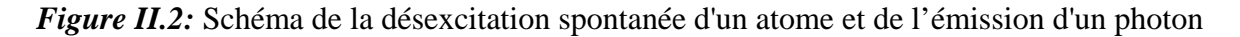

#### **2.2.3. Emission stimulée**

La possible existence de l'émission stimulée ou induite de radiations électromagnétiques, qui est le phénomène fondamental permettant le fonctionnement du laser (Light Amplification by Stimulated Emission of Radiation), signifiant amplification de lumière par émission stimulée de rayonnement, est avancée par Albert Einstein en 1917. Mais c'est seulement en 1954 que Charles H. Townes apporte une première preuve expérimentale de ce phénomène, dans le domaine des micro-ondes, en mettant au point le Maser (Microwave Amplification by Stimulated Emission of Radiation) [3].

Comme dans le cas de l'émission spontanée, un atome passe d'un état excité  $E_2$  vers un état de plus basse énergie  $E_1$ , mais cette fois cette émission est stimulée par un rayonnement incident  $hv$  à la fréquence de la transition  $v$  [14].

$$
\nu = \frac{E_2 - E_1}{h} \tag{II.3}
$$

Il en résulte deux photons parfaitement identiques de même énergie et même phase.

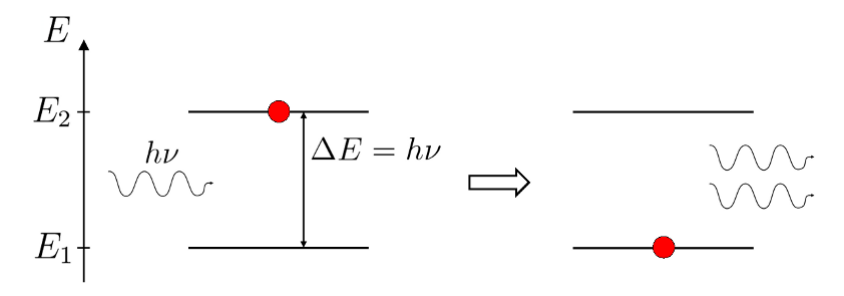

*Figure II.3:* Schéma de l'émission induite d'un atome.

#### **2.3. Principe du laser**

Un laser se définit par trois éléments fondamentaux :

- Un milieu amplificateur ou milieu actif : Celui-ci peut être de différents types ,gaz, solide voir liquide. Il renferme les particules excitées, atomes, molécules, ions, …etc. dont les niveaux d'énergie sont utilisés pour accroître la puissance d'une onde lumineuse au cours de sa propagation. Le principe physique mis en jeu est l'émission stimulée. Lorsque le milieu amplificateur se trouve en état d'inversion de population grâce au dispositif de pompage, il amplifie l'onde qui le traverse par émission stimulée.
- Un système d'excitation du milieu amplificateur ou système de pompage : Il permet de créer les conditions d'une amplification lumineuse en apportant l'énergie nécessaire au milieu. Le système de pompage peut être de différentes natures : pompage optique (LED, lampes flash, lampes à arc continues ou lampes à filament de tungstène, diodes laser ou autres lasers ...), électrique (décharges dans des tubes de gaz, courant électrique dans des semi-conducteurs ... etc.).
- Une cavité résonante ou résonateur optique : Elle est constituée de deux miroirs, généralement planes et parallèles entre eux, par exemple l'interféromètre de type Fabry-Pérot. Mais qui peuvent aussi être sphériques. L'un des deux miroirs est totalement réfléchissant appelé Réflecteur, tandis que l'autre est partiellement réfléchissant appelé Coupleur, cela permet :
	- De multiplier les amplifications de lumière dans le milieu actif (à condition de maintenir une inversion de population pendant un temps suffisant).
	- A une fraction de la lumière de sortir de la cavité (libération du faisceau laser).

Il est important de préciser qu'un laser n'est pas un amplificateur mais bien un oscillateur. Le faisceau lumineux qu'il émet est le résultat des oscillations qui se produise à l'intérieur de la cavité grâce aux miroirs réfléchissants dont la fonction première est de confiner l'onde à l'intérieur de la cavité et d'augmenter son parcours afin d'obtenir des niveaux d'amplification considérables [15].

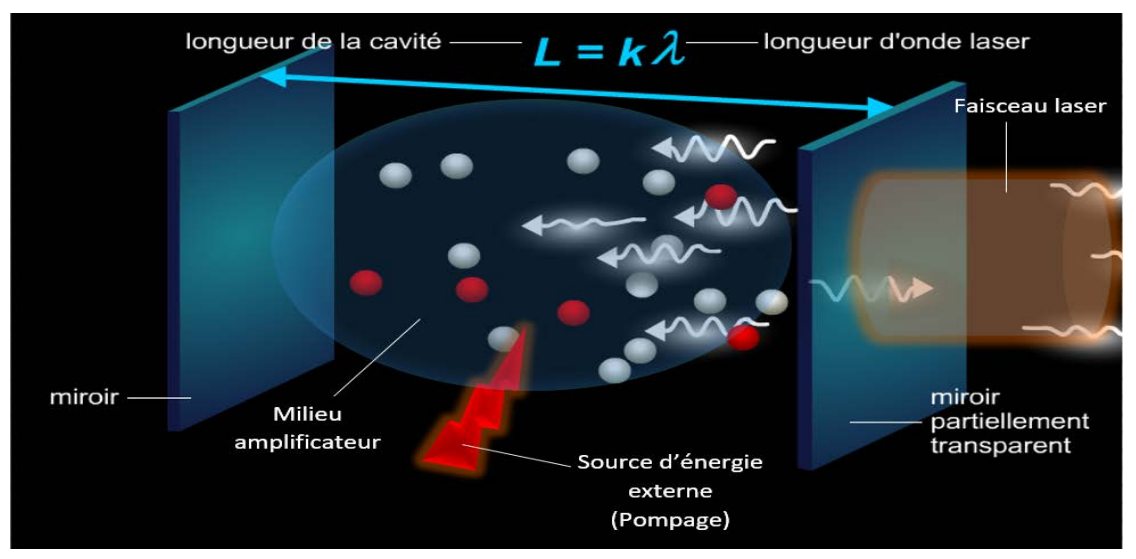

*Figure II.4:* Schéma en 3D d'un oscillateur laser.

#### **2.3.1. Fonctionnement de la cavité résonante**

Une radiation lumineuse, de longueur d'onde  $\lambda$  ou de fréquence  $v = c/\lambda$ , effectue plusieurs allers-retours dans la cavité résonante en se réfléchissant successivement sur ses deux miroirs. Lorsque la longueur  $L$  de la cavité correspond à un nombre entier  $m$  de demi-longueur d'onde, un système d'ondes stationnaires s'établit à l'intérieur de la cavité résonante et les plans d'onde sont parallèles aux miroirs :

$$
L = m \cdot \frac{\lambda}{n^2} = m \cdot \frac{c}{2n\nu} \tag{II.4}
$$

Avec :

 : Un entier dont la valeur caractérise le mode de la cavité (le mode du laser). : Indice de réfraction du milieu.

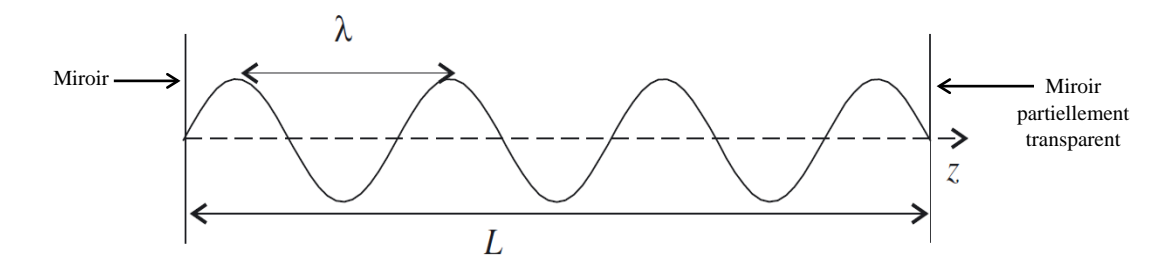

*Figure II.5:* Cavité de type Fabry-Perot formée de deux miroirs plans [1]

La cavité sélectionne les longueurs d'onde du champ  $\lambda$  telles que :  $L = m\lambda/2n$  (Dans la figure II.5 ici dessus, on a représenté ici le cas ou ' $m = 7$ ').

Ainsi, la réflexion se produit uniquement pour des photons se déplaçant parallèlement à l'axe de la cavité et dont la longueur d'onde est un diviseur entier de la longueur de la cavité, on obtient donc un faisceau de rayons parallèle et monochromatique.

#### **2.3.2. Inversion de population**

Pour que la production de lumière laser par émission stimulée soit efficace, il faut qu'il y ait plus d'atomes dans l'état excité que dans l'état fondamental :

$$
N_e > N_f
$$

Or, dans la matière, le nombre de particules dans l'état fondamental  $N_f$  est très supérieur au nombre de particules dans un état excité  $N_e$ . En effet, si l'on considère un atome possédant un niveau fondamental, d'énergie  $E_f$  et des niveaux excités d'énergie  $E_i > E_f$ . Alors, à l'équilibre thermodynamique et à la température  $T$ , la répartition des populations des porteurs de charges sur les niveaux est donnée par la loi de Boltzmann :

$$
N_i = N_f e^{(-\frac{E_i - E_f}{k_B T})}
$$
 (II.5)

Avec le seul effet thermique, il n'est donc pas possible de provoquer assez d'émission stimulée pour produire de la lumière laser. Il faut trouver un moyen de renverser la tendance thermique et d'obtenir plus de particules dans un niveau d'énergie excité que dans le niveau

fondamental. Ce processus est appelé inversion de population. Obtenir l'inversion de population nécessite donc une énergie d'excitation externe pour créer plus d'atomes excités que d'atomes non excités [16].

#### **2.3.2.1. Le pompage**

Si on se limite à des atomes ne présentant que deux niveaux d'énergie, l'état fondamental  $E_f$  et l'état excité  $E_e$  (Figure II.6), il est impossible d'obtenir une inversion de population par le processus de pompage.

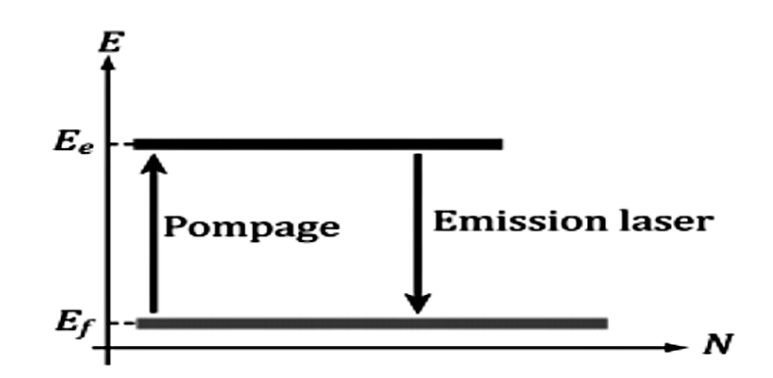

*Figure II.6:* Diagramme schématique du pompage sur deux niveaux

En effet, la transition de pompage et la transition laser étant identiques, chaque photon peut être utilisé :

- Soit dans le processus d'absorption, par un atome dans l'état fondamental, pour participer à l'inversion de population (pompage).
- Soit dans le processus d'émission stimulée, par un atome dans l'état excité, pour participer à l'émission laser.

La probabilité étant la même pour les deux processus, l'inversion de population ne l'emporte pas sur l'émission laser et on tend vers des probabilités égales pour chaque atome d'être dans l'état excité ou dans l'état fondamental  $N_e = N_f$ .

En pratique, on a donc recours à l'utilisation d'un milieu amplificateur constitué d'atomes possédant au moins trois niveaux d'énergie : l'état fondamental  $E_f$ , et deux états excités  $E_1$  et  $E_2$ . On effectue alors le pompage sur la transition  $E_f \rightarrow E_2$  afin d'obtenir une inversion de population sur la transition  $E_1 \rightarrow E_f$ .

Pour que ce type de système laser fonctionne, il faut s'arranger pour obtenir :

- Une durée de vie du niveau d'énergie  $E_2$  suffisamment courte pour maximiser le transfert de population vers le niveau  $E_1$ .
- Une durée de vie du niveau d'énergie  $E_1$  suffisamment longue pour maintenir l'inversion de population.

Dans ces conditions, et en présence du pompage sur la transition  $E_f \rightarrow E_2$ , on aura :

• Une population très faible dans le niveau  $E_2$  si  $E_2 - E_f \gg k_B T$ , pour que le pompage demeure efficace.

• Une population importante dans le niveau d'énergie  $E_1$ , pour garantir l'inversion de population.

Par exemple dans le cas du laser à rubis illustré dans la figure II.7 ci-dessous, les électrons passent par des états excités  $E_2$  par pompage optique, puis vont rapidement (10<sup>-8</sup>s) se désexciter par des transitions non radiatives (vibrations du cristal, ...) pour transiter sur l'état  $E_1$ . Ils peuvent y rester pendant un temps plus long  $(10^{-3} s)$  [17].

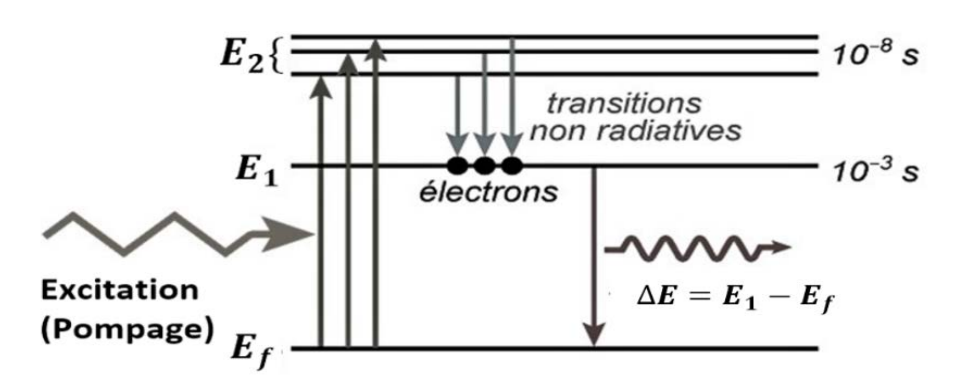

*Figure II.7:* Pompage optique pour un laser à rubis

Bien que la plupart des lasers utilisent un pompage optique, il existe cependant d'autres méthodes de pompage :

- Les lasers à gaz  $(CO_2)$  peuvent être pompés par un flux de gaz subissant un changement de température pour créer l'inversion de population.
- Des décharges électriques sont utilisées dans d'autres lasers à gaz.
- Un courant électrique est utilisé pour pomper les diodes laser.
- Une réaction chimique peut aussi être la source de l'inversion de population.

#### **2.3.3. Conditions d'oscillation**

#### **2.3.3.1. Condition sur le gain**

Un moyen simple d'obtenir la condition de seuil est d'étudier comment l'amplitude d'une onde plane change pendant un aller-retour.

Considérons une onde plane d'amplitude  $E_0$ , de fréquence  $\omega$ , et de nombre d'onde  $k = n\omega/c$ . Au cours d'un aller-retour, son amplitude augmente de  $exp[(q/2) (2L)]$  à cause du gain en puissance  $g$ , et de ses changements de phase de  $2kL$ , où  $L$  est la longueur de la cavité laser. Au même temps, l'amplitude change de  $\sqrt{R_1 R_2}$  *exp* (− $\alpha_{int}L$ ), ce dernier changement est dus à la réflexion sur les faces du laser et aux pertes internes  $\alpha_{int}$  qui comprennent l'absorption, la diffusion, et d'autres mécanismes possibles. Ici  $R_1$  et  $R_2$  sont les réflectivités des faces du laser. Même si  $R_1 = R_2$  dans la plupart des cas, les deux réflectivités peuvent être différentes si les faces du laser sont revêtues pour changer leur réflectivité naturelle. En régime permanent, l'onde plane devrait rester inchangée après un aller-retour [18].

$$
E_0 \exp(gL)\sqrt{R1R2} \exp(-a_{int}L)\exp(2ikL) = E_0 \tag{II.6}
$$

En égalisant l'amplitude et la phase de deux côtés de l'équation (II.6), on obtient :

$$
g_{th} = a_{int} + \frac{1}{2L} \ln \left( \frac{1}{R_1 R_2} \right) = a_{int} + a_{mir} = a_{cav}
$$
 (II.7)

#### **2.3.3.2. Condition sur la phase**

La seconde condition pour obtenir l'oscillation laser concerne l'accord de phase de l'onde dans le milieu actif. Au cours d'un aller-retour, le déphasage accumulé doit être un multiple de  $2\pi$ . Cette condition détermine la fréquence d'émission des modes du résonateur.

$$
2kL = 2m\pi \qquad (\text{II.8})
$$

Où :

 $v = v m = mc/2 nL$  (II.9)

 $\sin k = 2\pi n v/c$  et *m* est un nombre entier.

L'équation II.7 montre que le gain  $g$  est égal aux pertes totales de la cavité  $a_{cav}$  au seuil et audelà.

#### **2.3.4. Modes longitudinaux de la cavité**

La condition de phase dans l'équation II.9 montre que la fréquence du laser  $\nu$  doit correspondre à des fréquences de l'ensemble  $vm$  (où  $m$  est un entier), ces fréquences correspondent aux modes longitudinaux et sont déterminées par la longueur optique nL.

L'espacement  $\Delta vL$  entre les modes longitudinaux est constant  $\Delta vL = \frac{c}{2nl}$  si la dépendance de fréquence par rapport à *n* est ignorée. Il est donné par  $\Delta vL = \frac{c}{2ngL}$  lorsque la dispersion du matériau est incluse avec l'indice du groupe  $n_a$ .

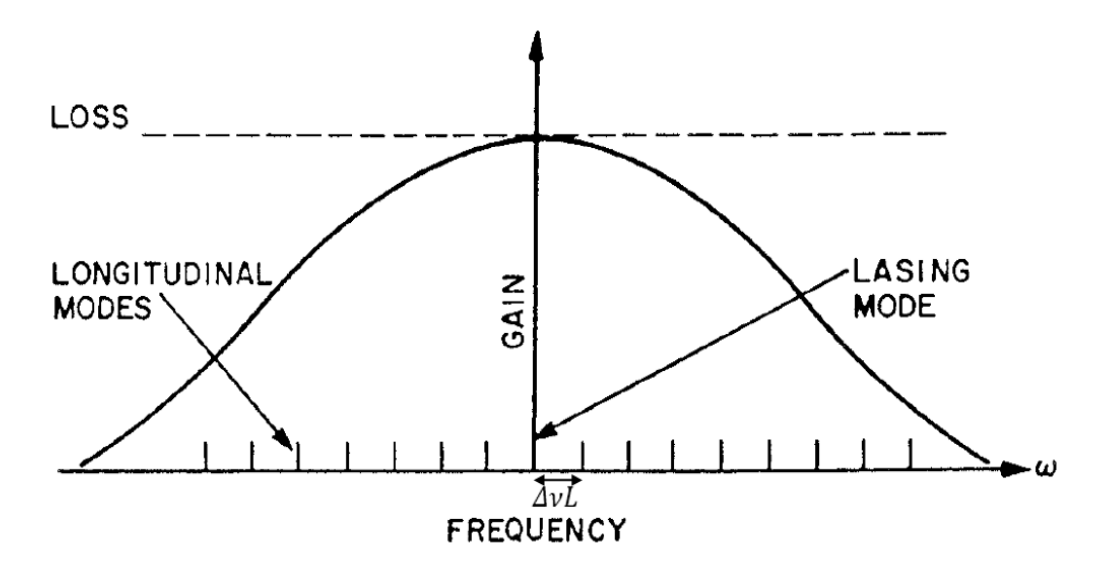

*Figure II.8*: Profils du gain et des pertes dans les lasers à semi-conducteurs et localisation des modes longitudinaux [18].
# **2.4. Laser à semi-conducteur**

Le concept d'un laser à semi-conducteur a été introduit par Basov et al en Union Soviétique (1961), qui ont suggéré que l'émission stimulée de rayonnement pourrait se produire dans les semi-conducteurs par la recombinaison des porteurs injectés à travers une jonction *pn* [19]. Les progrès dans l'ingénierie des nouveaux matériaux de diodes laser couvrant des longueurs d'onde d'émission allant du bleu jusqu'à l'infrarouge moyen ont motivé le remplacement de nombreux types de lasers à gaz et à l'état solide par ces appareils compacts et efficaces dans de nombreuses applications [20].

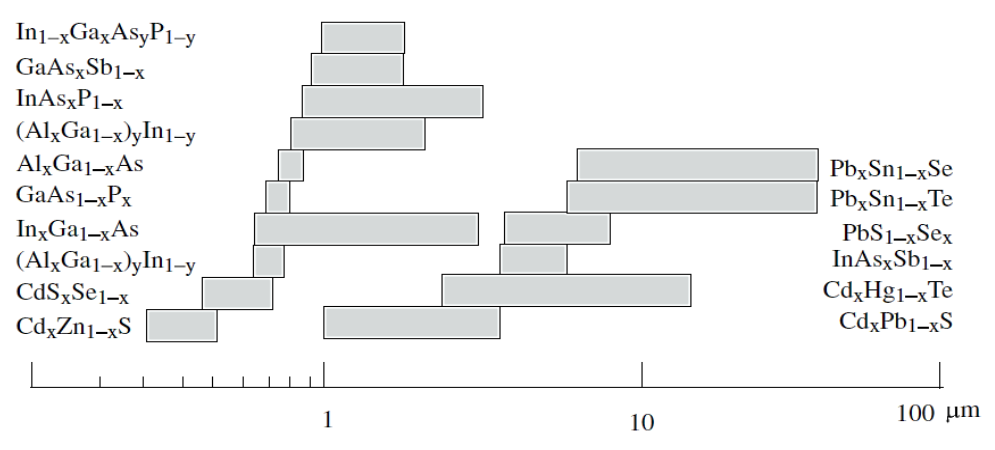

*Figure II.9* : Longueurs d'ondes d'émission des lasers à semi-conducteur

Les principales raisons de cette montée en puissance du rôle joué par les lasers à semiconducteurs sont leurs améliorations de performance continue, en particulier dans le courant à bas seuil : la modulation du courant continu à grande vitesse, la génération d'impulsions optiques ultracourtes, la largeur de raie spectrale étroite, la large gamme de raies, la haute puissance de sortie optique, le faible coût, la faible consommation de puissance électrique et l'efficacité.

Le fonctionnement du laser à semi-conducteur repose sur les principes exposés précédemment, on insère dans une cavité un milieu actif, dans lequel on réalise une inversion de population à l'aide d'un mécanisme de pompage. Ici, le milieu actif est un semi-conducteur. Les transitions électroniques radiatives ont lieu entre les niveaux de la bande de conduction et les niveaux de la bande de valence. La longueur d'onde d'émission du laser correspond à une énergie proche du gap car c'est là que l'inversion de population est la plus marquée [21].

# **2.4.1. Diode laser homojonction** *p-n*

Si l'on applique une différence de potentiel directe aux bornes de la jonction *p-n*, les électrons et les trous vont migrer vers la zone de charge d'espace (ZCE) appelée aussi zone de déplétion. La densité des électrons et des trous augmente et la recombinaison électron-trou est favorisée. Les photons ainsi créés constituent une source de lumière non cohérente, c'est le principe des LED. Pour obtenir un rayonnement cohérent, c'est-à-dire l'effet laser, on place la jonction *p-n* dans une cavité et on s'assure que le pompage via le courant électrique est suffisant pour compenser les pertes, c'est le principe de fonctionnement de la diode laser.

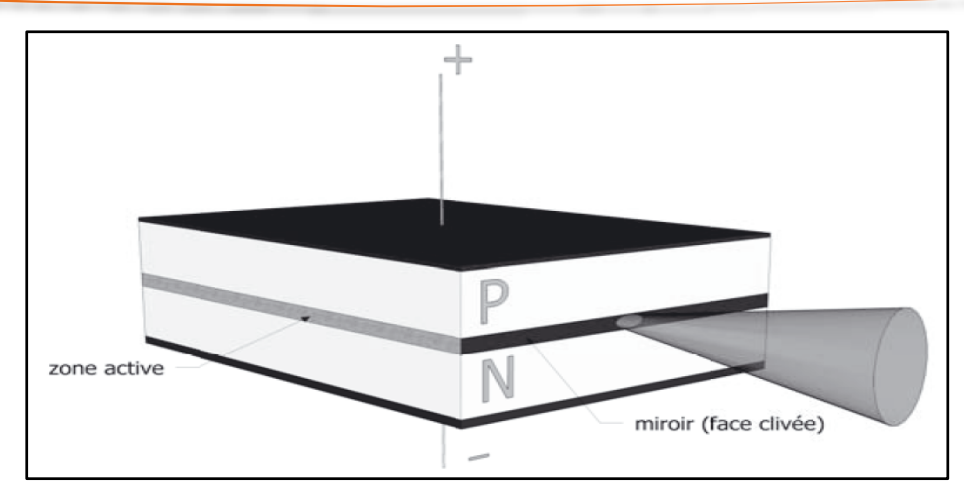

*Figure II.10:* Schéma de base du laser homojonction (p-n)

En raison de la diffusion et de la lenteur relative de la recombinaison dans les diodes laser à homojonction, la zone active possède une épaisseur de l'ordre de 1  $\mu$ m, il en résulte un courant du seuil d'oscillation très élevé, typiquement  $10^5 A/cm^2$ , il provoque un échauffement important du matériau et interdit tout fonctionnement à température ambiante en régime continu, ce type de laser est donc peu pratique d'utilisation. Pour obtenir un laser continu à température ambiante, il a fallu trouver un moyen de réduire le courant de seuil à une valeur suffisamment faible pour pouvoir maintenir la température de la jonction à des valeurs raisonnables [1].

# **2.4.2. Diode laser double hétérojonction (DH laser)**

Dans ces dispositifs, une couche de matériau à faible bande interdite est prise en sandwich entre deux couches à bande interdite élevée. Une paire de matériaux couramment utilisés est l'arséniure de gallium ( GaAs) avec de l'arséniure de gallium et d'aluminium ( $Al_xGa_{(1-x)}As$ ), d'où le nom "laser à double hétérostructures" ou laser DH.

L'avantage d'un laser DH est que la zone active est confinée en une couche intermédiaire mince. Cela signifie qu'un nombre plus important de paires électron-trou peuvent contribuer à l'amplification, tandis qu'un faible nombre est laissé de côté dans la périphérie faiblement amplifiante. De plus, la lumière est réfléchie par l'hétérojonction, par conséquent, la lumière est confinée dans la zone active.

L'utilisation des hétérostructures permet une marge de manœuvre sur les différents paramètres de la diode laser. Pour atteindre l'effet laser, une certaine valeur minimale de la densité de porteurs de transparence injectés  $N_{tr}$  est requise. Cette densité est maintenue par un courant de transparence  $I_{tr}$  dans un laser à semi-conducteur.  $I_{tr}$  la densité du courant de transparence est généralement la principale composante du courant de seuil.

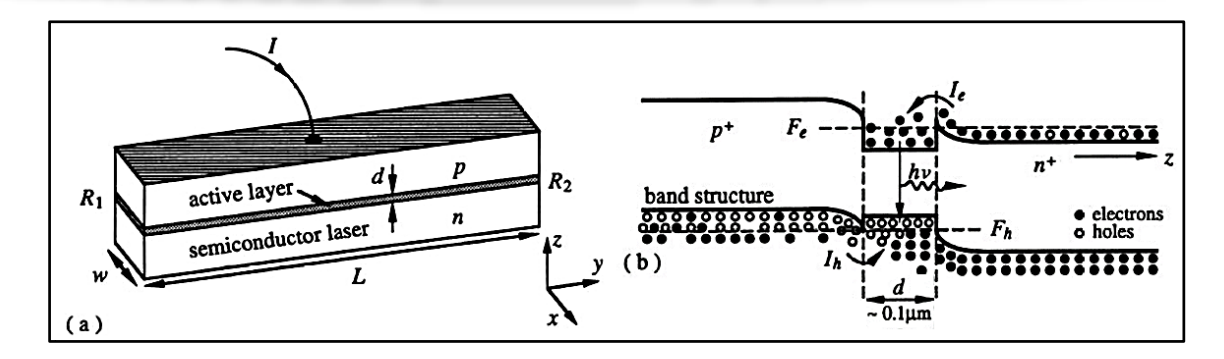

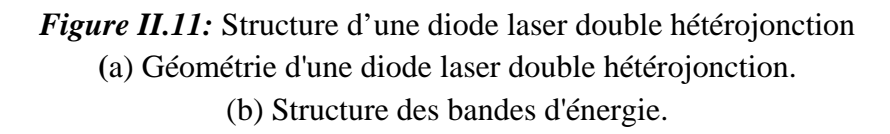

$$
I_{tr} = J_{tr} wL
$$
 (II.10)  

$$
J_{tr} = \frac{eN_{tr}d}{\tau_c}
$$
 (II.11)

Avec :

- : Largeur de la diode.
- : Longueur de la cavité laser.
- : Epaisseur de la zone active
- $J_{tr}$ : Densité du courant de transparence
- $\tau_c$ : Durée de vie des porteurs

Les équations II.10 et II.11 suggèrent les stratégies à adopter pour minimiser le courant de seuil :

- **a**) Réduire les dimensions  $(w, L, d)$  de la zone active.
- **b)** Réduire la densité des porteurs nécessaire pour l'inversion de population.
- **c)** Réduire la recombinaison spontanée des transporteurs et autres mécanismes de pertes et augmentation de  $\tau_c$  la durée de vie des porteurs.

Chaque une de ces stratégies a stimulé des activités de recherche passionnantes dans les lasers à semi-conducteurs. Par exemple :

- La poursuite de la stratégie (a) a abouti à la génération des lasers semi-conducteurs à puits quantiques, fils quantiques, points quantiques et des microcavités.
- La poursuite de la stratégie (b) a abouti en ingénierie des bandes électroniques pour les lasers à semi-conducteurs, à la réduction de la masse effective dans la bande de valence et l'augmentation de la séparation des sous-bandes causée par le confinement dans la région du puits quantique.
- La poursuite de la stratégie (c) a conduit au développement de diverses structures laser à semi-conducteurs et matériaux pour réduire le courant de fuite et supprimer la recombinaison non radiative. Elle a également stimulé des recherches intéressantes en émission spontanée dans une microcavité pour semi-conducteur sans seuil lasers, en plus du courant de seuil.

D'autres recherches importantes dans les performances des lasers à semi-conducteurs ont été améliorées par ceux-ci et d'autres activités annexes de recherche et de développement, incluant la vitesse de modulation, la puissance de sortie optique, la fiabilité du laser…etc. [19]

#### **2.4.3. Confinement optoélectronique**

Le confinement électronique et optique bien réalisé dans les doubles hétérostructures a considérablement amélioré les caractéristiques opérationnelles des diodes laser, en particulier la densité de courant de seuil  $J_{th}$ , qui a diminué jusqu'à deux ordres de grandeur. Le confinement des électrons dans les structures semi-conductrices de dimension inférieure se traduit par des propriétés optoélectroniques complètement nouvelles, comparées aux semi-conducteurs massifs. La taille de ce confinement est en relation directe avec la longueur d'onde de De Broglie de l'électron  $\lambda_B$ , donnée dans l'équation suivante [22] :

$$
\lambda_B = \frac{h}{p} = \frac{h}{\sqrt{2m^*E}} \tag{II.12}
$$

Avec :

ℎ : Constante de Planck.

: Quantité de mouvement des électrons.

- m<sup>∗</sup> : Masse effective de l'électron.
- $E: L'$ énergie.

Dans le cas des composés semi-conducteurs III-V, notamment les matériaux AlGaAs et  $In GaAsP, \lambda_B$  est typiquement de l'ordre de quelques dizaines de nanomètres, par conséquent, si l'une des dimensions d'un semi-conducteur est comparable ou inférieure à  $\lambda_B$ , on obtient un puits quantique (QW) avec des porteurs qui se déplacent librement dans le plan perpendiculaire à l'axe de confinement ainsi, les caractéristiques de la structure changent radicalement dans cette même direction, changement qui se traduit par une discrétisation des niveaux d'énergie souvent assimilé à un escalier, ce type de structures est largement utilisés aujourd'hui dans les lasers à semi-conducteurs.

L'étape suivante dans la réduction de la dimensionnalité dans un milieu actif semi-conducteur est le fil quantique (QWR), qui est une structure confinée unidimensionnelle c'est-à-dire que le mouvement du porteur est libre dans une dimension et confiné dans deux autres.

Enfin, un point ou une boite quantique (QD) est une nanostructure dans laquelle le mouvement des électrons et des trous est confiné dans les trois dimensions. Les points quantiques sont donc de minuscules amas de matériau semi-conducteur ayant les trois dimensions de seulement quelques nanomètres. Le confinement spatial des porteurs dans les semi-conducteurs de dimension inférieure conduit à des relations énergie-quantité de mouvement, radicalement différentes dans les directions de confinement, ce qui se traduit par une nouvelle densité d'états.

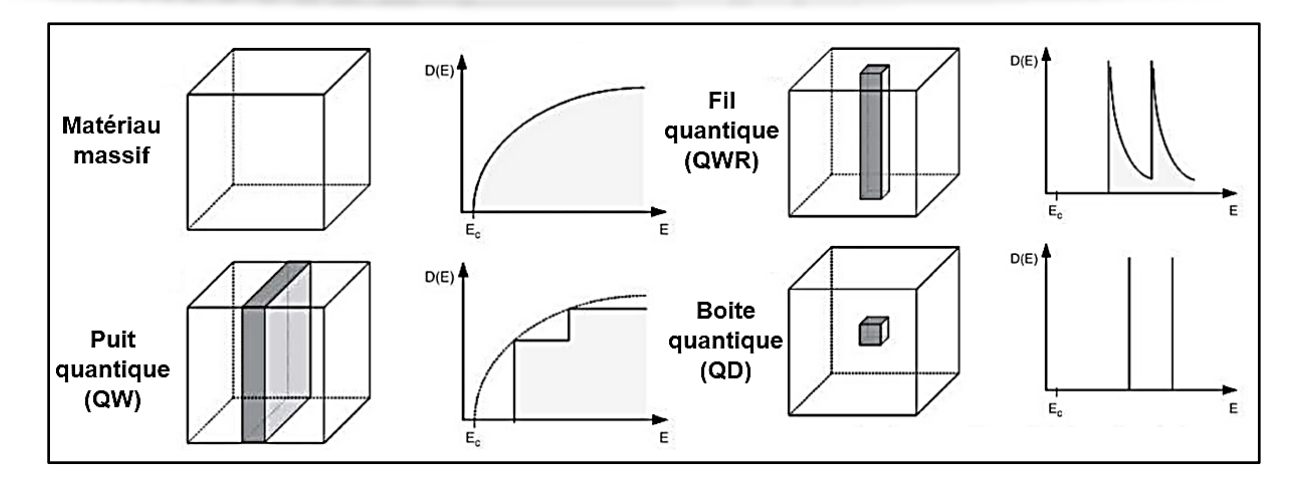

*Figure II.12:* Schéma des différentes hétérostructures et leurs densités spectrales de porteurs.

Lorsque la dimensionnalité diminue, la densité d'états n'est plus continue ou quasi-continue mais devient quantifié.

Dans le cas des points quantiques, les porteurs de charge n'occupent qu'un ensemble restreint de niveaux d'énergie comme les électrons d'un atome, et pour cette raison, les points quantiques sont parfois appelés atomes artificiels, mais il est important de souligner que les QD contiennent en réalité des centaines de milliers d'atomes.

Pour une gamme d'énergie donnée, le nombre de porteurs nécessaires pour remplir ces états diminue sensiblement à mesure que la dimensionnalité diminue, ce qui implique qu'il devient plus facile d'atteindre la transparence et, finalement, l'inversion de la population nécessaire pour atteindre un gain optique et donc un fonctionnement laser, avec la réduction résultante de la densité de courant de seuil  $f_{th}$  d'un laser. En fait, la réduction de  $f_{th}$  a été assez spectaculaire au cours des années, avec des sauts soudains chaque fois que la dimensionnalité a diminuée [23]. Les lasers de basses dimensions présentent également une sensibilité réduite de  $J_{th}$  à la température, et dans le cas des points quantiques, une température caractéristique infinie a même été prédite, la figure suivante présente l'évolution de la densité du courant de seuil  $J_{th}$ au cours des années .

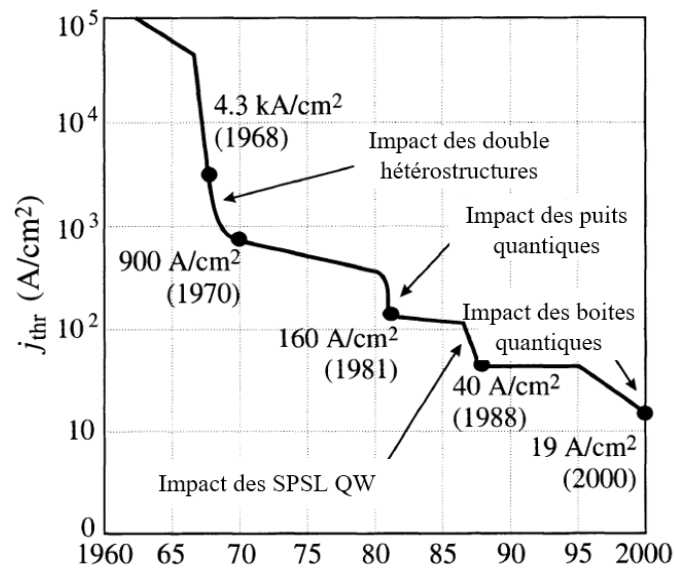

*Figure II.13:* Evolution de la densité du courant de seuil des lasers à semi-conducteurs.

# **2.5. Types de lasers à semi-conducteurs**

En pratiques les diodes laser peuvent être divisé en deux catégories, celles avec des cavités dans le plan latéral dits lasers à émission par la tranche (Edge Emitting Laser ou EEL), et celles avec des cavités verticales émettant par le surface (Vertical Cavity Surface Emitting Laser ou VCSEL). La principale différence est que la cavité optique de l'EEL est dans l'axe latéral où la rétroaction peut être accomplie en utilisant des miroirs à facettes clivées et l'émission se fait par le bord du dispositif. Alors que dans les VCSEL, la cavité est dans la direction verticale qui est aussi la direction de la croissance du dispositif, et la rétroaction est réalisé en utilisant un empilement de multicouches réfléchissantes qu'on fait croitre au-dessous et au-dessus de la zone active.

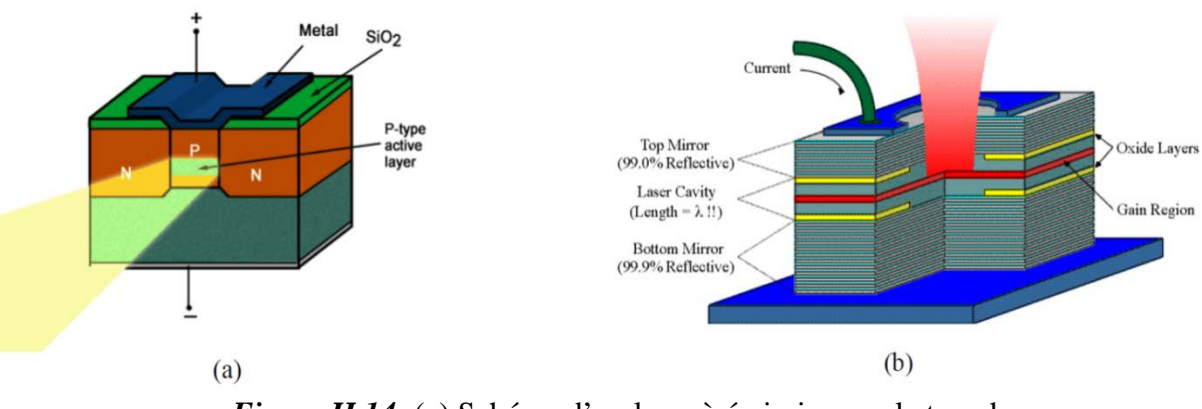

*Figure II.14:* (a) Schéma d'un laser à émission par la tranche (b) Schéma d'un laser à cavité verticale.

#### **2.5.1. Diode lasers à réflecteurs de Bragg distribués (DBR)**

Le principe de ces lasers consiste à créer une cavité résonante en mettant des couches de différents matériaux aux deux extrémités de la zone active, ces couches créeraient une haute réflectivité effective à la longueur d'onde de Bragg, d'où le nom Distributed Bragg Reflector ou DBR. Ce type de lasers peut émettre sur un mode longitudinal unique qui est lié à la longueur d'onde de Bragg.

De nombreux lasers à diodes utilisent des cavités à réseau de réflecteurs passif distribués faisant office de miroir pour l'une ou les deux faces de la cavité. Un laser DBR possède généralement deux zones de réseau séparées de chaque côté de la zone active.

Avec les lasers émettant par la tranche, la principale raison de l'utilisation des DBR est leur sélectivité en fréquence et pour le fonctionnement en mode axial unique. Pour les VCSEL la raison est d'obtenir une très grande valeur de réflectivité [24], Les miroirs obtenus par clivage n'ayant pas un coefficient de réflexion suffisant, on dépose des miroirs de Bragg de part et d'autre du milieu actif. Donner à l'un des deux miroirs un coefficient de réflexion supérieur suffit pour avoir une sortie unique. Cette cavité verticale est conçue pour faciliter la réalisation de réseaux de lasers à deux dimensions beaucoup plus puissants qu'un élément unique [1].

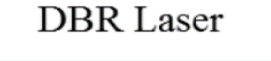

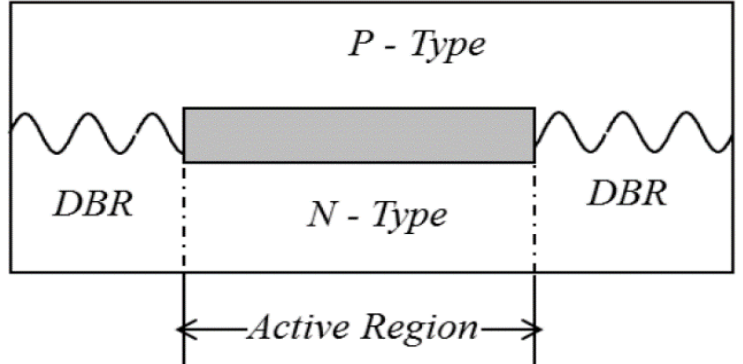

*Figure II.15:* Schéma d'un laser DBR

#### **2.5.1.1. Principe de fonctionnement des miroirs de Bragg**

Le principe du miroir de Bragg est basé sur la réalisation, à une longueur d'onde donnée, d'interférences constructives dans un milieu stratifié constitué alternativement d'un milieu d'indice  $\widetilde{n}_H = n_H + j\overline{n}_H$  et d'un milieu d'indice  $\widetilde{n}_L = n_L + j\overline{n}_L$ . Pour cela les épaisseurs optiques de chaque couche doivent être  $n_H d_H = n_L d_L = \frac{\lambda_0}{4}$  [26].

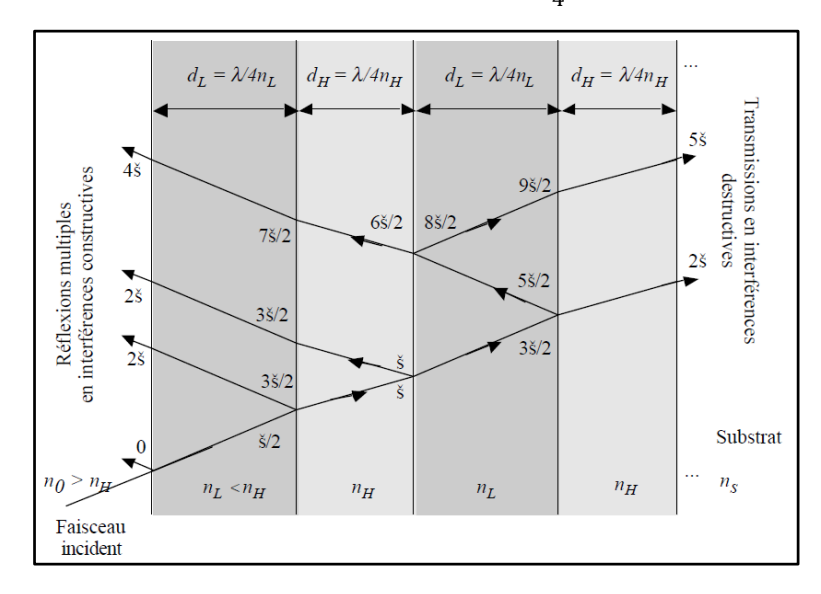

*Figure II.16:* Interférences constructives dans un miroir de Bragg.

L'indication des retards de phases donnés sur la figure pour les différents rayons réfléchis aux interfaces en négligeant l'influence des parties imaginaires des indices montre que ceux-ci sont strictement en phase grâce au choix d'épaisseur optique quart d'onde et donc interfèrent de manière constructive en réflexion et destructive en transmission. Comme dans ces conditions le pouvoir réflecteur à une interface est :

$$
R = \frac{(n_H - n_L)^2}{(n_H + n_L)^2} \tag{II.13}
$$

On voit alors intuitivement à travers l'équation (II.13) que le pouvoir réflecteur de l'ensemble sera d'autant plus fort que le nombre de bicouche sera important et que l'écart d'indice entre  $n_H > n_L$  sera plus élevé.

# **2.5.2. Laser à rétroaction distribuée (Distributed FeedBack ou DFB)**

Les lasers DFB sont des dispositifs très populaires largement utilisés dans les systèmes de communication optique. Un laser à rétroaction répartie ou DFB utilise également des miroirs à réseau, mais la zone de gain est incluse dans les réseaux. Ainsi, il est possible de fabriquer un laser à partir d'un seul réseau, bien qu'il soit souhaitable d'avoir au moins une fraction d'un décalage de longueur d'onde près du centre pour faciliter l'émission laser à la fréquence de Bragg. Les lasers DFB sont généralement dans les types de cavités planes, mais des versions à cavité verticale sont également possibles, cependant il n'y a aucun avantage par rapport aux lasers à cavité verticale DBR et la fabrication est très complexe.

La sélectivité en fréquence des lasers DFB est due au réseau périodique qui forme une interférence constructive entre les ondes optiques dans un sens direct et en contre-propagation à certaines longueurs d'onde. Par conséquent, pour que la résonance se produise, la longueur d'onde doit correspondre à la période du réseau, donc la condition de résonance d'un laser DFB s'écrit :

$$
\lambda_g = 2nA \qquad (\text{II}.14)
$$

Où :

 $\lambda_a$ : La longueur d'onde de Bragg.

Ʌ : La période du réseau.

: L'indice de réfraction effectif du guide d'onde optique.

Dans un laser DFB simple, il existe deux modes équidistants de chaque côté de la longueur d'onde de Bragg qui atteignent le seuil simultanément s'il n'y a pas de réflexions perturbatrices additionnelles telles que des clivages non revêtus à la fin.

La première méthode pour éviter l'émission bi-mode consiste à utiliser des réflexions supplémentaires pour détruire la dégénérescence indésirable. En pratique, au moins un miroir clivé fera l'affaire si les réseaux ne sont pas trop longs, de sorte que la phase de réflexion nette d'une extrémité est décalée par rapport à celle du réseau. Cependant, la relation de phase entre la réflectivité de la face et la réflectivité du réseau est difficile à contrôler et la phase est aléatoire, de sorte que le rendement d'un bon laser DFB est limité.

Une autre méthode consiste à utiliser des faces revêtues anti-réfléchissantes et une configuration décalée demi-quart d'onde pour améliorer le rendement et les ajustements de phase.

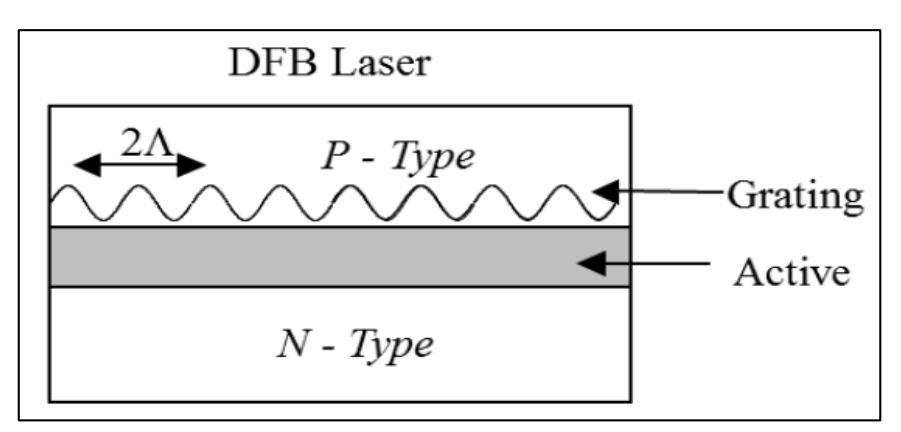

*Figure II.17:* Schéma d'un laser DFB.

#### **2.5.3. Laser VCSEL**

Le concept d'un laser à émission par la surface à cavité verticale ou VCSEL a été publié pour la première fois à la fin des années 1970. Une décennie plus tard, une percée importante est survenue avec la première démonstration de VCSEL fonctionnant en onde continue à température ambiante. Leur commercialisation a débuté depuis le milieu des années 1990, avec des applications principales dans la détection optique et les interconnexions allant de la souris laser aux modules Ethernet. Ces dispositifs sont généralement conçus pour une longueur d'onde d'émission de 850  $nm$  et à base de  $GaAs$ . L'importance des VCSEL aujourd'hui, se reflète dans le fait qu'ils sont en passe d'atteindre ou même de dépasser le plus grand volume de production parmi tous les types de lasers en atteignant plusieurs dizaines de millions d'unités par an.

Le succès impressionnant des VCSELs est principalement dû à un certain nombre d'avantages uniques qui les représentent par rapport aux lasers à émission latérale conventionnels. Les caractéristiques les plus importantes des VCSEL comprennent : la faible dispersion chromatique associée à un profil de faisceau circulaire conduisant à des tolérances d'alignement des fibres relâchées, la consommation d'énergie nettement réduite avec des courants de seuil d'environ  $1 \, mA$ , l'excellente capacité pour la modulation à grande vitesse, l'intégration dans des réseaux lasers unidimensionnels et bidimensionnels, une testabilité complète sur tranche avec une réduction des coûts considérable par rapport aux émetteurs de bord, et la haute fiabilité.

La haute performance, la rentabilité et la faible consommation d'énergie comme étape vers la « photonique verte » sont des conditions préalables fondamentales pour la plupart des applications et peuvent être idéalement servies par les VCSEL. Alors que les VCSEL à base de GaAs avec des longueurs d'onde d'émission inférieures à  $1 \mu m$  ont atteint une maturité remarquable et des applications répandues, néanmoins le développement de VCSELs émettant à de grandes longueurs d'onde d'émission  $(1,3 \mu m)$  et au-delà) a été sévèrement retardé. La capacité d'application et la commercialisation n'ont été atteintes que récemment avec des concepts de dispositifs très avancés. Puisque tous les avantages mentionnés ci-dessus s'appliquent également aux VCSEL à grande longueur d'onde, les VCSEL monomodes à faible consommation d'énergie avec de longues longueurs d'onde d'émission sont des dispositifs très attrayants pour de nombreuses applications dans les communications et la détection optiques.

# **2.5.3.1. Caractéristiques fondamentales du dispositif VCSEL**

Un VCSEL comprend des miroirs hautement réfléchissants et une zone active en composées semi-conducteurs. La zone active comprend généralement plusieurs couches de puits quantiques (QW) ou de points quantiques (QD) qui sont séparées par des couches d'espacement ou de barrière. La structure des miroirs typique est un DBR à semi-conducteur. En général, le gain en un seul passage d'un dispositif QW à cavité verticale est très faible en raison de la courte durée d'interaction entre le mode laser et le matériau de gain. Le petit gain est généralement compensé en utilisant un grand nombre de QW et en maximisant leur couplage avec le mode laser. Ce dernier est obtenu en plaçant les QW périodiquement aux antinodes de l'onde stationnaire optique qui est formée dans la microcavité semi-conductrice définie par le DBR et la surface supérieure du semi-conducteur [25].

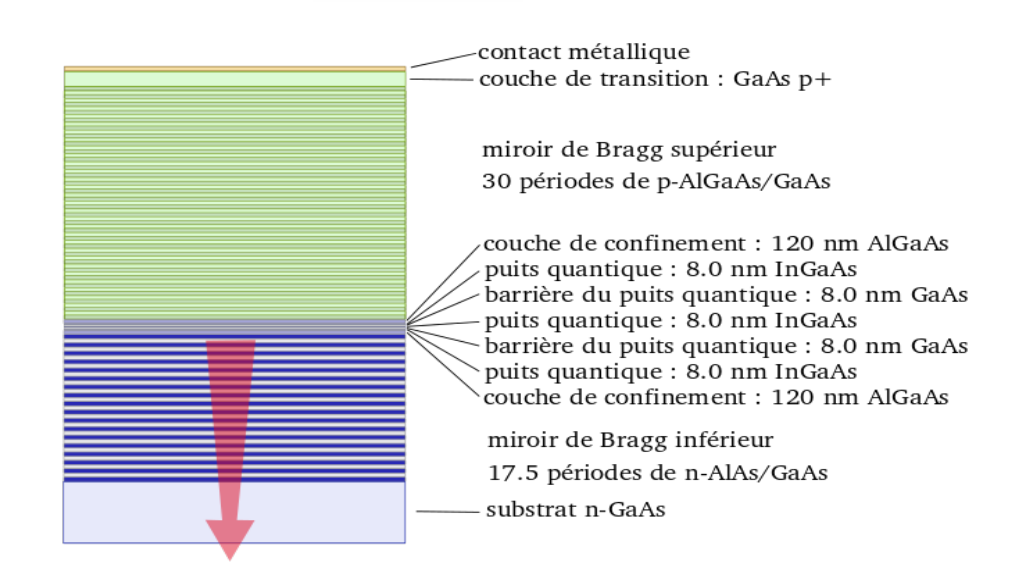

*Figure II.18:* Structure réelle d'un VCSEL émettant vers le bas

Comme avec d'autres types de laser, le laser est activé lorsque le gain dans la cavité équilibre les pertes, ces dernières sont donnés par des pertes de réflexion dans les miroirs et des pertes internes  $\alpha_i$  par absorption de porteurs libres, diffusion potentielle et diffraction. Avec  $R_{t,h}$  comme réflectivités pour le miroir supérieur et inférieur respectivement,  $\Gamma_r$  comme facteur de confinement relatif,  $g_{th}$  comme gain au seuil dans la région active,  $d_a$  comme longueur de région active et  $L_{eff}$  comme longueur effective de la cavité définie comme la distance interne entre les deux réflecteurs de Bragg plus une profondeur de pénétration du champ optique dans les réflecteurs, la condition d'aller-retour pour le seuil d'effet laser devient [26] :

$$
R_t R_b \exp\{2\big[F_t g_{th} d_a - \alpha_i \big(L_{eff} - d_a\big)]\} = 1
$$
\n(II.15)

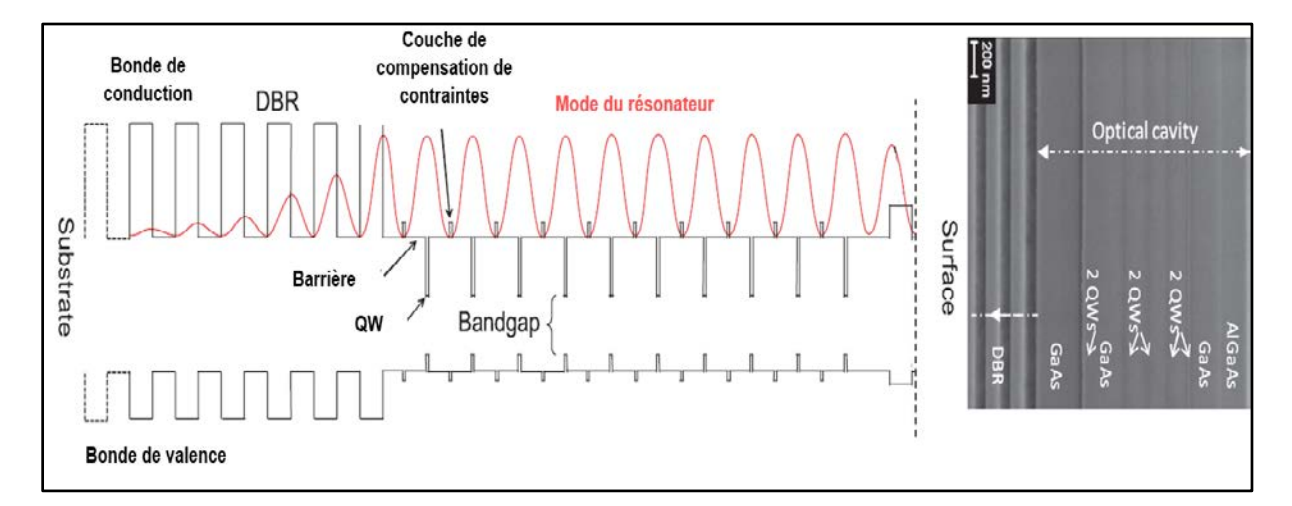

*Figure II.19:* Structure détaillée de bandes d'un VCSEL et une image partielle prise par microscope électronique à balayage (MEB) [25].

#### • **Facteur de confinement :**

Le facteur de confinement relatif  $\Gamma_r$  ou facteur d'amélioration de gain décrit le chevauchement des couches actives d'épaisseur totale  $d_a$  avec le motif d'onde stationnaire du champ optique  $(z)$ , il est défini par :

$$
\Gamma_r = \frac{L \int_{da} |E(z)|^2 dz}{d_a \int_L |E(z)|^2 dz} \tag{II.16}
$$

Par rapport aux lasers à émission latérale, où la longueur du résonateur est généralement équivalente à la longueur de la zone active et s'élève typiquement à quelques centaines de micromètres, la longueur de cette zone dans une structure de cavité verticale où la lumière passe est seulement de quelques dizaines de nanomètres. Même pour un coefficient de gain de matériau élevé (environ 1000  $cm^{-1}$ ) qui peut être atteint dans des puits quantiques semi-conducteurs, les réflectivités des miroirs doivent dépasser 99% pour compenser.

#### **2.5.3.2. Choix des matériaux et contraintes liées à la conception**

Les émetteurs laser à semi-conducteur émettant à 1,3  $\mu$ m, et plus récemment à 1,6  $\mu$ m. À ces longueurs d'onde correspondent respectivement un minimum de dispersion et d'atténuation du signal dans les fibres. Le signal électrique numérique est transformé en signal lumineux en modulant directement l'intensité émise par le faisceau laser, le bit 0 correspondant à une absence d'émission. Les fréquences de modulation sont de l'ordre du GHz, et même davantage. Elles sont directement liées au débit d'informations transmis. C'est d'ailleurs un des avantages majeurs des fibres optiques par rapport aux traditionnels fils de cuivre que de pouvoir atteindre des débits très élevés.

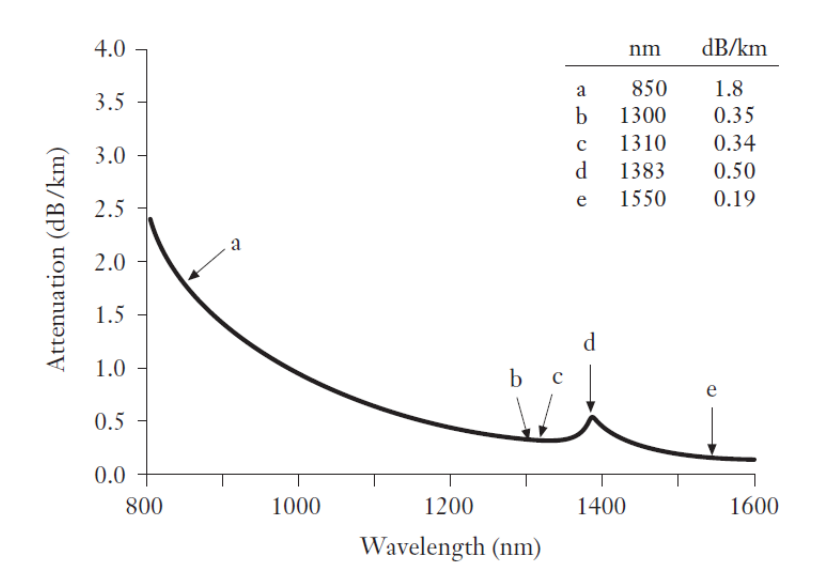

*Figure II.20:* Courbe d'atténuation optique dans la fibre

Prenons l'exemple du téléphone : les normes internationales fixent la bande passante des communications téléphoniques entre 300  $Hz$  et 3400  $Hz$ , en général, les opérateurs fixent la fréquence haute à 4  $kHz$ , correspondant à un débit de 64  $kbps$  pour un signal numérique codé sur 8 bits. Sur une fibre optique de 1 Gbps de débit, on peut donc faire passer simultanément plus de 15 000 conversations téléphoniques [1].

À ce jour, il existe des VCSEL émettant sur des longueurs d'onde allants de 393  $nm$  à plus de 5  $\mu$ m. Cette gamme de longueurs d'onde peut être atteinte par émission directe avec les différents matériaux semi-conducteurs composés. Typiquement, les VCSEL émettant aux longueurs d'onde de télécommunication de 1,25 à 1,6  $\mu$ m sont réalisés en utilisant des puits quantiques  $AlGalnAs$  basés sur  $InP$ . L'inconvénient de ce système matériel est l'absence de contraste d'indice élevé pour les couches DBR à  $InP$  à concordance de réseau qui peuvent être intégrées de manière monolithique à la structure de gain. Par conséquent, le développement récent du VCSEL basé sur  $InP$  a utilisé la croissance métamorphique avec la technologie de miroir hybride, ou des techniques de liaison multicouches qui permettent l'intégration de structures de gain basées sur  $InP$  avec des DBR basés sur  $GaAs$  [25].

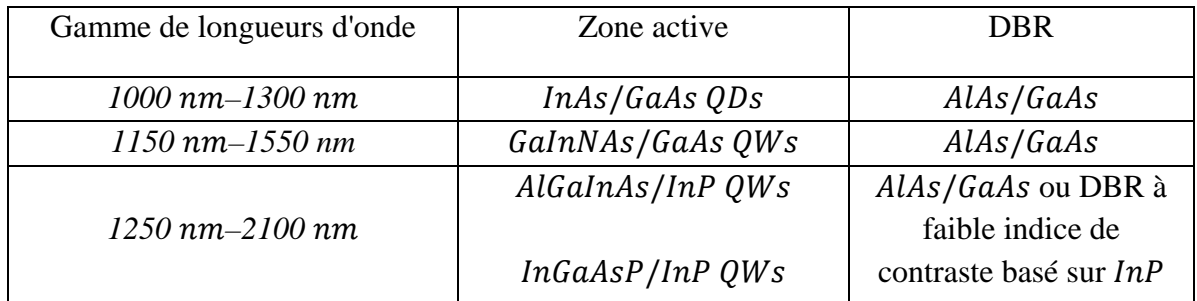

*Tableau II.1:* Récapitulatif des systèmes de matériaux semi-conducteurs utilisés pour les VCSEL pour les longueurs d'ondes d'émission de 1000  $nm$  à 2100  $nm$  [25].

#### **a) Les réseaux DBR des VCSEL**

Pour atteindre des valeurs de réflectivité élevées supérieurs à 99%, des DBR multicouches sont couramment utilisé dans les VCSEL dont les épaisseurs de couches sont conçues de telle sorte que les réflexions aux différentes interfaces sont toutes en phase. Dans un DBR VCSEL, deux matériaux alternatifs avec des indices de réfraction différents sont utilisés où chaque épaisseur de couche est égale au quart de la longueur d'onde optique dans le matériau  $\left(n_1d_1 = n_2d_2 = \frac{\lambda}{4}\right)$ .

En supposant une onde plane sans pertes de diffraction et d'absorption dans le DBR. La réflectivité R d'un DBR composé de N paires de couches avec des indices de réfraction  $n_1$  et  $n_2$  est exprimée par :

$$
R = \left[\frac{1 - \frac{n_t}{n_i} (\frac{n_1}{n_2})^{2N}}{1 + \frac{n_t}{n_i} (\frac{n_1}{n_2})^{2N}}\right]^2
$$
 (II.17)

Avec :

- $n_i$ : Indice de réfraction pour le milieu d'incidence (c'est-à-dire le milieu à partir duquel la lumière pénètre dans le DBR).
- $n_t$ : Indice de réfraction pour le milieu de transmission (c'est-à-dire le milieu dans lequel la lumière se propage après passage par le DBR).

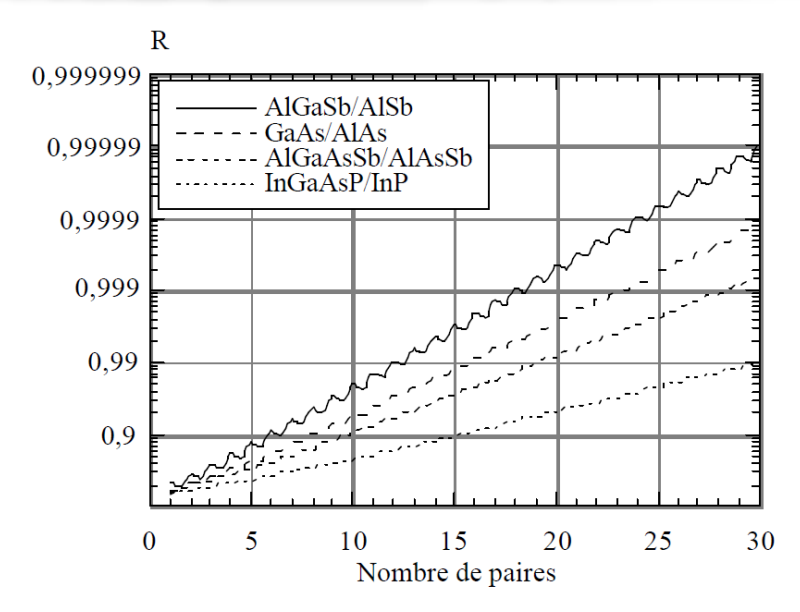

*Figure II.21:* Pouvoir réflecteur maximal en fonction du nombre de paires de couches pour les différents systèmes donnés.

# **b) Zones actives émettant dans 1,3 jusqu'à 1,55**

# • **Filière**

Actuellement ces diodes lasers basé sur  $InP$  sont utilisées industriellement pour les communications optiques, avec des possibilités de transmission de plusieurs dizaines de  $Gb/s$ . Les structures à puits quantiques concernées sont du type "*puits InGaAsP* / *barrières InP*" ou "*puits* InGaAs / barrières InGaAsP". Ces structures offrent des densités de courant de seuil faibles émettant à 1,55  $\mu$ m et incluant des puits de  $GalnAsP$  dans des barrières d'InP, et pour des multi-puits contraints de GaInAs dans des barrières de GaInAsP. Les structures GaInAsP/ *InP* présentent aussi de très bonnes caractéristiques pour une émission à 1,3  $\mu$ m [10].

L'autre système accordé en maille sur  $InP$  qui est  $InGaAs/InGaAlAs$  semble très attractif pour des zones actives vers  $1,3$  à  $1,55 \mu m$ . Il se démarque du conventionnel  $InGaAsP/InP$  par un décalage plus important entre les bandes de conduction. De plus la solution *InGaAlAs* facilite la maîtrise de composition des alliages en épitaxie par jets moléculaire, ceci permet d'obtenir une émission à 1,55  $\mu$ m, ou à 1,3  $\mu$ m avec puits en quaternaire *AlGaInAs*.

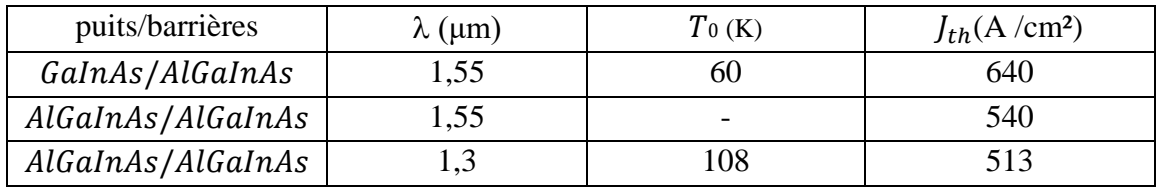

*Tableau II.2:* Les valeurs des densités de courant de seuil et des températures caractéristiques obtenues pour les différentes combinaisons puits/barrières

La dépendance du courant de seuil avec la température peut être décrite par :

$$
I_{th} = I_0 \exp\left(\frac{T}{T_0}\right) \tag{II.18}
$$

Où :

- $\blacksquare$  T : La température du laser.
- $\blacksquare$   $T_0$ : La température caractéristique. (un  $T_0$  élevé sera donc caractéristique d'un bon comportement en température).

#### • **Filière**

Afin d'augmenter la longueur d'onde d'émission des lasers à puits contraints  $GalnAs/GaAs$  qui est dans la gamme  $0.8 - 1.1 \mu m$ , et suite au développement des sources d'azote en épitaxie par jets moléculaires, de l'azote a était incorporé au ternaire  $GaInAs$ .

Le quaternaire GaInNAs contenant seulement 1% d'azote augmente considérablement la discontinuité de la bande de conduction avec GaAs, ce qui permet d'obtenir des puits émettant vers  $1,3 \mu m$ . Ces diodes lasers possèdent des températures caractéristiques élevées ( $T_0$  = 127K) mais les densités de courant de seuil restent élevées à cause d'une qualité cristalline encore insuffisante. Une augmentation supérieure d'azote dans les couches permettant d'atteindre 1,55  $\mu$ m semble cependant difficilement réalisable en termes d'épitaxie. La récente apparition des zones actives à base de boîtes quantiques permet aussi d'atteindre le domaine des longueurs d'onde des télécommunications et cela a été appliqué aux lasers à cavité verticale. Un VCSEL à boites quantiques de  $InAs$  sur  $GaAs$  fonctionne à température ambiante à 1,15  $\mu$ m avec un courant de seuil très faible  $I_{th} = 520 \mu A (J_{th} = 640 A/cm^2)$  [10]. à grandes longueurs d'onde, concernant les VCSEL a boites quantiques de InAs sur GaAs, le meilleur résultat actuel est l'obtention d'un signal à  $1.3 \mu m$  par un laser VCSEL *InAs* à point quantique constituée de 4 groupes de 3 couches QD étroitement espacées avec une structure à gain périodique résonant (RPG), où chacune des 12 couches QD est placée à un champ séparé antinode. Ceci a augmenté l'espacement entre les QDs, réduisant la contrainte et améliorant considérablement les performances de l'appareil. Pour la gestion thermique, le substrat  $GaAs$  a été aminci et lié à l'indium. Un laser à diodes à 808 nm été utilisé comme source de pompage. Des puissances de sortie en ondes continues supérieures à 4,5  $W$  à 1250  $nm$  ont été atteintes [27].

#### **2.5.3.3. Paramètres opérationnels des VCSEL**

Le gain de seuil d'un VCSEL avec des pertes internes  $a_i$  et  $a_a$  dans les sections passives et actives, respectivement, est donné par [28] :

$$
g_{th} = a_a + \frac{1}{r_r a_a} \left[ a_i \left( L_{eff} - d_a \right) + \ln \frac{1}{\sqrt{R_t R_b}} \right] \tag{II.19}
$$

La durée de vie  $\tau_p$  des photons pour un  $g_{th}$  donné est exprimé :

$$
\frac{1}{\tau_p} = \frac{d_a}{L_{eff}} v_{gr} g_{th} \tag{II.20}
$$

Avec  $v_{ar}$ vélocité de groupe.

Pour un volume actif donné  $V_a = A_a d_a$  avec la zone active  $A_a$ , le volume effectif occupé par le mode laser ou le "volume de photons" est déterminé par :

$$
V_p = V_a / \Gamma. \tag{II.21}
$$

Connaissant le gain de seuil, la densité des porteurs de seuil requise  $n_{th}$  dépend du matériau actif choisi. Pour les QW, on peut approximer le coefficient de gain maximal  $g<sub>P</sub>$  [28]:

$$
g_P \approx g_1 \ln \frac{n}{n_t} \tag{II.22}
$$

Où :

- $\bullet$   $n:$  Densité des porteurs.
- $g_1$  et  $n_t$ : Constantes déterminées à partir des ajustements de courbes aux fonctions calculées numériquement  $g_P(n)$ .

La densité de courant de seuil  $J_{th}$  pour une densité de porteurs  $n = n_{th}$  peut être exprimée par la relation [28] :

$$
J_{th} = \frac{q d_a}{\eta_l \tau_{sp}} n_{th}
$$
 (II.21)

Où :

- $\bullet$  q : La charge élémentaire.
- $\eta_I$ : Le rendement du courant injecté tenant compte des courants de fuite latéraux et du débordement des porteurs par rapport aux barrières de confinement.
- $\tau_{sp}$ : La durée de vie des recombinaisons spontanées.

Si  $J_{th}$  est constant sur la zone active  $A_a$ , le courant de seuil  $I_{th}$  s'écrit :

$$
I_{th} = A_{a} J_{th} \approx \frac{qV_{a}B}{\eta_{I}} n_{th}
$$
 (II.22)

Avec  $B$  est le nombre de recombinaison biomoléculaire radiatives qui s'exprime en (nombre de recombinaisons  $*$  cm3/s).

La puissance optique émis  $P$  augmente linéairement avec le courant d'attaque  $I$ :

$$
P(I) = \eta_D \frac{\hbar \omega}{q} (I - I_{th})
$$
 (II.23)

Le rendement différentiel  $\eta_D$  décris la fraction des électrons injectés qui produisent une émission cohérente en sortie, est définie par :

$$
\eta_D = \frac{\Delta P}{\Delta I} \tag{II.24}
$$

# **2.6. Conclusion**

Dans ce chapitre on a vus les différent mécanismes physiques intervenants dans l'émission de la lumière, en particulier la manière d'avoir une lumière monochromatique et cohérente grâce à l'exploitation de l'émission stimulée et des propriétés d'une cavité laser.

Depuis la mise au point du premier laser en 1960, des dispositifs lasers de toutes sortes ont été réalisés. Ils utilisent des milieux amplificateurs qui peuvent être gazeux, liquides ou solides, et des méthodes de pompage variées. On trouve en outre de multiples variantes dans la géométrie des cavités.

L'utilisation des hétérostructures, dans les lasers à semi-conducteur as considérablement amélioré leurs rendements, et leurs spectres d'émission ont été étendus de 850 nm vers les régions visibles et infrarouges.

Les structures VCSEL présentent de nombreux avantages. Tels que, la fabrication monolithique et à haut rendement, une faible consommation d'énergie, des niveaux de courant de seuil  $I_{th}$ faibles, de grandes puissances d'émission et bien d'autres avantages. Ce type de lasers s'est imposé comme un acteur incontournable pour les télécommunications optiques du faite de son grand rendement et de la possibilité d'émettre dans des longueurs d'ondes dans la gamme de  $1.3 \mu m \sim 1.6 \mu m$ .

# **Chapitre 3**

# **Conception et simulation d'un VCSEL avec SILVACO-TCAD**

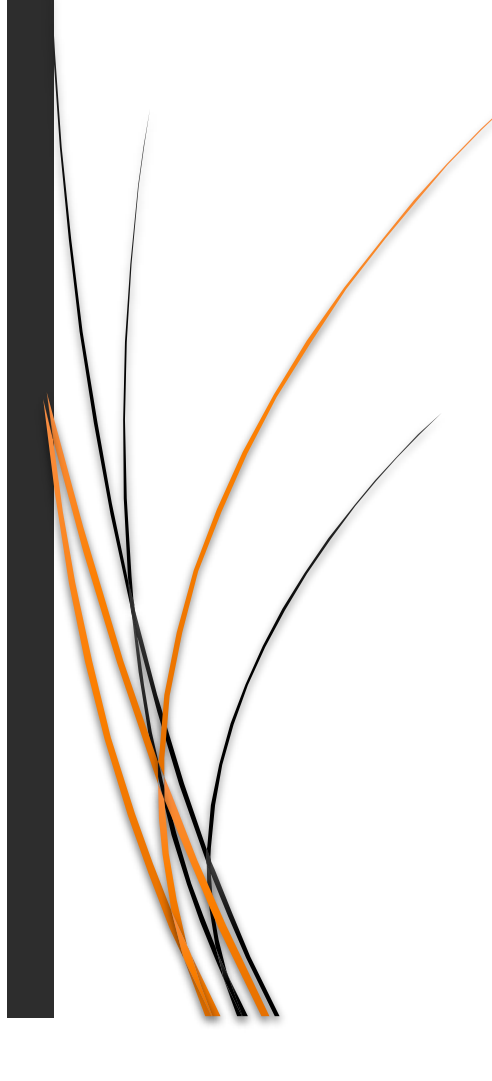

# **3.1. Introduction**

Dans ce chapitre consacré à la simulation d'un dispositif VCSEL avec le logiciel SILVACO-TCAD, nous allons d'abord présenter la technologie de modélisation des dispositifs semi-conducteurs TCAD et le simulateur SILVACO exploitant cette technologie. Ensuite, nous passerons à la conception de notre dispositif VCSEL comportant une structure multi-puits quantiques émettant à une longueur d'onde de  $1.54 \mu m$ , puis on passera à l'extraction des résultats de la simulation et à l'interprétation de ces derniers.

# **3.2. Présentation de la technologie TCAD**

Dans l'industrie des semi-conducteurs, chaque nouvelle génération de technologie conduit à des performances plus élevées et à une complexité accrue, ce qui entraîne des coûts plus élevés de développement de produits. L'application de nouveaux matériaux et de nouvelles technologies nécessite beaucoup de temps et s'avère très couteuse. À cet égard, et afin de maintenir l'industrie des semi-conducteurs sur la voie de la croissance technologique, l'accent est maintenant mis sur la conception assistée par ordinateur qui est devenue très importante pour la caractérisation virtuelle de la technologie à l'avance [29].

La technologie TCAD (Technology Computer Aided Design) fait référence à l'utilisation de simulations informatiques pour développer et optimiser les technologies et les dispositifs de traitement des semi-conducteurs [30]. C'est une branche de l'automatisation de la conception électronique qui modélise la fabrication et le fonctionnement des dispositifs à semiconducteurs. Elle offre une gamme complète de produits comprenant des outils de simulation de procédés, et de dispositifs de pointe, ainsi qu'un puissant environnement de simulation piloté par interface graphique, pour la gestion des tâches de simulation et l'analyse des résultats de simulation. La modélisation de la fabrication est appelée Process TCAD, tandis que la modélisation du fonctionnement de l'appareil est appelée Device TCAD.

Les simulations TCAD fournissent un moyen complet pour saisir le comportement électrique de différents dispositifs, avec différents matériaux et structures pour l'évaluation des performances. Au lieu de passer par un processus de fabrication coûteux et chronophage. Les simulations TCAD peuvent être utilisées pour prédire les caractéristiques électriques de la conception d'un dispositif rapidement et à moindre coût, selon l'organisme ITRS « International Technology Roadmap for Semiconductors », la technologie TCAD peut réduire les coûts de développement technologique jusqu'à 40% en réduisant le nombre de lots expérimentaux et en raccourcissant le temps de développement [29]. La technologie TCAD est aussi utilisée pour :

- La conception assistée par ordinateur de dispositifs semi-conducteurs.
- La conception et le développement de procédés de fabrication.
- La caractérisation technologique pour la conception de circuits.
- L'optimisation du rendement de fabrication et le centrage de processus.
- L'optimisation et la prédiction des performances et des comportements des appareils.
- La réduction de temps de mise sur le marché.
- Eviter la sur-conception.
- Réduction des coûts élevés du processus de conception.

Parmi les principaux fournisseurs actuels d'outils TCAD, on peut citer Silvaco, Synopsys, Crosslight, Tiberlab, Aeneas, …etc. L'ensemble de ces simulateurs existants sur le marché ont le même principe de fonctionnement. Dans le cadre de notre travail, nous avons utilisé la simulation comme outil de prédiction en utilisant le simulateur SILVACO.

# **3.3. Présentation du simulateur Silvaco (Silicon Valley Corporation)**

Silvaco est un simulateur exploitant la technologie TCAD, il propose un environnement d'outils permettant entre autres la conception et la prévision des performances des dispositifs semi-conducteurs avant leur fabrication. Ainsi il permet aux utilisateurs d'explorer et d'optimiser facilement le large éventail d'alternatives de processus et d'appareils, et d'améliorer la modélisation du rendement dans la fabrication [29]. Silvaco-TCAD inclut de nouveaux modèles physiques qui emploient des méthodes et des algorithmes numériques efficaces, de nouvelles techniques de maillage qui permettent d'obtenir des résultats de simulation très proches des résultats pratiques [31]. Les modules de Silvaco-TCAD peuvent être utilisés pour :

- La simulation des étapes de fabrication technologiques par le module ATHENA.
- La simulation électrique des dispositifs par le module ATLAS.
- Automatisation de la simulation de fabrication des plaquettes par l'outil Virtual Wafer Fab.

La TCAD intégrée devrait aborder toutes les phases du cycle de vie du développement de produits :

- Recherche et développement pour explorer les limites physiques des processus et des dispositifs de développement technologique.
- Intégration du produit pour optimiser les performances du processus et du périphérique.
- La fabrication pour contrôler la variabilité du processus.

# **3.3.1. Outils Silvaco-TCAD**

# **3.3.1.1. Simulation de processus**

- Victory Process : Est un simulateur de processus 3D. Il comprend un simulateur de cœur de procédé et trois modules de simulation avancés (Monte Carlo Implant, Advanced Diffusion and Oxidation et Physical Etch and Deposit).
- Victory Cell : Est un simulateur de processus 3D pour les grandes structures. Il convient aux capteurs d'image CMOS, aux matrices TFT, aux dispositifs d'alimentation et à d'autres structures de géométrie importante.
- ATHENA : Est un groupe de produits de simulation de processus qui permet aux ingénieurs de processus et d'intégration de développer et d'optimiser les processus de fabrication de semi-conducteurs. ATHENA fournit une plate-forme pour simuler l'implantation ionique, la diffusion, la gravure, le dépôt, la lithographie, l'oxydation et la siliciuration des matériaux semi-conducteurs. Il remplace des expériences de plaquettes coûteuses avec des simulations.

#### **3.3.1.2. Simulation de dispositifs**

- Victory Device : Est un simulateur de dispositif 3D polyvalent utilisant un moteur de maillage tétraédrique pour une simulation rapide et précise de géométries 3D complexes.
- ATLAS : Est un groupe de produits de simulation de dispositifs permettant aux ingénieurs de la technologie des dispositifs de simuler le comportement électrique, optique et thermique des dispositifs à semi-conducteurs. Il fournit une plate-forme basée sur la physique modulaire et extensible pour analyser les réponses en courant continu, alternatif et temporel pour toutes les technologies à base de semi-conducteurs en 2 et 3 dimensions.

# **3.3.1.3. Simulation de contraintes**

• Victory Stress : Est un simulateur de stress 3D générique, conçu pour calculer les contraintes et les facteurs d'amélioration de la mobilité pour toute structure 3D en utilisant des modèles complets de contraintes matérielles.

# **3.3.1.4. Autres outils**

- Outils interactifs : Est une suite d'outils de prétraitement et de post-traitement qui fournissent des services pré et post-traitement interactifs à base de GUI aux simulateurs TCAD 1D, 2D et 3D de Silvaco.
- Virtual Wafer Fab (VWF) : Est un groupe de produits TCAD qui automatisent et imitent la fabrication physique de plaquettes. Ces outils facilitent la saisie, l'exécution, l'optimisation de l'exécution et le traitement des résultats des simulations TCAD dans un flux géré via une base de données commune. Il peut être utilisé pour des tâches telles que la conception de cellules solaires plus efficaces pour une utilisation dans l'espace.
- DeckBuild : Est un environnement d'exécution polyvalent, où est défini le programme de simulation [30]. Il représente la clé de la familiarisation rapide avec le logiciel TCAD de SILVACO en permettant –en autre- l'édition de fichiers d'entrée (nouveaux ou existants), ainsi que la création de plans d'expérimentation (Design of Experiments).
- TonyPlot : Est un outil puissant conçu pour visualiser les structures TCAD 1D et 2D produites par les simulateurs Silvaco TCAD. Il fournit des fonctionnalités graphiques telles que le panoramique, le zoom, les vues, les étiquettes et la prise en charge de plusieurs tracés. TonyPlot fournit également de nombreuses fonctions de visualisation spécifiques au TCAD, telles que l'émulation HP4154, les lignes de découpe 1D à partir de structures 2D, l'animation de marqueurs pour afficher le flux vectoriel, l'intégration de fichiers de données log ou 1D et les couleurs et styles TCAD entièrement personnalisables.

# **3.4. Logique de simulation avec Atlas**

L'ordre dans lequel les instructions se produisent dans un fichier d'entrée Atlas est important. Cinq groupes d'instructions doivent apparaître dans le bon ordre. Dans le cas contraire, un message d'erreur apparaîtra, ce qui peut provoquer une exécution incorrecte ou la fin du programme. Par exemple, si les paramètres ou les modèles des matériaux sont définis dans le mauvais ordre, ils ne peuvent pas être utilisés dans les calculs.

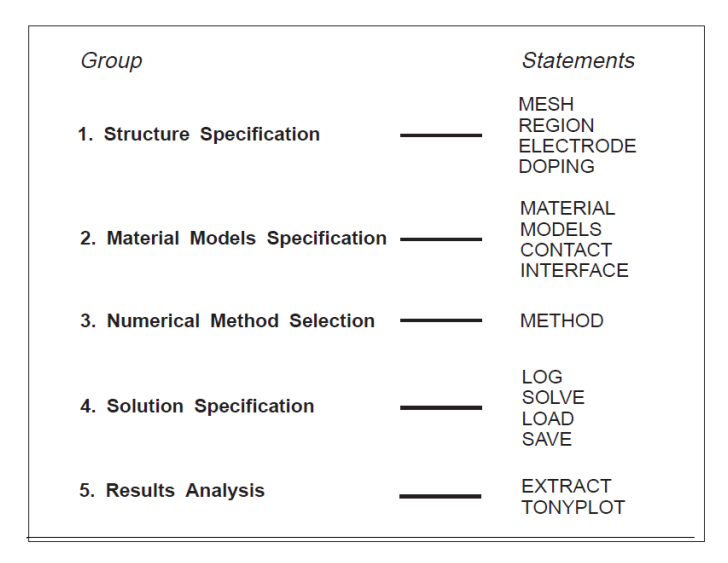

*Figure III.1* : Groupes de commandes Atlas dans l'ordre exigé avec les instructions principales de chaque groupe.

#### **3.4.1. Le simulateur VCSEL:Atlas**

Les dispositifs VCSEL sont les dispositifs les plus compliqués à traiter par simulation. Ceci est dû aux nombreuses couches impliquées dans la fabrication des réflecteurs de Bragg distribués et structures des puits quantiques. Cette complexité est atténuée par le fait que ces dispositifs sont principalement épitaxiés. En outre, de nombreuses couches sont périodiques. En reconnaissant ces simplifications, une syntaxe personnalisée pour définir les périphériques VCSEL a était conçue. Cette syntaxe simplifie la spécification de structures périodiques, par exemple des super-réseaux, ce qui évite complètement les problèmes d'alignement des différentes couches entre elles. Cette nouvelle syntaxe simplifie également le maillage de la structure. Malgré cette simplification, la spécification d'un dispositif VCSEL peut toujours être très complexe [32].

Le simulateur VCSEL:Atlas effectue des simulations électriques, thermiques et optiques utilisant des méthodes entièrement numériques précises, robustes et fiables et des maillages non uniformes. Avec VCSEL:Atlas, on peut simuler des structures avancées contenant plusieurs puits quantiques et des ouvertures d'oxyde, y compris les effets de guidage du gain, chauffage du réseau, gravure spatiale des trous ou encore :

• Tester la conformité de la structure aux exigences générales du dispositif VCSEL en simulant des expériences de réflectivité de cavité froide. Calculer la réflectivité d'une cavité VCSEL en fonction de la longueur d'onde de la lumière incidente dans une plage spécifiée par l'utilisateur. Ensuite, déterminer la fréquence de résonance de la cavité froide.

• Résoudre l'équation de Helmholtz en coordonnées cylindriques pour calculer les intensités optiques des modes transversaux multiples pour les structures de guidage d'indice et de guidage de gain.

$$
\nabla^2 E(r, z, \varphi) + \frac{\omega^2}{c^2} \varepsilon(r, z, \varphi, \omega) E(r, z, \varphi) = 0 \tag{III.1}
$$

Où ω est la fréquence, ε (r, z, φ, ω) est la permittivité diélectrique complexe, E (r, z, φ) est le champ électrique optique, et  $c$  est la vitesse de la lumière dans le vide.

- Calculer le gain optique dans plusieurs systèmes de puits quantiques en fonction des énergies des photons, des quasi- niveaux de Fermi, de la température et de la distribution de l'intensité optique. Calculer la recombinaison de porteurs due à l'émission spontanée et stimulée.
- Résoudre les équations du taux de photons pour les modes transverses multiples afin de calculer la densité de photons dans chaque mode et la densité totale de photons.
- Calculer la puissance de sortie de la lumière et la longueur d'onde pour chaque mode transversal.
- Accélérer la résolution de l'équation de Helmholtz en utilisant un traitement perturbatif.
- Simuler des cavités plus générales qui supportent plusieurs modes longitudinaux. Cela permet d'obtenir des spectres de gain modaux et de déterminer le mode dominant avec un gain maximum.

# **3.5. Principe de simulation des VCSEL**

La clé pour simuler un VCSEL est le pont d'entrée qui décrit la structure physique du périphérique, les modèles physiques à utiliser et les mesures spécifiques à effectuer. Le pont lui-même peut être divisé en trois sections : la spécification de la structure, la définition du modèle et l'obtention de solutions.

# **3.5.1. Spécification de la structure de l'appareil**

Notre étude se base sur le modèle VCSEL représenté sur la figure suivante, et qui est donné dans la référence [33] :

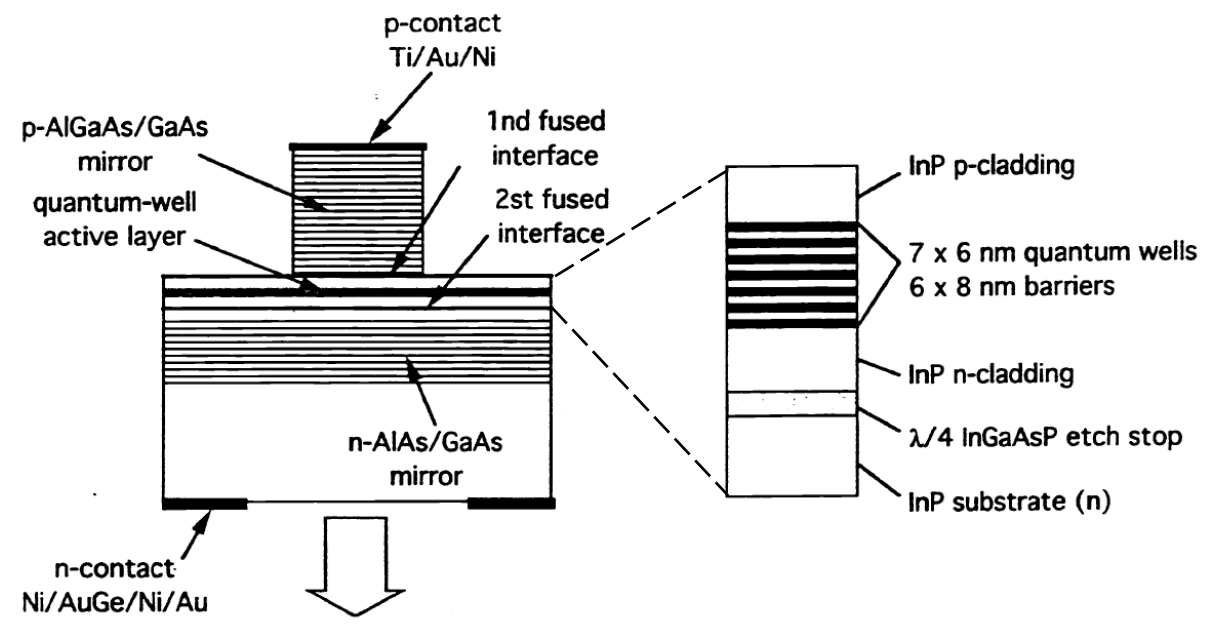

*Figure III.2* : Structure réelle du VCSEL multi puits quantiques émettant à 1.54 µm

La structure du dispositif VCSEL émettant à  $1,54 \mu m$  représentée sur la Figure III.2 est constituée de 30 périodes de  $GaAs/Al_{0.67}Ga_{0.23}As$  formant le DBR supérieur qui est recouvert par un contact métallique sur une couche de mise en phase de GaAs pour améliorer la réflectivité. Le diamètre du DBR supérieur est 12μm. L'absorption des miroirs est maintenue faible par un dopage au béryllium à  $4 \times 10^{17} \text{cm}^{-3}$ .

Les interfaces de couche sont graduées paraboliquement pour réduire la résistance électrique de l'interface.

La région active à multiple puits quantiques MQW optimisée pour la simulation comprend 6 puits quantiques avec une contrainte compressive d'environ 1,0% et 5 barrières avec une contrainte en tension d'environ  $0.9\%$ . Elle est intégrée dans des couches d'espacement  $InP$  qui ont étaient prolongées par de minces couches de GaAs au-dessus de chaque miroir fusionné pour augmenter la longueur d'onde d'émission.

Le DBR du fond  $GaAs/AlAs$  à 28 périodes est dopé à toutes les interfaces. Le laser est monté sur un dissipateur thermique en cuivre, en laissant un trou de  $2mm$  pour la sortie de lumière [33]. Plus de paramètres du dispositif VCSEL simulé sont donné dans l'Annexe 01.

#### **3.5.1.1. Spécification de maillage**

On définit le maillage dans la direction X en utilisant les instructions X.MESH. Le maillage dans la direction Y est généralement spécifié avec les couches du dispositif dans les instructions REGION. On peut toutefois introduire les lignes de maillage Y en utilisant les instructions Y.MESH après les instructions X.MESH.

Pour que les lignes de maillage soient insérées automatiquement aux bords de la région définie, on utilise les instructions REGION et DBR. Pour activer cette fonctionnalité, on spécifie AUTO dans les instructions MESH.

Dans la première instruction on définit un maillage cylindrique symétrique :

MESH CYL AUTO

Et elle sera suivie par un ensemble d'instructions :

X.MESH LOCATION=<valeur en µm> SPACING=<valeur en µm>

L'instruction X.MESH spécifie le maillage dans la direction X, le paramètre SPACING définit l'espacement (résolution du maillage) [34], tandis que le paramètre LOCATION définit l'intervalle de maillage ou l'espacement en microns.

Le maillage dans la direction Y est défini dans l'instruction REGION par le paramètre d'instruction qui spécifie l'espacement maximal des mailles à appliquer :

SY=<valeur en µm>

L'espacement des mailles pour le DBR peut être spécifié en utilisant les paramètres SPA1 et SPA2, exactement comme le paramètre SY de l'instruction REGION. On peut également utiliser les paramètres N1 et N2 pour spécifier le nombre entier des divisions de maillage dans l'introduction de la direction Y pour chacune des couches.

Dans notre cas :

```
mesh cyl auto
x.mesh location=0 spacing=0.5
x.mesh location=6 spacing=0.5
```
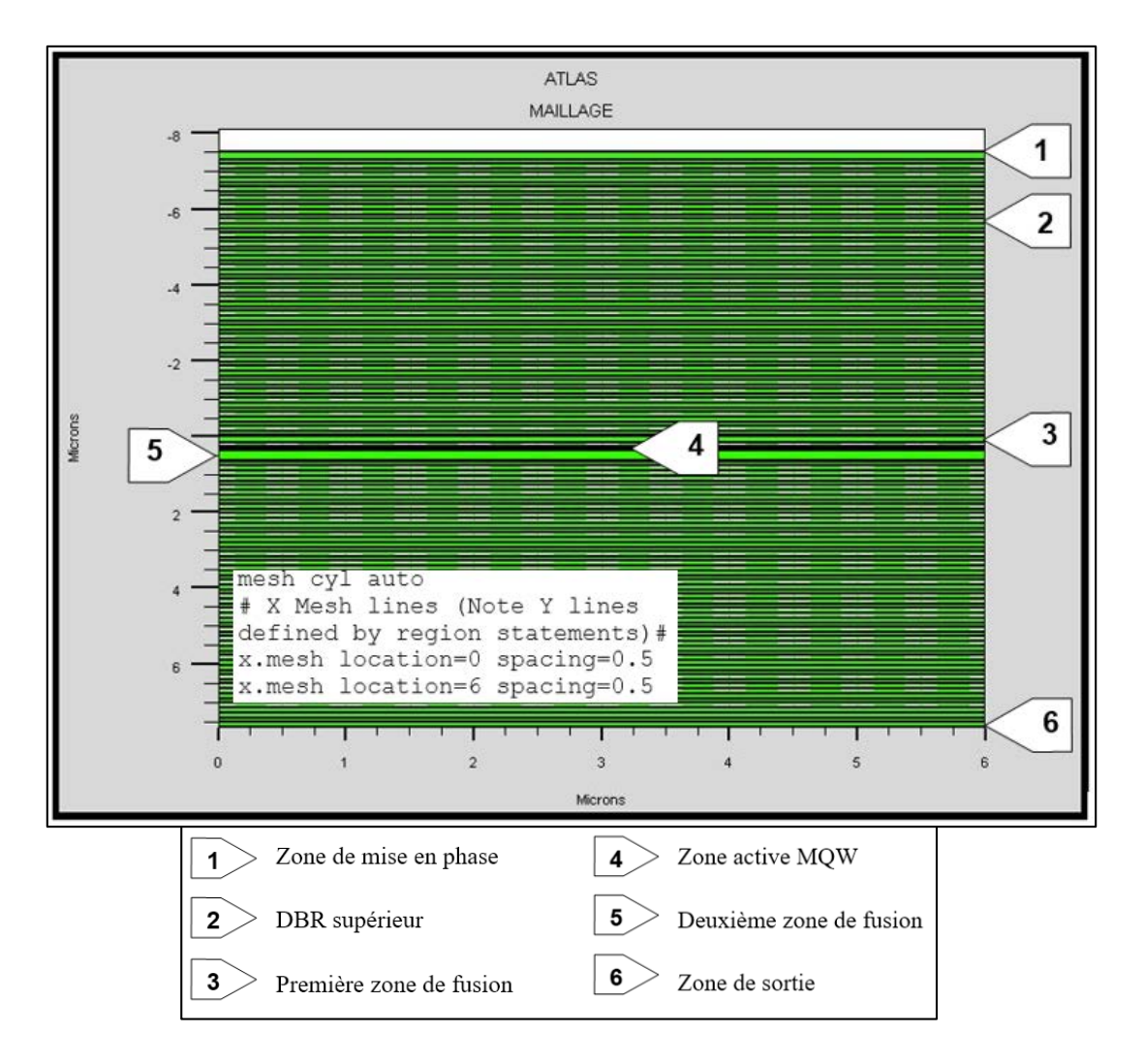

*Figure III.3* : Maillage du dispositif VCSEL

La structure se compose de 138 régions subdivisées par l'opération du maillage en ( $Y = 523$ ) × ( $X = 13$ ) ce qui nous donne un total 6799 nœuds sur toute la structure cela permet d'avoir une grande précision de calcul. Une représentation plus claire du maillage dans la direction Y pour les différentes régions importantes du dispositif est donné dans l'Annexe 02.

# **3.5.1.2. Spécification des régions**

On spécifie les régions de périphérique à l'aide des instructions REGION et DBR. Ces instructions spécifient l'épaisseur de la couche, la composition, le dopage, l'ordre de placement et l'information de maillage dans la direction Y. L'ordre des instructions REGION et DBR est généralement défini par l'ordre dans lequel les couches apparaissent dans la structure. On peut aussi utiliser des modèles de puits quantiques pour le gain et la recombinaison spontanée en spécifiant QWELL sur l'énoncé REGION pour les régions appropriées.

#### **a. Spécification d'une région**

La région est spécifiée par l'instruction REGION dans laquelle la composition du matériau est spécifiée par le paramètre MATERIAL dont les valeurs sont les noms des matériaux. Pour les matériaux ternaires et quaternaires, on peut également spécifier les fractions de composition X ou Y ou les deux, en utilisant les paramètres X.COMPOSE ou Y.COMPOSE ou les deux. On peut utiliser les paramètres DONORS et ACCEPTORS pour spécifier des densités uniformes de donneurs ionisés ou d'accepteurs, ou les deux, alors que l'épaisseur de la région dans la direction Y en microns est spécifiée par le paramètre THICK. On peut également utiliser les paramètres X.MIN, X.MAX, Y.MIN et Y.MAX pour spécifier l'emplacement et l'étendue de la région.

Dans notre cas les zones de contacte et les zones d'espacement sont déclarées de cette manière :

```
# spacers
region material=GaAs thick=0.01 sy=0.005 accept=4e19 top
region material=GaAs thick=0.02 sy=0.01 accept=4e17 top
# top contact regions
region material=GaAs thick=0.184 sy=0.02 accept=4e17 top
region material=GaAs thick=0.02 sy=0.01 accept=2e19 top
```
#### **b. Spécification des réflecteurs de Bragg distribués**

Un réflecteur de Bragg distribué ou DBR est une structure périodique composée de régions de deux compositions de matériaux alternés. La spécification d'un DBR par une série d'instructions REGION est possible mais peut être fastidieuse. On peut donc utiliser l'instruction DBR pour simplifier la spécification (l'instruction DBR peut être utilisée pour spécifier n'importe quel super réseau composé de couches de deux compositions de matériaux alternées).

Les paramètres MAT1 et MAT2 spécifient les noms de matériaux des deux couches.

Les paramètres X1. COMP, Y1. COMP, X2. COMP et Y2. COMP sont utilisés pour spécifier les fractions de composition X et Y des deux matériaux pour les matériaux ternaires et quaternaires. Les épaisseurs des deux couches sont spécifiées par les paramètres THICK1 et THICK2 de l'instruction DBR. Le dopage pour les couches est spécifié par les paramètres NA1 et NA2 pour les accepteurs. Les paramètres ND1 et ND2 pour les donneurs.

Une fois que nous avons spécifié toutes les couches épitaxiales du VCSEL, on peut spécifier une ouverture d'oxyde en utilisant une instruction REGION avec le paramètre MATERIAL affecté à un isolateur et spécifier la géométrie en utilisant X.MIN, X.MAX, Y.MIN, et les paramètres Y.MAX.

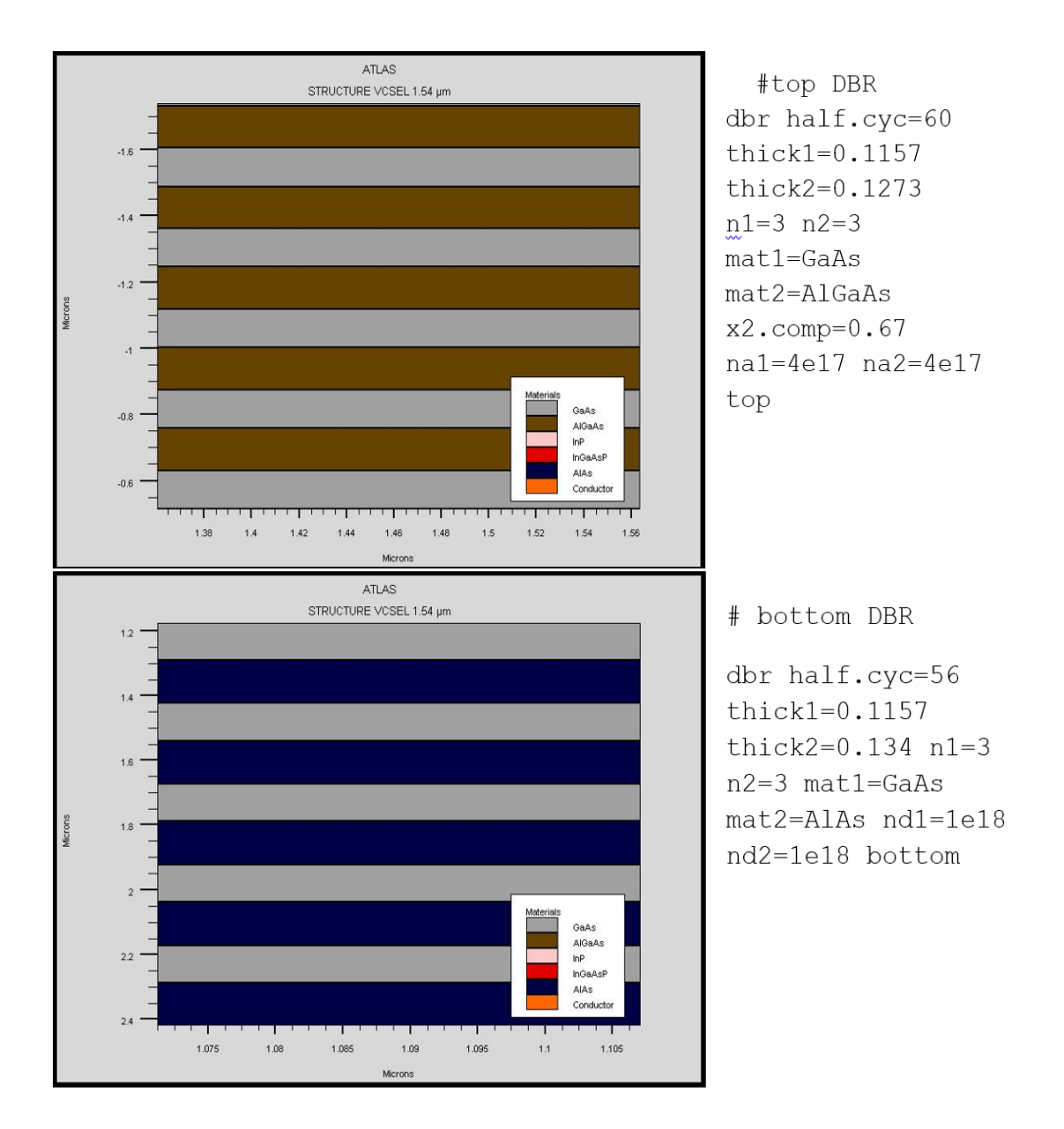

*Figure III.4* : Structure des DBRs sur 5 périodes et leurs spécifications

#### **c. Spécification des puits quantiques**

Le modèle de puits quantique parabolique est utilisé pour prédire les énergies des états liés dans une région pour une utilisation ultérieure dans la modélisation du gain optoélectronique, de la recombinaison radiative et de l'absorption. La Figure III.5 montre le flux de simulation pour une telle modélisation.

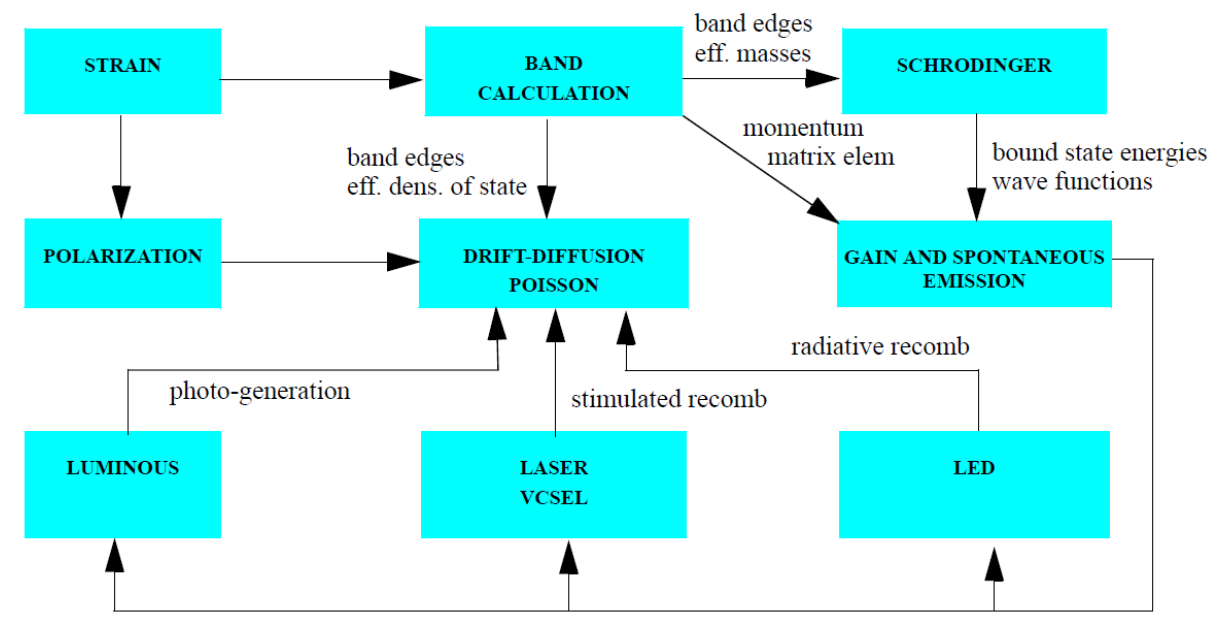

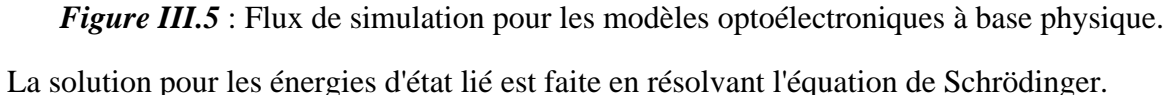

$$
-\frac{\hbar^2}{2}\frac{\partial}{\partial y}\left(\frac{1}{m_y^y(x,y)}\frac{\partial\Psi_{iv}}{\partial y}\right) + E_C(x,y)\Psi_{iv} = E_{iv}\Psi_{iv}
$$
 (III.2)

On peut activer le modèle de puits quantique en spécifiant QWELL dans l'instruction REGION ou MODELS. L'orientation et la dimensionnalité du solveur Schrödinger sont définies par le paramètre SP.GEOMETRY sur l'instruction MODELS avec une valeur par défaut de 1DY. On peut également résoudre les cas 1DX et 1DZ. Les régions avec le paramètre QWELL sont traitées comme des puits quantiques indépendants, sauf si elles sont adjacentes et ont la même orientation.

Par défaut, le maillage Atlas est utilisé pour la discrétisation. Si le maillage Atlas est trop grossier, on peut spécifier WELL.NX ou WELL.NY ou WELL.NZ ou tous les trois dans l'instruction REGION ou MODELS pour utiliser un maillage de puits quantiques auxiliaire. Si un maillage auxiliaire est utilisé, l'échantillonnage est uniforme et les valeurs d'énergie de l'état lié sont interpolées sur le maillage du dispositif pour la modélisation optique. Généralement, on doit sélectionner WELL.NX, WELL.NY et WELL.NZ pour résoudre correctement la géométrie, cependant il existe un compromis entre la précision et la vitesse de calcul.

La déclaration de la région active MQW décrite précédemment dans la spécification des paramètres du dispositif simulé est déclaré comme suit :

```
# active regions
region material=InP thick=0.178 sy=0.04 accept=1e18 bottom
region material=InP thick=0.1 sy=0.05 accept=1e16 bottom
region material=InGaAsP thick=0.008 x.comp=0.52 y.comp=0.82 sy=0.001 bottom
region material=InGaAsP thick=0.0055 x.comp=0.24 y.comp=0.82 sy=0.001 
bottom \
qwell well.nx=12 well.ny=99
region material=InGaAsP thick=0.008 x.comp=0.52 y.comp=0.82 sy=0.001 bottom
region material=InGaAsP thick=0.0055 x.comp=0.24 y.comp=0.82 sy=0.001 
bottom \
qwell well.nx=12 well.ny=99
region material=InGaAsP thick=0.008 x.comp=0.52 y.comp=0.82 sy=0.001 bottom
region material=InGaAsP thick=0.0055 x.comp=0.24 y.comp=0.82 sy=0.001 
bottom \
 qwell well.nx=12 well.ny=99
region material=InGaAsP thick=0.008 x.comp=0.52 y.comp=0.82 sy=0.001 bottom
region material=InGaAsP thick=0.0055 x.comp=0.24 y.comp=0.82 sy=0.001 
bottom \
 qwell well.nx=12 well.ny=99
region material=InGaAsP thick=0.008 x.comp=0.52 y.comp=0.82 sy=0.001 bottom
region material=InGaAsP thick=0.0055 x.comp=0.24 y.comp=0.82 sy=0.001 
bottom \
 qwell well.nx=12 well.ny=99
region material=InGaAsP thick=0.008 x.comp=0.52 y.comp=0.82 sy=0.001 bottom
region material=InGaAsP thick=0.0055 x.comp=0.24 y.comp=0.82 sy=0.001 
bottom \
 qwell well.nx=12 well.ny=99
region material=InGaAsP thick=0.008 x.comp=0.52 y.comp=0.82 sy=0.001 bottom
region material=InP thick=0.258 sy=0.04 donor=5e18 bottom
region material=GaAs thick=0.05 sy=0.025 donor=1e18 bottom
```
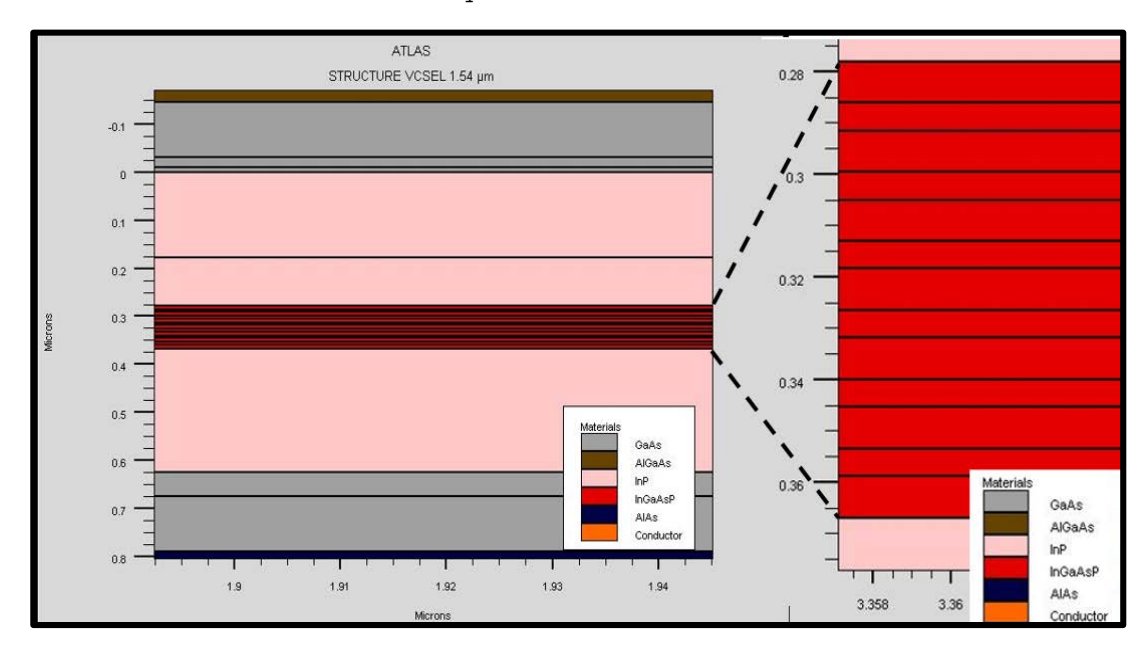

*Figure III.6* : Structures de la zone active MOW *InGaAsP*/*InP.* 

#### **3.5.1.3. Spécification des électrodes**

Après la spécification des régions et des matériaux, on entame la spécification des électrodes à l'aide de l'instruction ELECTRODE.

ELECTRODE NAME=<nom de l'électrode> <paramètres de position>

Les paramètres de position sont spécifiés par les instructions X.MIN, X.MAX, Y.MIN et Y.MAX. On peut également utiliser certains raccourcis lors de la définition d'une électrode en utilisant les commandes suivantes :

RIGHT : La position de l'électrode se situe à la droite de la structure.

LEFT : La position de l'électrode se situe à gauche de la structure.

TOP : La position de l'électrode est en haut de la structure.

BOTTOM : La position de l'électrode est en bas de la structure.

NUMBER : Attribution des électrodes à un nombre.

NAME : Donner un nom aux électrodes.

Dans notre cas on considère l'anode couvrant tout le haut de la structure  $(X \cdot \text{MAX}=6)$  mais sans dimension selon la direction Y pour ne pas encombrer le programme avec des calculs inutiles. Vue les dimensions de l'électrode les différents mécanismes de pertes à ce niveau peuvent être négligé, de même, la cathode couvre aussi le bas du dispositif.

> # Electrodes electrode num=1 name=anode top x.max=6 electrode num=2 name=cathode bottom

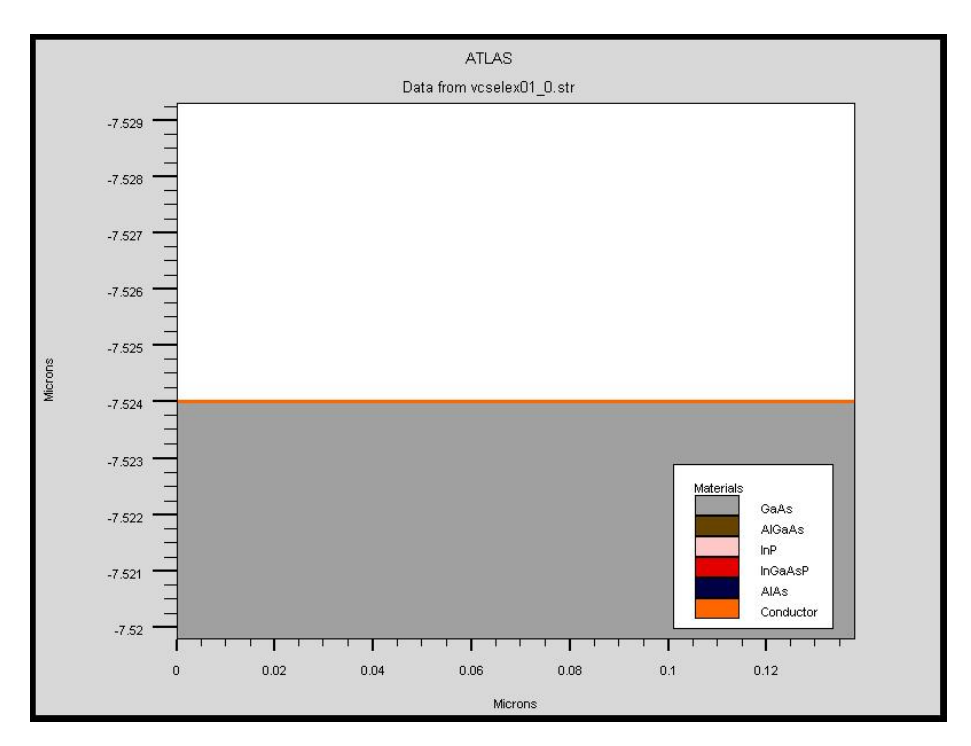

*Figure III.7* : Electrode supérieure.

#### **3.5.1.4. Enregistrement et visualisation préliminaire de la structure**

Une fois la structure définie, on peut enregistrer les informations dans un fichier .str en utilisant l'instruction :

```
save outfile=nom_du_fichier.str
```
De la même manière, à l'aide de l'outil TonyPlot on peut visualiser le schéma de la structure en utilisant l'instruction :

Tonyplot nom\_du\_fichier.str

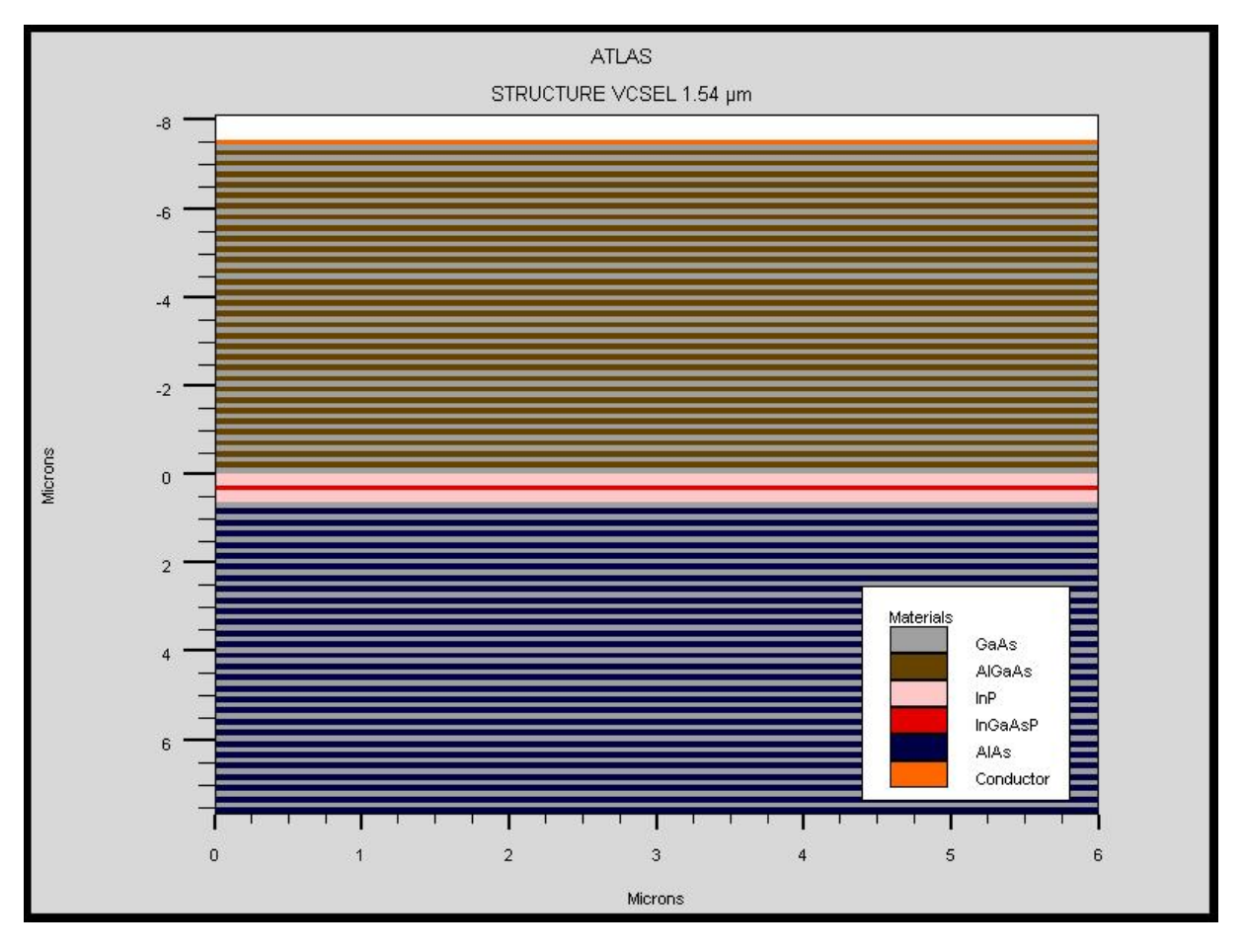

*Figure III.8* : Structure VCSEL visualisée sur TonyPlot.

# **3.5.2. Définition du modèle**

Après la spécification de notre structure, on procède si nécessaire à la modification des caractéristiques et des paramètres des matériaux utilisés qu'ATLAS prend par défaut, et à la définition de notre choix du modèle physique qui sera utilisé pendant la simulation. Ces actions sont accomplies en utilisant respectivement les instructions CONTACT, MATERIAL et MODELS. Les modèles d'ionisation d'impact peuvent être activés à l'aide de l'instruction IMPACT. Les propriétés d'interface sont définies à l'aide de l'instruction INTERFACE.

# **3.5.2.1. Spécification des propriétés des matériaux**

Comme nous l'avons déjà vu dans le premier chapitre, tous les matériaux sont divisés en trois classes : semi-conducteurs, isolants et conducteurs. Chaque classe nécessite un ensemble différent de paramètres à spécifier. Pour les semi-conducteurs, la classification est faite selon leurs propriétés physiques (la conductivité, l'affinité électronique, l'énergie du gap, la densité des porteurs, la vitesse de saturation, ...).

Il existe des paramètres par défaut pour les propriétés des matériaux utilisés dans la simulation. Nos modifications peuvent s'appliquer à :

Un matériau spécifié :

MATERIAL MATERIAL=Nom\_du\_matériau

Une région spécifiée :

MATERIAL REGION=Numéro\_de\_la\_région

L'instruction MATERIAL nous permet de spécifier plusieurs propriétés à modifier, par exemple :

> EGT=entier : Spécification de la température du gap (en Kelvin). Eg=entier : Spécification de l'énergie du gap (en eV). TAUP=entier : Spécification de la durée de vie d'un électron. TAUN=entier : Spécification de la durée de vie d'un trou. NC=entier : Spécification de la densité des états dans la bande de conduction. NV=entier : Spécification de la densité des états dans la bande de valence. AFFINITY : Spécification de l'affinité PERMITTIVITY : Spécification de la permittivité diélectrique MUP : Mobilité des trous. MUN : Mobilité des électrons.

Dans notre cas certaines modifications sont nécessaires, essentiellement pour améliorer la convergence électrique vers la zone active à travers l'atténuation de la résistivité des DBRs.

```
material material=AlGaAs eg300=1.42 affin=4.07 nc300=4.35e17 
nv300=8.16e18 permi=13.2
material material=AlAs eg300=1.42 affin=4.07 nc300=4.35e17 
nv300=8.16e18 permi=13.2
material mater=InGaAsP mun=1000 mup=500 copt=1e-15 epsinf=12.2500 
alphaa=500.0 nc300=1e19 nv300=1e19
material mater=AlGaAs epsinf=9.2700
material mater=GaAs epsinf=11.2200 
material mater=AlAs epsinf=8.3500<br>material mater=InP epsinf=9.9200
                       epsinf=9.9200 nc300=1e19 nv300=1e19
```
#### **3.5.2.2. Spécification du modèle**

Tous les modèles physiques sont spécifiés par les deux instructions MODELS et IMPACT.

- CONMOB : Spécification de la dépendance de la mobilité en fonction de la concentration des porteurs.
- FLDMOB : Spécification de la dépendance de la mobilité du champ électrique.
- SRH : Spécification du facteur de génération-recombinaison.
- FERMIDIRAC : Spécification de la distribution Fermi Dirac.
- BGN : Spécifie si la bande interdite devient étroite dans le cas d'un fort dopage.
- D'autres modèles peuvent être introduits comme l'effet AUGER, l'effet Tunnel etc…

# **3.5.3. Activation de la solution VCSEL**

#### **3.5.3.1. Spécification des paramètres du simulateur VCSEL:Atlas**

L'instruction VCSEL est définie pour activer le simulateur VCSEL:Atlas. Une fois activé, les équations des dispositifs à semi-conducteurs sont résolues de manière auto-cohérente avec les équations du taux d'émission de photons et l'équation de Helmholtz.

Le gain optique fournit un lien entre les modèles optiques et électriques. Le gain optique dépend des quasi-niveaux de Fermi et influe sur la permittivité diélectrique, et par le couplage entre le taux de recombinaison stimulée de porteurs (Rst) et la densité de photons (S).

$$
R_{st}(x, y) = \sum_{j=x, y, z} \sum_{m} \frac{c}{n_{eff}} g_j(x, y) \Gamma_m^j(x, y). S_m \quad (III.3)
$$

Pour déterminer  $S_m$  la densité de photons pour un mode donné, VCSEL:Atlas résout le système d'équations du taux d'émission de photons suivant :

$$
\frac{dS_m}{dt} = \left(\frac{c}{n_{eff}}G_m - \frac{1}{\tau_{ph,m}}\right)S_m + R_{sp,m} \tag{III.4}
$$

Ou le gain modal  $G_m$  est donné par :

$$
G_m = \sum_{j=x,y,z} \iint g_j(x,y,\omega_m) \Gamma_m^j(x,y) \, d_s \tag{III.5}
$$

Et le taux modal d'émissions spontanées  $R_{sn,m}$  est donné par :

$$
R_{sp,m} = \beta \cdot \sum \iint r_{sp}^{J}(x, y, \omega_m) \cdot \Gamma_m^{J}(x, y) \cdot \Delta E_m ds \tag{III.6}
$$

Où  $\beta$  est le facteur de couplage d'émission spontanée  $r_{sp}^{J}(x, y, \omega_{m})$  est le taux d'émission spontanée par unité d'énergie par unité de volume.  $\Delta E_m = \frac{\eta}{\tau_{ph,m}}$ est la largeur de ligne du mode laser et  $\tau_{n h, m}$  est la durée de vie du photon modal, qui représente les pertes laser

Pour activer la simulation de test de réflectivité, il faut procéder comme suit :

• Spécification du paramètre VCSEL.CHECK dans une instruction VCSEL.

- Spécification du paramètre VCSEL.INCIDENCE pour surveiller la réflectivité de la cavité froide pour la lumière incidente sur une structure à partir du haut ou du bas de la structure.
	- VCSEL.INCIDENCE = 1 L'incidence de la lumière par le haut.
	- VCSEL.INCIDENCE = 0 L'incidence de la lumière par le bas.
	- VCSEL.INCIDENCE = 2 ou > 2 Les deux directions d'incidence de la lumière sont prises en compte. Le programme compare les fréquences de résonance de la cavité obtenues pour chaque direction d'incidence. Si les résultats ne concordent pas dans une certaine tolérance, VCSEL:Atlas se fermera avec une erreur.

Par défaut, la lumière est incidente par le haut de la structure.

- Spécification INDEX.TOP pour l'indice de réfraction du milieu au-dessus de la structure.
- Spécification INDEX.BOTTOM pour l'indice de réfraction du support sous la structure.

Le milieu par défaut au-dessus et au-dessous de la structure est l'air.

- Spécification des paramètres PHOTON.ENERGY ou OMEGA pour l'énergie ou la fréquence initiale des photons.
- Spécification des paramètres EINIT et EFINAL qui définissent la plage d'énergie des photons dans le test de réflectivité. Si elles ne sont pas spécifiées, elles prennent les valeurs par défaut suivantes : EINIT = 0,8 PHOTON.ENERGY et EFINAL = 1,2 PHOTON.ENERGY.
- Spécification NSPEC pour le nombre de points d'échantillonnage entre EINIT et EFINAL. La valeur par défaut est NSPEC = 100.

On peut aussi spécifier les paramètres facultatifs suivants dans la simulation VCSEL :

- NMODE spécifie le nombre de modes d'intérêt transversaux. La valeur par défaut est  $NMODE = 1$ .
- PROJ permet une résolution plus rapide des équations de taux de photons en dessous du seuil. Ce schéma de solution doit être désactiver lorsque le biais atteint le seuil d'effet laser par la spécification du paramètre ^PROJ dans une instruction VCSEL.
- PERTURB permet une résolution plus rapide de l'équation de Helmholtz. Lorsque spécifié, le programme résout l'équation d'onde longitudinale une seule fois. L'approche perturbatrice est utilisée pour expliquer les changements d'indice de réfraction.
- PERTE indique les pertes laser supplémentaires.

# **3.5.3.2. Paramètres numériques**

Les paramètres numériques suivants contrôlent les performances de la simulation VCSEL :

• TOLER définit la tolérance relative souhaitée pour le calcul de la densité de photons. La valeur par défaut est 0.01. Le réglage de ce paramètre à une valeur inférieure peut ralentir considérablement le calcul. L'utilisation d'une valeur plus élevée entraînera des calculs plus rapides mais moins précis.

- ITMAX définit le nombre maximal d'itérations VCSEL externes lors du calcul de la densité de photons. La valeur par défaut est 30.
- TAUSS est un paramètre d'itération utilisé dans le calcul des densités de photons. L'utilisation d'une valeur plus élevée de ce paramètre peut accélérer le calcul mais peut entraîner des problèmes de convergence.
- MAXCH est le changement relatif maximal autorisé de la densité de photons entre les itérations de VCSEL. L'utilisation d'une valeur plus élevée de ce paramètre peut accélérer le calcul mais peut entraîner des problèmes de convergence.

#### **3.5.3.3. Méthodes numériques**

Le fonctionnement des dispositifs à semi-conducteurs modélisé dans Atlas passe par un ensemble d'une à six équations aux dérivées partielles (EDP) non linéaires couplées. Atlas produit des solutions numériques de ces équations en calculant les valeurs des inconnus sur un maillage de points dans l'appareil. Une procédure de discrétisation interne convertit le modèle continu original en un système algébrique non linéaire discret ayant approximativement le même comportement. L'ensemble des EDP, le maillage et la procédure de discrétisation déterminent le problème algébrique non linéaire qui doit être résolu.

Les équations dites Drift-Diffusion et l'équation de Poisson qui permettent le calcul des courants, des potentiels et les porteurs de charges sont données sous la forme suivante :

Les équations du courant :

$$
j_n = q n(x) \mu_n E(x) + q D_n \frac{dn}{dx}
$$
 (III.7)

$$
j_p = q p(x) \mu_p E(x) - q D_p \frac{dp}{dx}
$$
 (III.8)

L'équation de Poisson :

$$
div\,(\varepsilon \nabla V) = -\rho = -q\,(p - n + N_D - N_A) \tag{III.9}
$$

Les équations de continuité :

$$
\frac{\partial n}{\partial t} = \frac{1}{q} \nabla j_n + U_n \tag{III.10}
$$

$$
\frac{\partial p}{\partial t} = -\frac{1}{q}\nabla j_p + U_p \tag{III.11}
$$

Avec :

 $n(x)$ : La densité des électrons à une dimension.

 $p(x)$ : La densité des trous à une direction.

 $\mu_n$ : La mobilité des électrons.

 $\mu_p$ : La mobilité des trous.

 $D_n$ : Le coefficient de diffusion des électrons.

 $D_n$ : Le coefficient de diffusion des trous.

 $U_n = g_n - r_n$ : Le taux de génération recombinaison net ( $g_n$  est le taux de génération et  $r_n$  est le taux de recombinaison).

Le système (III.7-III.11) est un système d'équations différentielles non linéaires couplées. Pour le résoudre, deux méthodes numériques sont généralement utilisées à savoir la méthode de Gummel et la méthode de Newton [11].

#### **a. La méthode de Gummel**

La méthode de Gummel résout le système d'équations DD via une procédure découplée. En premier, la solution de l'équation de Poisson est résolue séparément à l'équilibre (tension nulle) pour calculer le potentiel de surface en utilisant l'équation suivante :

$$
\delta V(i-1) - \left[2 + \frac{ni}{N} \Delta^{2} x (e^{[\overline{V}(i)]} - e^{[-\overline{V}(i)]})\right] \delta V(i) + \delta V(i+1) =
$$
  
- $\overline{V}(i-1) + 2\overline{V}(i) - \overline{V}(i+1) + \frac{ni}{N} \Delta^{2} x \left[e^{[\overline{V}(i)]} - e^{[-\overline{V}(i)]} + \frac{NA - ND}{ni}\right]$   
(III.12)

Une fois le potentiel de surface calculé, et pour une tension appliquée bien déterminé l'équation de poisson change. Le potentiel de surface ainsi obtenu est substitué dans l'équation de continuité et l'équation du courant afin de calculer par un processus itératif, les quasi niveaux de Fermi qui servent à calculer les densités des porteurs  $\phi_n$  et  $\phi_p$  et ainsi que le nouveau potentiel de surface.

$$
a_n\left(i-\frac{1}{2}\right)\Phi_n(i-1) - \left[a_n\left(i+\frac{1}{2}\right) + a_n\left(i-\frac{1}{2}\right)\right]\Phi_n(i) + a_n\left(i+\frac{1}{2}\right)\Phi_n(i+1) = \Delta^2 x U(i)
$$
  

$$
a_p\left(i-\frac{1}{2}\right)\Phi_p(i-1) - \left[a_p\left(i+\frac{1}{2}\right) + a_p\left(i-\frac{1}{2}\right)\right]\Phi_p(i) + a_p\left(i+\frac{1}{2}\right)\Phi_p(i+1) = \Delta^2 x U(i)
$$

(III.13)

#### **b. La méthode de Newton**

C'est une procédure qui résout les équations en ensemble. On écrit les équations précédentes sous la forme résiduelle :

$$
W_v(v, n, p) = 0
$$
  

$$
W_n(v, n, p) = 0
$$
  

$$
W_p(v, n, p) = 0
$$

Au début et en partant avec des valeurs initiales  $v_0$ ,  $n_0$ ,  $p_0$ , les corrections  $\Delta v$ ,  $\Delta n$ ,  $\Delta p$ , sont calculées par le système Jacobéen suivant :

$$
\begin{pmatrix}\n\frac{\delta W_{\nu}}{\delta \nu} & \frac{\delta W_{\nu}}{\delta n} & \frac{\delta W_{\nu}}{\delta p} \\
\frac{\delta W_{n}}{\delta \nu} & \frac{\delta W_{n}}{\delta n} & \frac{\delta W_{n}}{\delta p} \\
\frac{\delta W_{p}}{\delta \nu} & \frac{\delta W_{p}}{\delta n} & \frac{\delta W_{p}}{\delta p}\n\end{pmatrix}\n\begin{pmatrix}\n\Delta \nu \\
\Delta n \\
\Delta p\n\end{pmatrix} = -\begin{pmatrix}\nW_{\nu} \\
W_{n} \\
W_{p}\n\end{pmatrix}
$$
\n(III.14)
Les solutions sont alors obtenues par :

$$
V(k+1) = V(k) + \Delta V(k)
$$
  
\n
$$
n(k+1) = n(k) + \Delta n(k)
$$
 (III.15)  
\n
$$
p(k+1) = p(k) + \Delta p(k)
$$

Ou  $k$  indique le nombre d'itérations, et le système d'équation III.14 a trois équations pour chaque point du maillage. En général la méthode de Gummel est préférée à une polarisation faible, à cause de sa rapidité de convergence avec moins d'itérations dans le calcul. A forte polarisation la méthode la plus utilisée est la méthode de Newton.

#### **3.5.3.4. Les solutions**

L'instruction SOLVE permet de trouver les solutions (courant, potentiel, porteurs, etc.)

SOLVE VANODE= VSTEP= VFINAL= NAME=

Si on veut enregistrer les caractéristiques électriques, on fait appel à l'instruction log qui enregistre ces caractéristiques dans un fichier nommé <nom fichier >.log.

Pour visualiser le fichier de donnés enregistrés, l'instruction Tonyplot est très bien adaptée pour ce genre de solutions, elle s'écrit comme suit :

Log outfile = <nom du fichier >.log Solve vanode= vstep= vfinal= name= Tonyplot <nom fichier >.log

A la fin du programme, on introduit l'instruction QUIT, les résultats obtenus seront alors affichés immédiatement sous Tonyplot.

Notre solution est obtenue comme suit

```
vcsel vcsel.check vcsel.incidence=1 proj itmax=30 maxch=100.0 
toler=0.010 photon.energy=0.8 einit=0.75 efinal=0.85 perturb
log outf=vcselex01.log
solve prev
solve vstep=0.05 name=anode vfinal=0.9
save outf=vcselex01 0.str
solve vstep=0.05 name=anode vfinal=1.0
save outf=vcselex01_1.str
vcsel ^proj tauss=0.01
solve vstep=0.05 name=anode vfinal=1.2
save outf=vcselex01_2.str
solve vstep=0.05 name=anode vfinal=3.0
save outf=vcselex01_3.str
tonyplot vcselex01.log -set vcselex01_0.set
tonyplot vcselex01_3.str -set vcselex01_1.set
```
## **3.6. Résultats et discussions**

Dans cette section nous allons présenter les principaux résultats caractérisant la diode VCSEL obtenue suite à la simulation, principalement les paramètres du seuil laser et l'effet de confinement des porteurs par la structure MQW.

**3.6.1. Variation du courant en fonction de la tension**

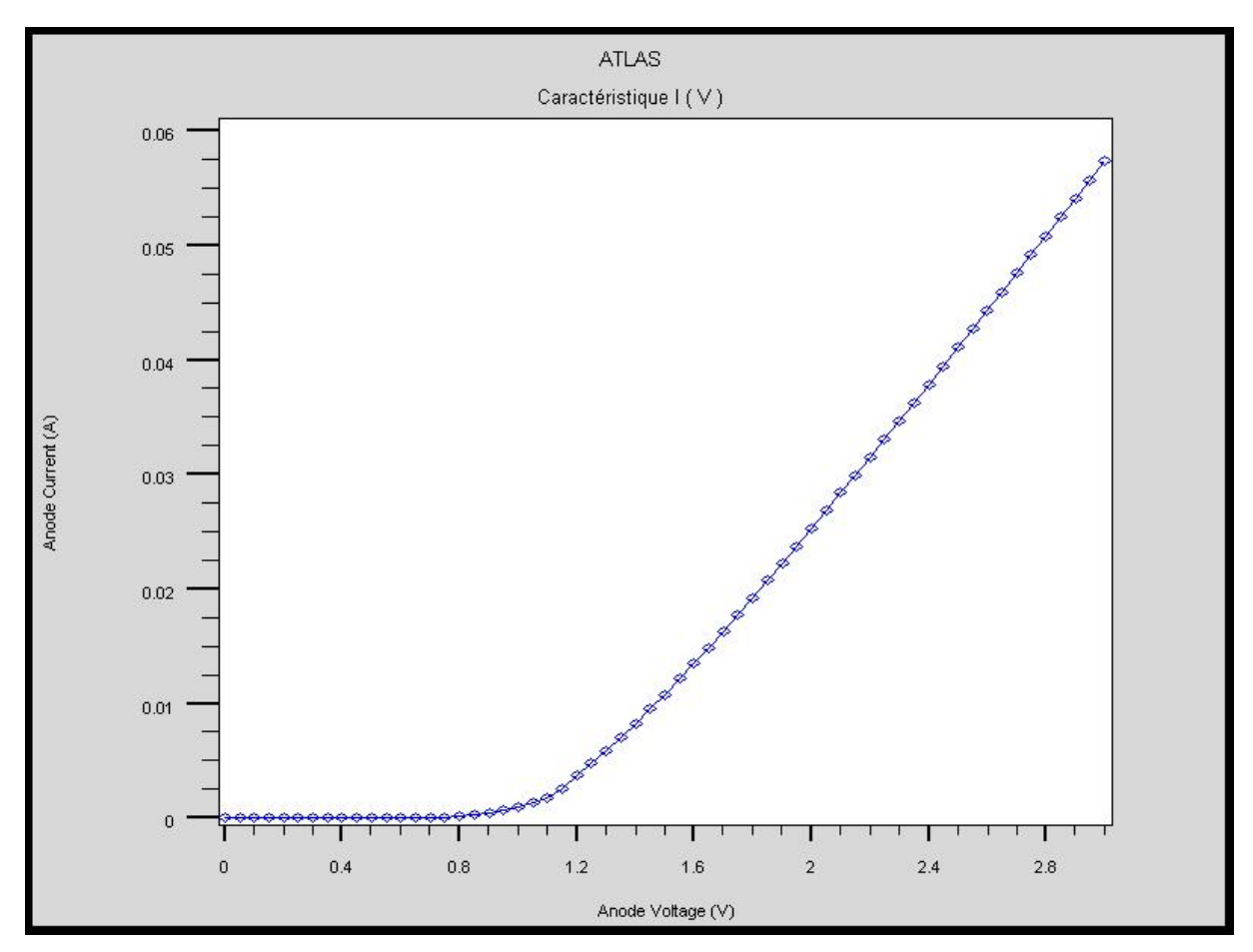

*Figure III.9* : Caractéristique  $I(V)$  du dispositif VCSEL

La modélisation de cette structure et la simulation par SILVACO, nous ont permis d'obtenir les caractéristiques  $I(V)$  comme le montre la figure III.9.

On constate que les valeurs du courant inférieur à 1.2 V sont presque nulles, après cette valeur le courant évolue de façon linéaire avec la tension.

La valeur de 1.2 V représente la tension du seuil laser  $(V_{th})$ , l'évolution positive et rapide du courant à travers le dispositif après cette valeur marque l'effet laser .

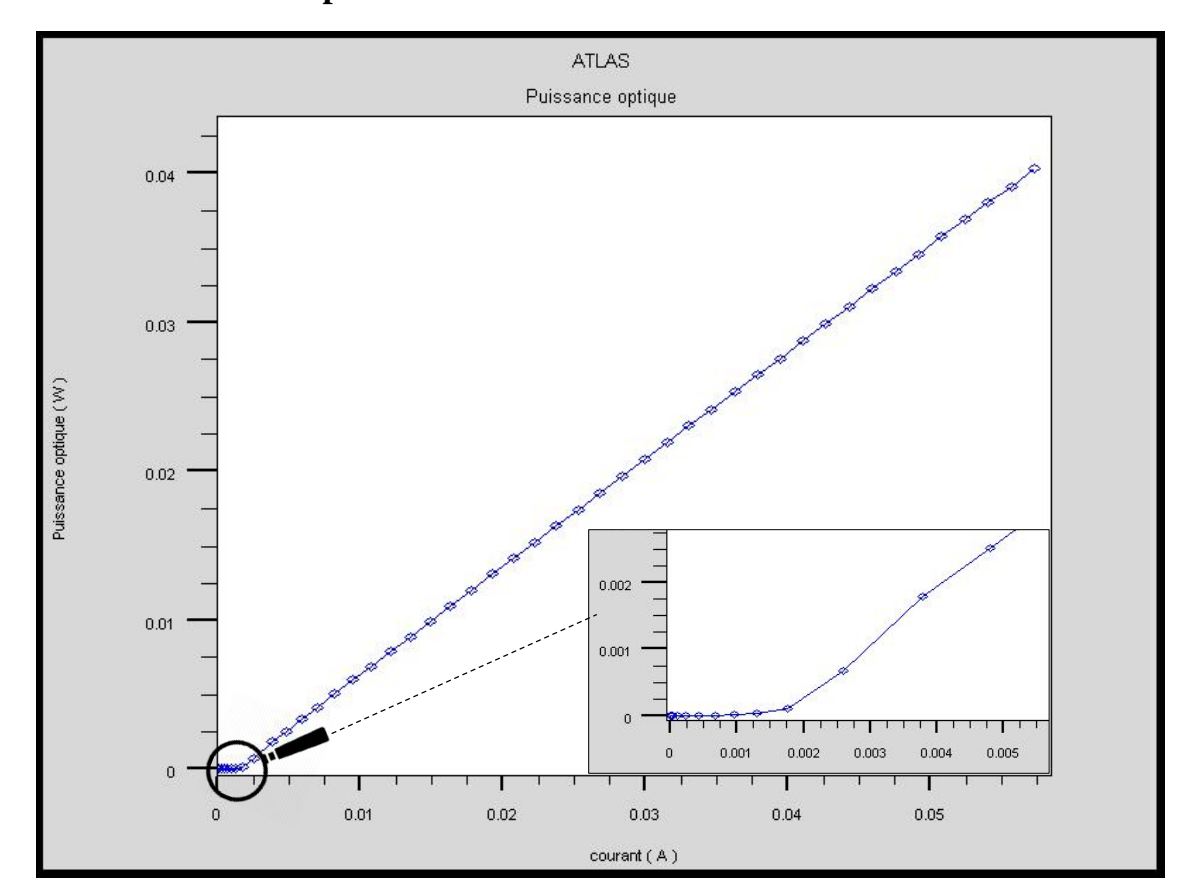

## **3.6.2. Variation de la puissance en fonction du courant**

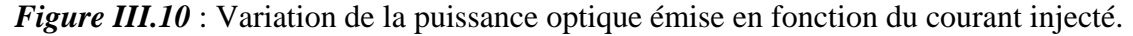

D'après l'allure de la courbe on constate qu'après la polarisation de la diode la puissance émise est nulle avant que le courant n'atteigne  $3 mA$ , pour  $1 > 3 mA$  la puissance émise atteint rapidement des valeurs plus élevées.

La valeur  $I = 3$  mA correspond à la valeur du courant de seuil  $I_{th}$ . C'est l'intensité de courant nécessaire pour réaliser l'inversion de population et avoir un effet laser pour ce dispositif.

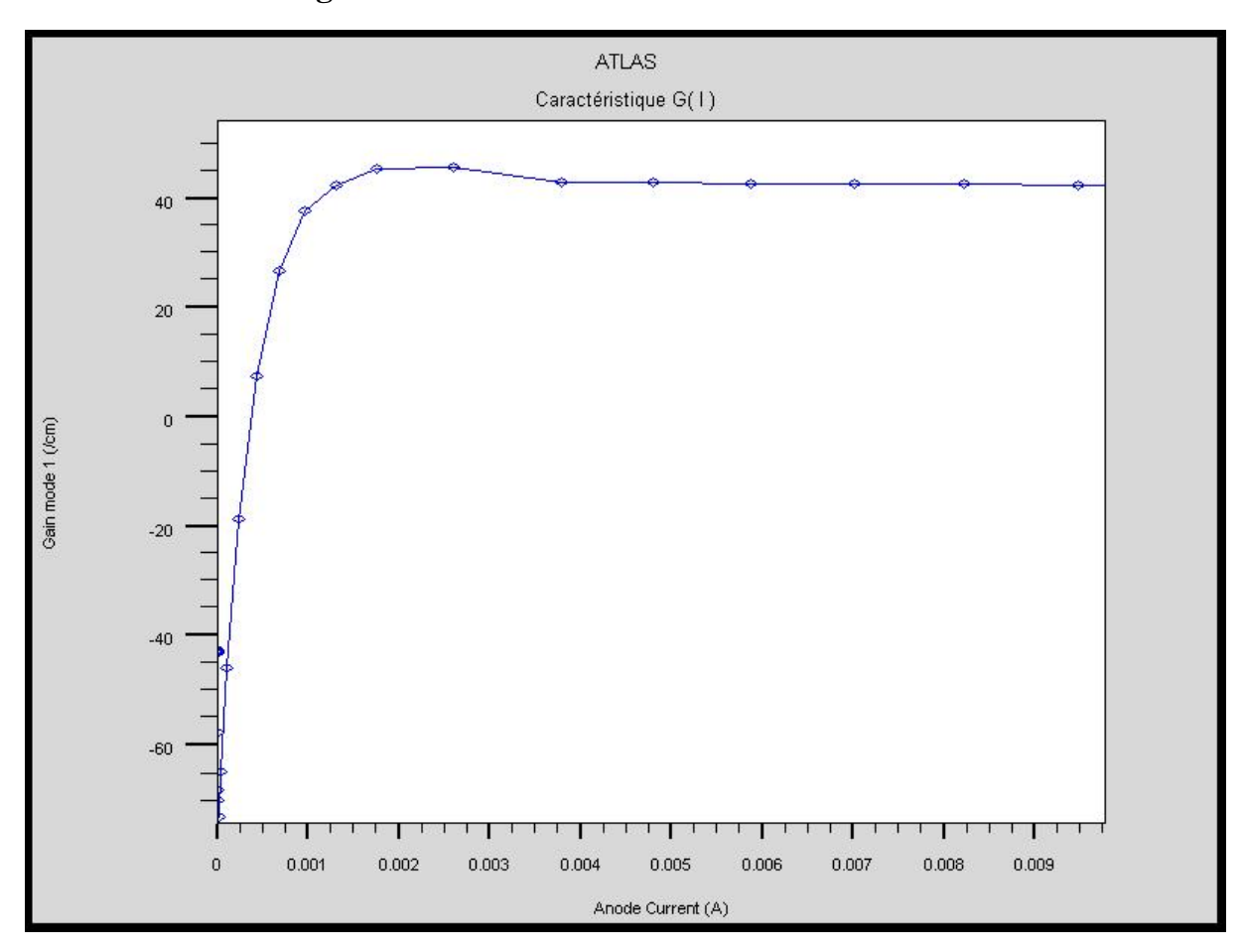

### **3.6.3. Variation du gain en fonction du courant**

*Figure III.11* : Evolution du gain en fonction du courant injecté.

Le facteur du gain représenté là-dessus varie en fonction du courant en évoluant exponentiellement de valeurs négatives vers des valeurs positives élevées. Atteignant ainsi son seuil de saturation autour de 40 pour les valeurs de courant supérieur à  $0.3 \text{ mA}$ .

Ces deux régimes d'évolution illustrent le mécanisme de gain dans la cavité. En effet les valeurs négatives du gain sont dues au pertes internes de la cavité au début de la polarisation, et sa croissance rapide s'explique par la réaction en chaine induite par l'émission stimulé. Le gain atteint son seuil de saturation à la valeur du courant de seuil  $I_{th}$ , c'est-à-dire qu'il compense les pertes de la cavité au seuil laser et au-delà.

D'après ce résultat on observe que la structure MQW *InGaAsP*/*InP* produit un effet laser à une valeur de courant seuil  $I_{th}$  très faible.

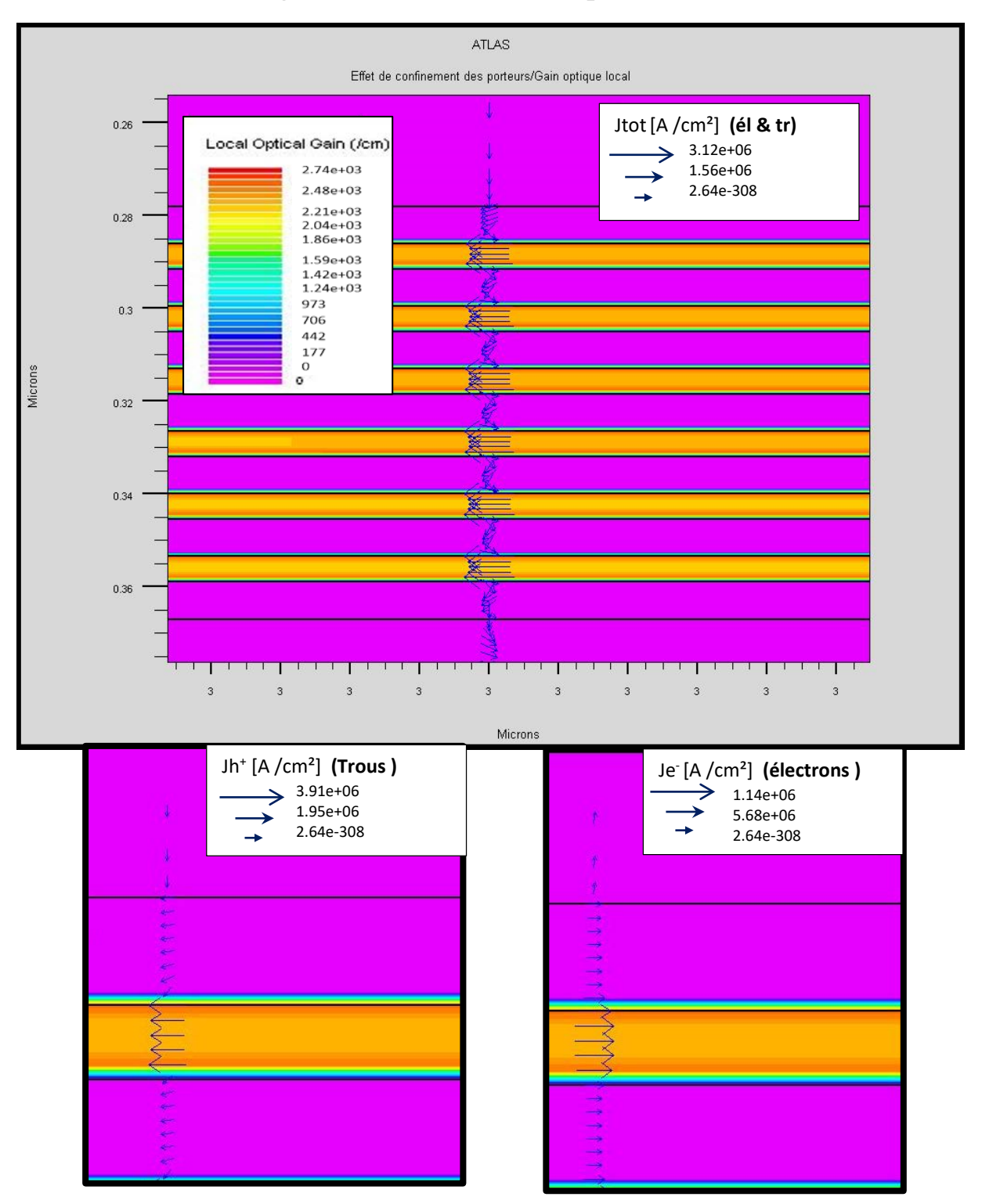

## **3.6.4. Observation du gain et du mouvement des porteurs dans la zone MQW**

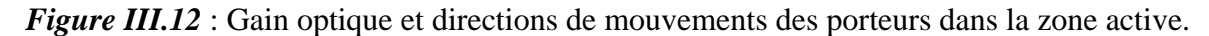

La figure là-dessus obtenue après simulation, montre la distribution et les densités localisés par unité de surface, du gain optique et des porteurs de charges respectivement.

En observant la figure on constate que les porteurs confinés dans les puits quantiques ne peuvent se déplacer que dans le plan X (la simulation étant ici en 2D on ne peut observer qu'une dimension du plan).

En focalisant notre observation sur la densité des porteurs on constate que les plus hautes densités se situes dans les puits quantiques. Ainsi les porteurs contraints à se concentrer et à se déplacer dans le plan des puits, produisent un gain optique élevé à ce niveau.

**3.6.5. Réflectivité, absorption et longueur d'onde d'émission**

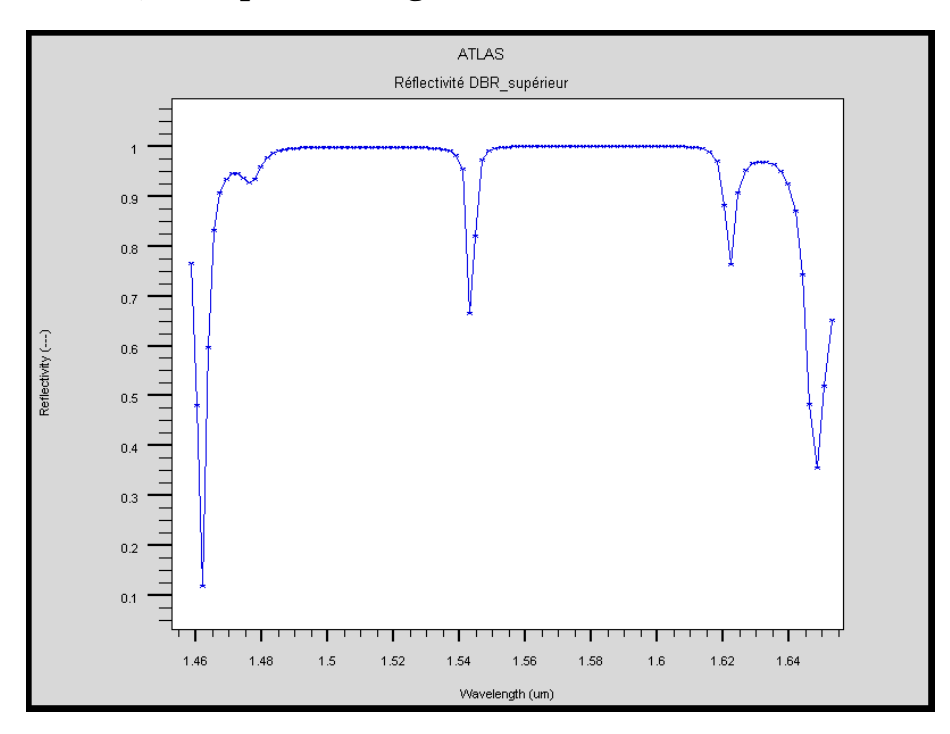

*Figure III.13* : Réflectivité du DBR inférieur.

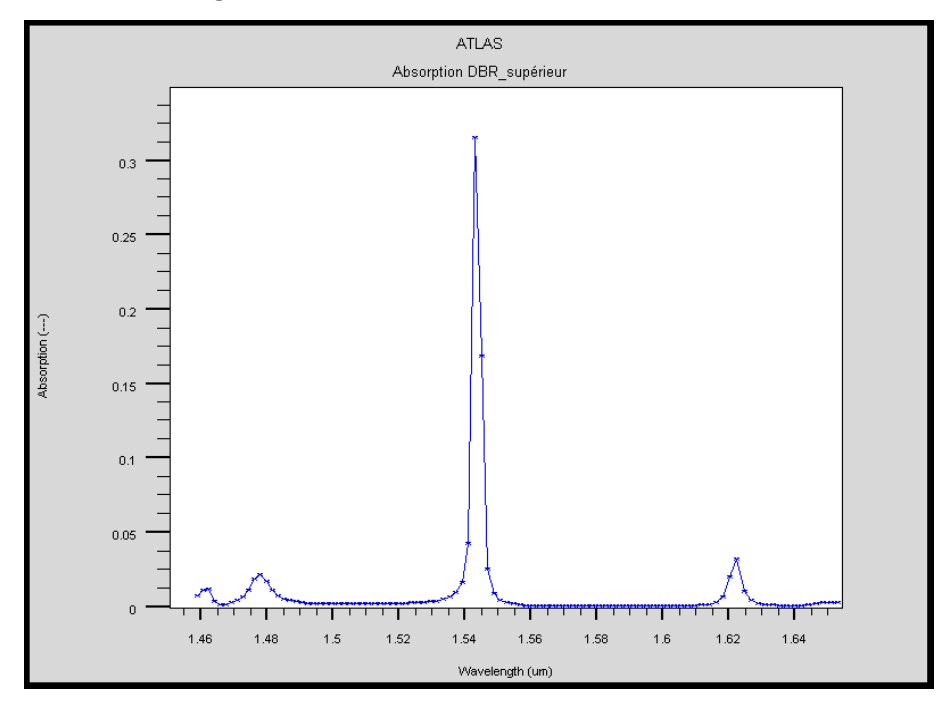

*Figure III.14* : Absorption du BDR inférieur.

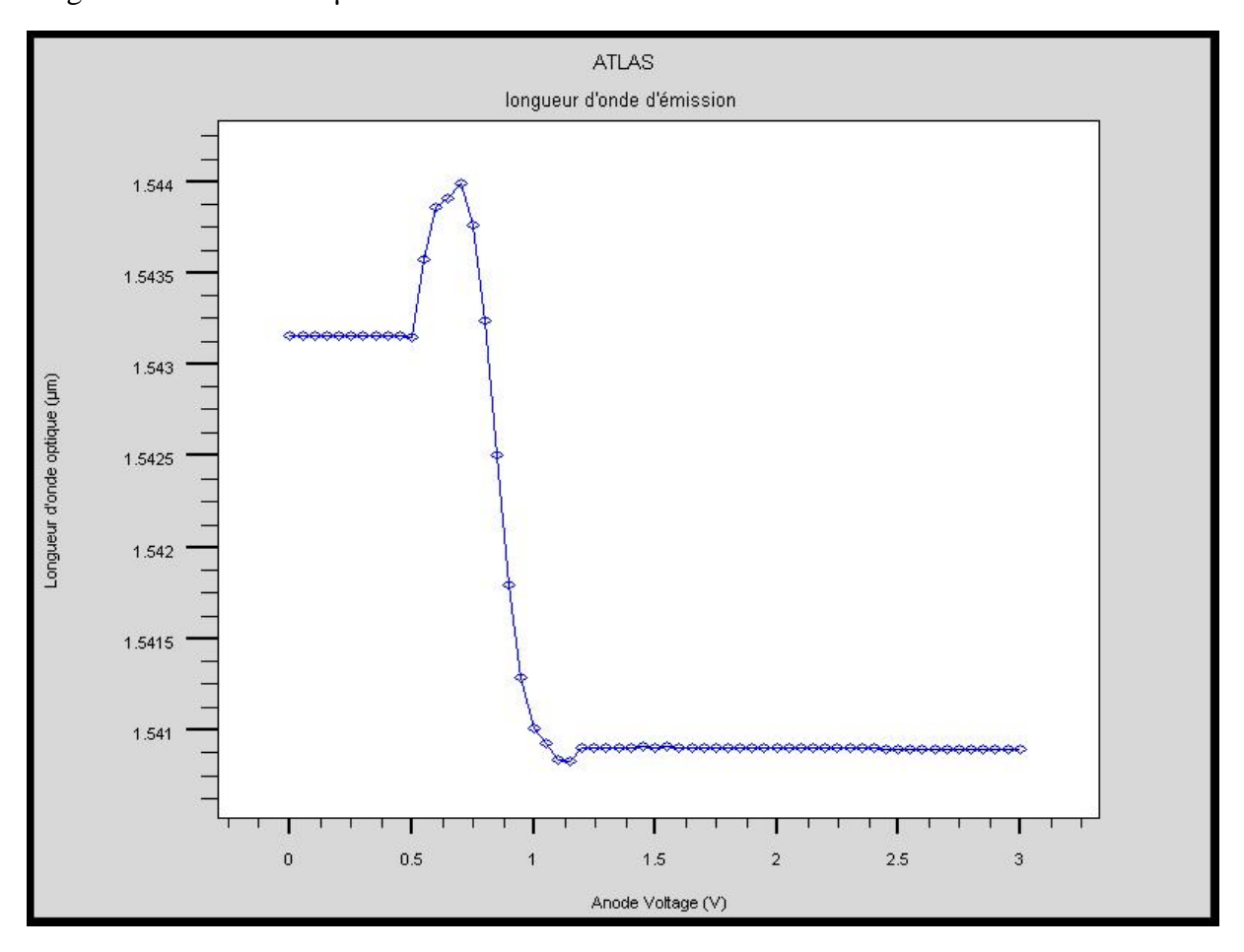

L'allure des graphs montre que la réflectivité du DBR du bas est de ≈100% excepté pour des longueurs d'onde ≈1.54 µm.

*Figure III.15* : Longueur d'onde d'émission.

Le VCSEL émet à une longueur d'onde de  $1.54 \mu m$  avec une ouverture ne dépassant pas  $3 \, nm$ ce qui dénote la haute sélectivité en longueur d'onde de la cavité .

Cela représente un atout considérable, en effet, cette longueur d'onde correspond au minimas de la courbe d'atténuation optique dans la fibre.

## **3.7. Conclusion**

Le simulateur SILVACO-TCAD offre un avantage certain à la modélisation des dispositifs optoélectroniques et des dispositifs semi-conducteurs en générale, grâce à ses algorithmes puissants couvrants la quasi-totalité des aspects physiques intervenant dans ces composants aussi complexes soient-ils.

La conception d'un dispositif VCSEL à multi-puits quantiques à l'aide de ce logiciel nous a permis d'extraire ses caractéristiques principales. La région active structurée en MQW, offre un confinement efficace des porteurs de charges. Permettant ainsi d'avoir un courant de seuil laser faible comparé à d'autres lasers émettant à la même longueur d'onde et ayant la même puissance d'émission.

La structure de ce laser en cavité vertical et sa longueur d'onde d'émission de  $1.54 \mu m$  font de lui un candidat idéal pour les communications optiques par fibre.

# **Conclusion générale**

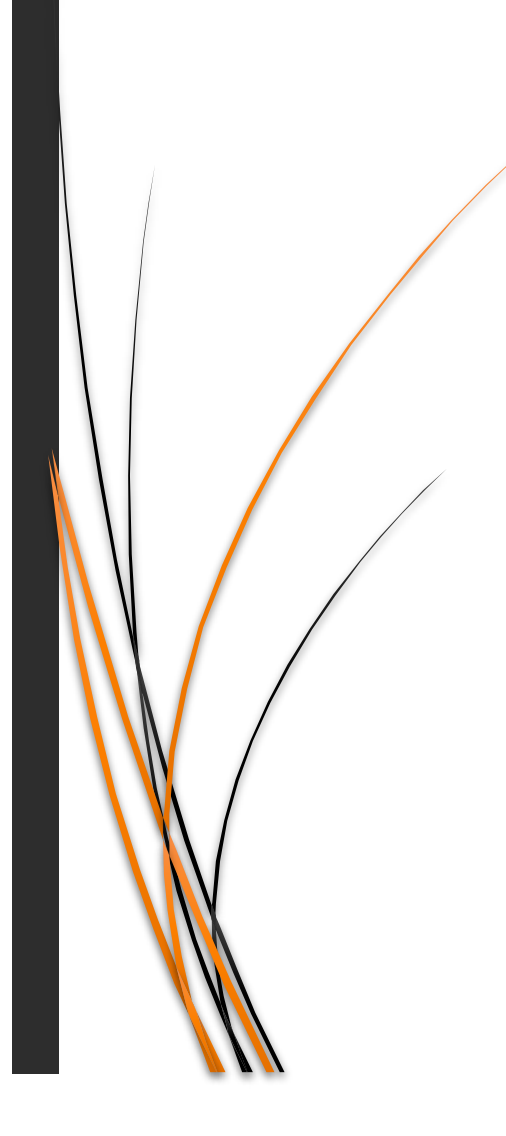

## **Conclusion générale**

L'étude des dispositifs optoélectroniques semi-conducteurs est un domaine de recherche très actif, en particulier la branche des télécommunications optiques. Depuis l'avènement du réseaux internet, le besoin en communications fiables à haut débit ne cesse de croitre. La fibre optique offre un support de transmissions très fiable, mais il reste sous exploité car ses limites théoriques en matière de débit ne sont toujours pas atteintes. Le défi technologique consiste donc à concevoir des dispositifs d'émission et de réception pouvant atteindre des débits de l'ordre de plusieurs centaines de térabits/s. Pour cela des lasers à semi-conducteurs très performants et de plus en plus complexes sont mis au point.

Notre travail consistait à modéliser et simuler une diode laser à cavité verticale multipuits quantiques émettant à  $1.54 \mu m$ , en exploitant la technologie SILVACO-TCAD.

ATLAS est un module de l'environnement de simulation SILVACO-TCAD. Cet outil de simulation est spécialement conçu pour la modélisation bidimensionnelle et tridimensionnelle des dispositifs semi-conducteurs.

La modélisation d'un dispositif optoélectronique à hétérostructure quantique, passe par la modélisation de l'effet de contraintes sur la structure des bandes, la résolution de l'équation de Schrödinger pour exprimer des états d'énergie discrets occupés par les porteurs de charges confinés dans les puits quantiques, et puis aussi par l'expression des taux d'émissions spontanées et stimulées dans la cavité.

L'obtention des résultats par simulation passe par la résolution d'un système d'équations non-linaires, qui se compose de l'équation de Poisson et des équations Drift-Diffusion, en utilisant les méthodes numériques de Gummel et de Newton.

Après simulation, on a pu extraire les caractéristiques fondamentales du VCSEL, et conclure que la structure de la région active MQW InGaAsP/InP est d'une efficacité de confinement remarquable. Avec un faible courant de seuil de  $3 \text{ mA}$ , un facteur de gain et une puissance d'émission élevés. La structure des DBR basés GaAs donne une cavité laser très sélective en fréquences avec un mode d'émission unique à  $\lambda = 1.54 \mu m$  et une réflectivité proche de l'unité pour les autres modes.

En terme de perspectives, il serait intéressant d'étudier la manière d'introduire un simulateur de structures à base de boites quantiques  $(QDs)$  avec la technologie TCAD, pour atténuer la complexité de modélisation de ces structures, ce qui serait un atout non négligeable pour la recherche en optoélectronique.

# **Références bibliographiques**

[1] HENNEQUIN, Daniel, ZEHNLE, Véronique, et DANGOISSE, Didier (2013). *Les lasers : Cours et exercices corrigés*, 3ème édition, Dunod, Paris, France.

[2] CHARIGNON, Camille, COLLET, Cédric (Consulté le 26804/2018). *L'observatoire de Paris*, [en ligne],

[https://media4.obspm.fr/public/M2R/appliquettes/refroidissement/applets/AtomeUnique\\_doc.](https://media4.obspm.fr/public/M2R/appliquettes/refroidissement/applets/AtomeUnique_doc.html#interaction) [html#interaction](https://media4.obspm.fr/public/M2R/appliquettes/refroidissement/applets/AtomeUnique_doc.html#interaction)

[3] BRENNI, Paolo (Consulté le 26/04/2018). *Encyclopédia Universalis*, [en ligne], [https://www.universalis.fr/encyclopedie/laser/.](https://www.universalis.fr/encyclopedie/laser/)

[4] SALAME, Basil (2015). *Mesure de charges dans les matériaux semi-conducteurs et les métaux avec une méthode élasto-électrique*. Thèse de Doctorat en sciences mécaniques, acoustique, électronique et robotique, Université Pierre et Marie Curie. Paris, France.

[5] SOUICI, AH. (2013). *Physique des semi-conducteur*, Faculté des Sciences Exactes, Université Abderrahmane Mira. Bejaia, Algérie.

[6] CHOVET, A., MASSON, P. (2005). *Physique des semi-conducteurs*, Ecole Polytechnique Universitaire de Marseille. Marseille, France.

[7] MATHIEU, Henry, FANET, Hervé (2009). *Physique des semi-conducteurs et des composants électroniques*, 6ème édition, Dunod, Paris, France.

[8] BOITTIAUX, Bernard (Consulté le 08/04/2018). *Site de l'école polytech de Lille*, [en ligne], [http://www.polytech-lille.fr/cours-atome-circuit-integre/bip/bip250.htm.](http://www.polytech-lille.fr/cours-atome-circuit-integre/bip/bip250.htm)

[9] KARAOUZENE, Abdelkarim Rachid (2009). *Analyse du transport électronique dans les dispositifs micro-électronique par les méthodes particulaires Monte Carlo : Application aux matériaux InSb et SiC*. Mémoire de Magister en physique énergétique et matériaux, Université de Tlemcen. Tlemcen, Algérie.

[10] ALMUNEAU, Guilhem (2004). *Etude et réalisation de lasers à cavité verticale à 1,55µm sur GaSb*. Thèse de Doctorat en électronique, optronique et systèmes, Université de Montpellier II. Montpellier, France.

[11] BOURAGBA, Tarik (2012). *Propriétés optiques de puits quantiques GaInAsN/GaAs*. Thèse de Doctorat en matériaux et composants pour l'électronique, Université Blaise Pascal. Clermont-Ferrand, France.

[12] SCHWOB, Catherine, JULIEN, Lucile (2010). *Le laser : Principe de fonctionnement*. Institut des nanosciences, Université Pierre et Marie Curie. Paris, France.

[13] FOX, Mark (2006). *Quantum optics: An introduction*. Department of physics and astronomy, University of Sheffield. Sheffield, UK.

[14] CHAUFRAY, Jean-Yves (Consulté le 26/04/2018). *Sciences pour exoplanètes et système planétaire*, [en ligne], [http://sesp.esep.pro/fr/pages\\_flux-uv/interactions.html.](http://sesp.esep.pro/fr/pages_flux-uv/interactions.html)

[15] BALEMBOIS, François, FORGET, Sébastien (Consulté le 27/04/2018). *Optique-Ingenieur*, [en ligne], http://www.optique-ingenieur.org/fr/cours/OPI\_fr\_M01\_C01/co/ Grain\_OPI\_fr\_M01\_C01\_3.html

[16] Paurisse, Delphine (Consulté le 28/04/2018). *Le site physique d'Arsonval*, [en ligne], [http://www.csvinternational.fr/Physique/TD\\_-\\_AD.html](http://www.csvinternational.fr/Physique/TD_-_AD.html)

[17] Le site MaxiCours, [en ligne], (Consulté le 28/04/2018). [http://www.maxicours.com/se/fiche/9/4/410449.html/ts.](http://www.maxicours.com/se/fiche/9/4/410449.html/ts)

[18] AGRAWAL, Govind P. (2002). *Fiber-Optic Communication Systems*, 3rd edition, John Wiley & Sons, Inc, New York, USA.

[19] CHOW, Weng W., KOCH, Stephan W. (1999). *Semiconductors Laser Fundamentals: Physics of the gain materials*, Springer, Berlin, Germany.

[20] KAPON, Eli (1999). *Semiconductors Lasers I: Fundamentals*, Academic Press, San Diego, USA.

[21] POUGEOISE, Emilie (2007). *VCSEL oxydés à base de GaAs émettant à 1.3 µm : Conception, fabrication et caractérisation.* Thèse de Doctorat en optique et Radiofréquences. Université Joseph Fourier, Grenoble 1. Grenoble, France.

[22] RAFAILOV, Edik U., CATALUNA, Maria Ana, and AVRUTIN, Eugene A. (2011). *Ultrafast Lasers Based on Quantum Dot Structures: Physics and Devices*, Wiley-VCH Verlag & Co. KGaA, Weinheim, Germany.

[23] Zhores et al (2002). *Nano-Optoelectronics: Concepts, Physics and Devices*, Springer, Heidlberg, Germany.

[24] KASSA, Wosen Eshetu (2016). *Modélisation électrique de lasers semi-conducteurs pour les communications à haut débit de données*. Thèse de Doctorat en électronique, optronique et systèmes, Université Paris-Est. Paris, France.

[25] GUINA, M., RANTAMAKI, A., and HARKONEN, A. (2017). *Optically pumped VECSELs: Review of technology and progress*. Optoelectronics Research Center, Tampere University of Technology. Tampere, Finland.

[26] VENGHAUS, Herbert, GROTE, Norbert (2017). *Fibre Optic Communication*, 2nd edition, Springer, Switzland.

[27] Alexander et al (Consulté le 03/05/2018). *SPIE Digital Library*, [en ligne], https://doi.org/10.1117/12.874321

[28] MICHALZIK, Rainer (2013). *VCSELs: Fundamentals, Technology and Applications of Vertical-Cavity Surface-Emitting Lasers*. Springer, Heidelberg, Germany.

[29] CHINMAY, K. Maiti (2017). *Introducing Technology Computer-Aided Design (TCAD).* Pan Stanford Publishing, Singapore.

[30] Synopsys Inc. (Consulté le 13/05/2018). Synopsys, [en ligne], https://www.synopsys.com/silicon/tcad.html

[31] MADANI, Hassan (2013). *Caractérisation de l'effet d'irradiation sur les transistors LDD MOSFET par des méthodes basées sur le pompage de charge*. Mémoire de Magister en génie électrique et électrotechnique, Université M'hamed Bougara. Boumerdes, Algérie.

[32] SILVACO International (2004). *ATLAS User's Manual: Device Simulation Software*. Santa Clara, US.

[33] PIPREK, Joachim, DUBRAVKO, I. Babic and BOWERS, John E. (2015). *Modeling and optimization of 1,54µm double-fused VCSELs for CW operation above room temperature*, University of California. Santa Barbara, US.

[34] BOUROUBA, Farid (2010). *Modélisation et simulation des contacts métal-semiconducteur à barrière inhomogène*, Mémoire de Magister en physique du solide, Université Ferhat Abbas. Sétif, Algérie.

# **Annexes**

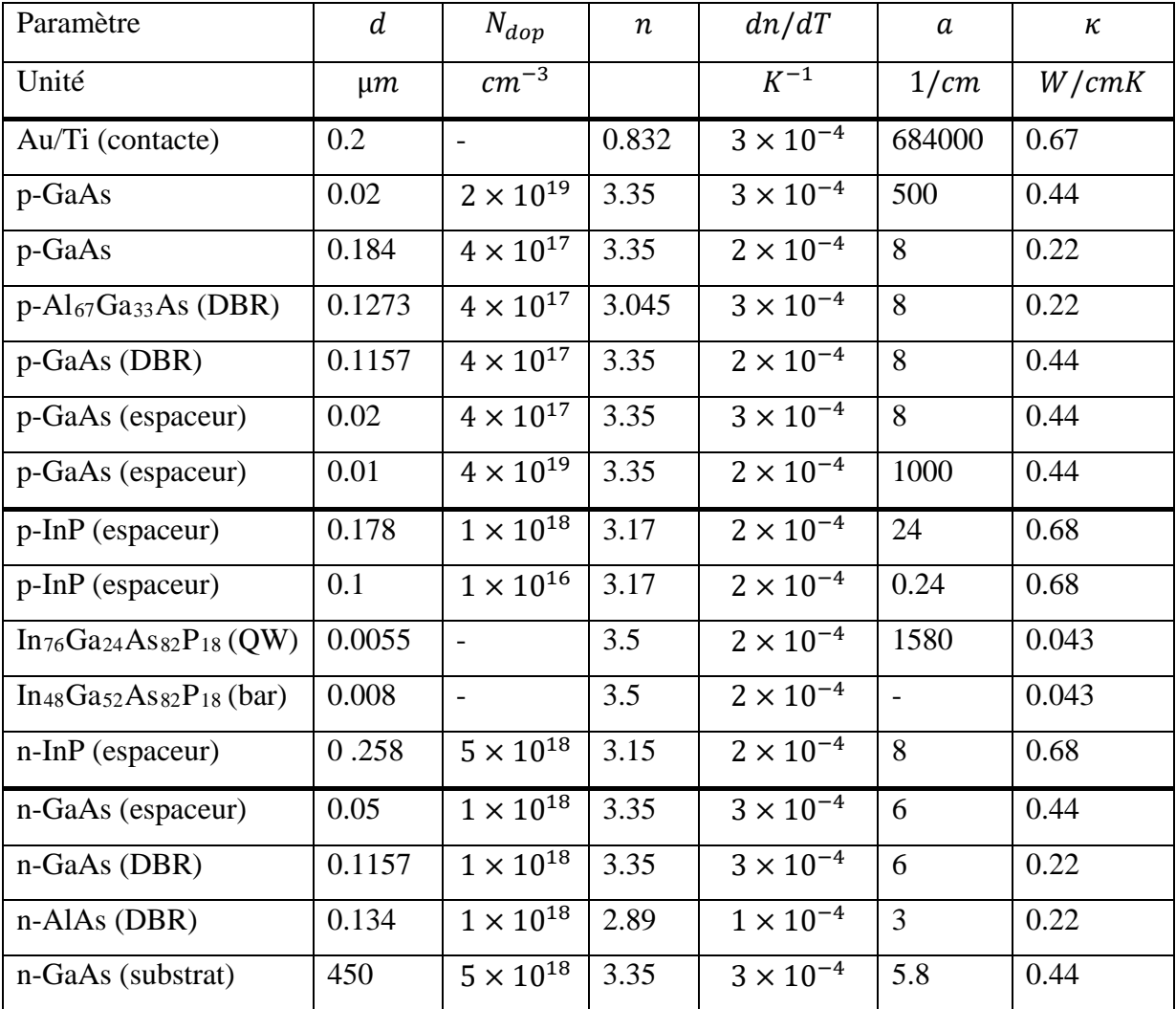

## **1. Paramètres internes du VCSEL**

Tableau 1 : Paramètres internes du VCSEL  $1.541 \mu m$  à 25 ° C [30].

 $\boldsymbol{d}$  : épaisseur de couche.

- $N_{dop}$ : densité de dopage.
- $n:$  indice de réfraction.
- $dn/dT$  : coefficient de température de  $n$ .

: coefficient d'absorption.

 $\kappa$ : conductivité thermique.

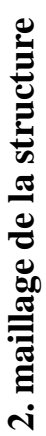

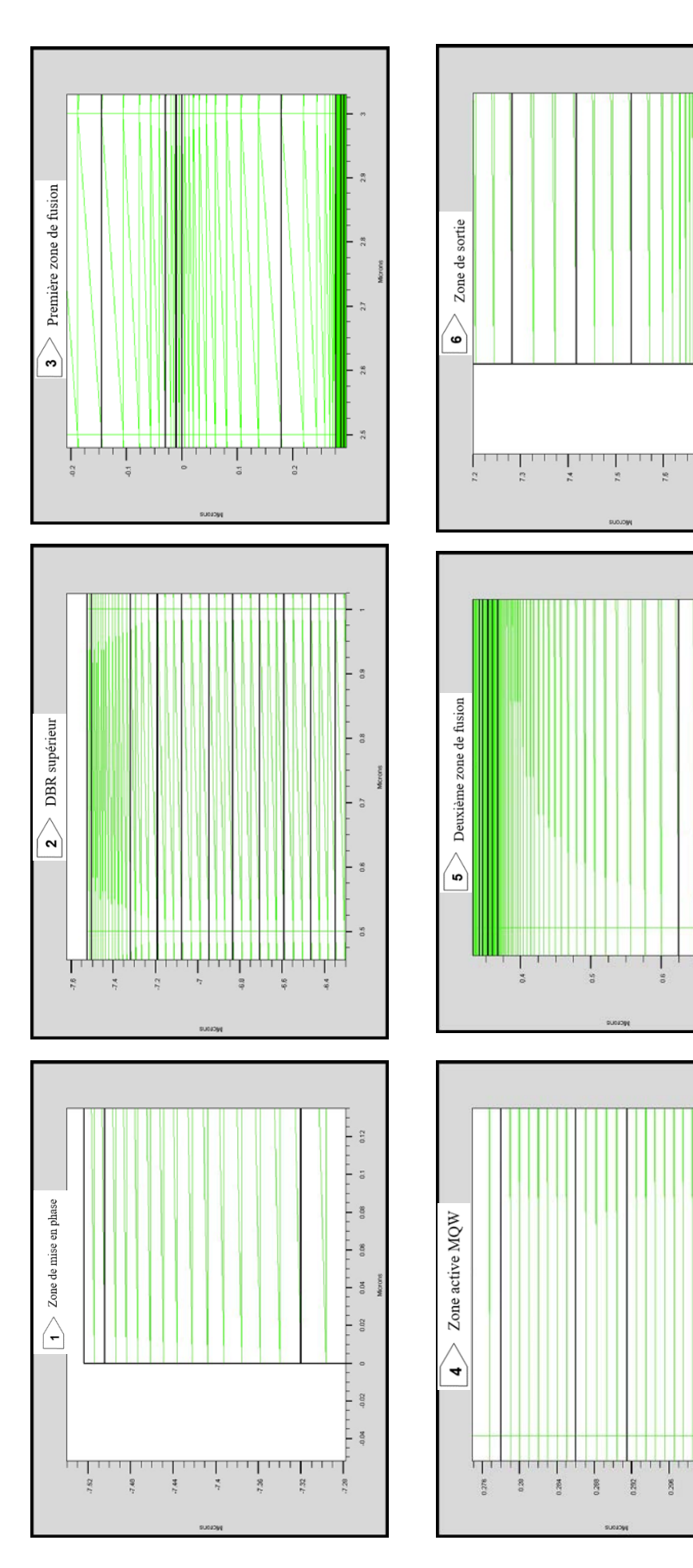

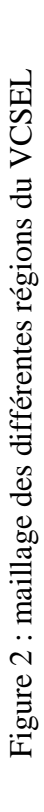

 $-$  s

 $\frac{3}{9}$ F

 $^{\rm 3}_{\rm 0}$ F

 $\frac{8}{3}$ 

 $0.01$  $\overline{a}$ 

 $\circ$ 

 $\frac{1}{2}$ 

 $2.00$ 

 $\frac{302}{100}$  = 102

 $\frac{1}{2}$ 

L<sub>a</sub>

 $\frac{1}{1}$  siz

 $\frac{1}{2}$ 

 $-$  38

ř Г

╎<br>╎╎╎╎╎┆<br>╎

 $\overline{5}$ 

 $\frac{1}{2}$ 

## **Résumé**

Les dispositifs optoélectroniques semi-conducteurs occupent une place de choix dans le domaine des communications par fibre optique. Dans notre travail on décrit brièvement les différentes propriétés des semi-conducteurs et les phénomènes physiques entrant dans l'émission de la lumière laser, notamment l'émission stimulée.

Nous avons aussi fait une description des différentes structures d'émetteurs lasers permettant d'émettre dans la gamme de longueurs d'ondes des télécommunications, et des différentes stratégies adoptées, pour avoir un courant de seuil faible et des puissances d'émission élevées. La conception et la simulation d'un émetteur laser VCSEL, ayant une région active a six puits quantiques *InGaAsP/InP* et des DBR basés *GaAs*, sous l'environnement SILVACO-TCAD, nous a permis d'évaluer les différentes caractéristiques (courant de seuil, puissance et gain optiques … etc.) de ce laser.

### **Abstract**

Semiconductor optoelectronic devices occupy a prominent place in the field of fiber optic communications. In our work we briefly describe the different properties of semiconductors and the physical phenomena involved in the emission of laser light, including stimulated emission.

We have also described the different structures of laser emitters for transmitting in the wavelength range of telecommunications, and the different strategies adopted, to have a low threshold current and high emission powers.

The design and simulation of a VCSEL laser transmitter, having an active region with six  $In GaAsP/InP$  quantum wells and GaAs-based DBRs, using the SILVACO-TCAD environment, allowed us to evaluate the different characteristics (threshold current optical power and gain ... etc.) of this laser.